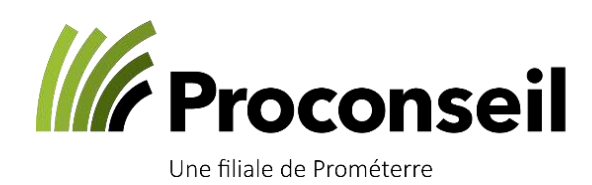

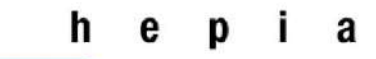

Haute école du paysage, d'ingénierie et d'architecture de Genève

# *Plan Climat - Projet pilote 2022*

# Empreintes carbones d'exploitations vaudoises : Méthodes & Résultats

#### Equipe – projet

 Dr A. Jarabo, Proconseil (coordination) Pr Pascal Boivin, HEPIA - Resp. groupe sol et substrats Téo Lemaitre, HEPIA - Assistant de recherche puis Proconseil – resp. séquestration AgroImpact Oberson Jean-Luc, Proconseil- conseiller production animale Pablo Bovy, Proconseil - resp. diagnostics et certification AgroImpact Emilie Carrard, Proconseil- conseillère production végétale Axel Jaquerod, Proconseil- responsable matière viticulture Martin Secrétan, HEPIA - Assistant de recherche Julien Clark, HEPIA- assistant de recherche

Avec le soutien de l'Etat de Vaud – DGAV DAGRI

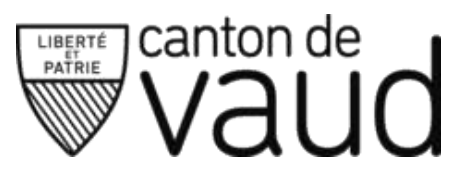

# <span id="page-2-0"></span>Remerciements

L'agriculture vaudoise se trouve confrontée à de nombreux défis parmi lesquels le changement climatique occupe une place centrale. Les principes directeurs pour atténuer celui-ci et ses effets sont désormais familiers au secteur agricole et passent par la réduction des émissions de gaz à effet de serre et l'amélioration des sols, notamment au travers du stockage de carbone. Si les moyens sont connus, le défi est d'étendre concrètement ces principes théoriques sur le territoire et auprès de tous les acteurs.

La situation exige des réponses immédiates et pragmatiques, notre projet se veut une étape décisive vers la concrétisation de ces aspirations environnementales comme de résistance et d'autonomie des exploitations face aux changements. En identifiant des moyens tangibles de réduire les émissions de gaz à effet de serre produites par l'agriculture tout en mettant en place des stratégies efficaces d'amélioration de la qualité des sols, notre initiative se positionne au carrefour entre la vision à long terme de durabilité et les actions nécessaires à sa mise en pratique immédiate.

Ce projet a pu voir le jour grâce à une collaboration entre trois acteurs clés : l'HEPIA, Proconseil, une filiale de Prométerre, et le Canton de Vaud.

Nous aimerions remercier en premier lieu la Direction générale de l'agriculture et de la viticulture du Canton de Vaud pour son soutien humain et financier. Nos remerciements vont ensuite à Pascal Boivin, de l'HEPIA, et à son équipe qui a mené à bien la partie « sol », partie la plus conséquente, novatrice et fastidieuse de ce projet. Nous avons aussi pu compter sur la collaboration de nos prestataires : SolConseil, l'Institut français de la Vigne et du Vin (IFV), Romon Sàrl et Teramon.

Sans la participation active des 18 agricultrices et agriculteurs vaudois, volontaires pour nous fournir toutes les informations indispensables sur leurs exploitations et leurs pratiques agricoles et nous permettre l'accès à leurs parcelles pour les prélèvements de sols, ce projet n'aura pas pu se concrétiser. Notre reconnaissance va en particulier à Christophe Lonchamp et Philibert Frick pour avoir mis à disposition leurs domaines lors des conférences de presse qui ont permis un relai par les acteurs médiatiques romands et nationaux à la hauteur de l'ambition de ce projet et de l'implication de l'équipe.

Enfin, un tout grand merci à tous mes collègues de Proconseil qui ont accepté d'apporter leur expertise et contribution à ce projet d'avenir qui permettra de déployer à large échelle des méthodes fiables et d'identifier les leviers de la transition climatique. Les méthodologies désormais disponibles, et en constante évolution, permettront de produire à l'avenir des références pour disposer d'éléments factuels et spécifiques aux divers systèmes agricoles possible. Ce qui, espérons-le, contribuera de façon constructive au débat public sur la transition climatique et permettra de sortir des clivages idéologiques.

Aude Jarabo

# Table des matières

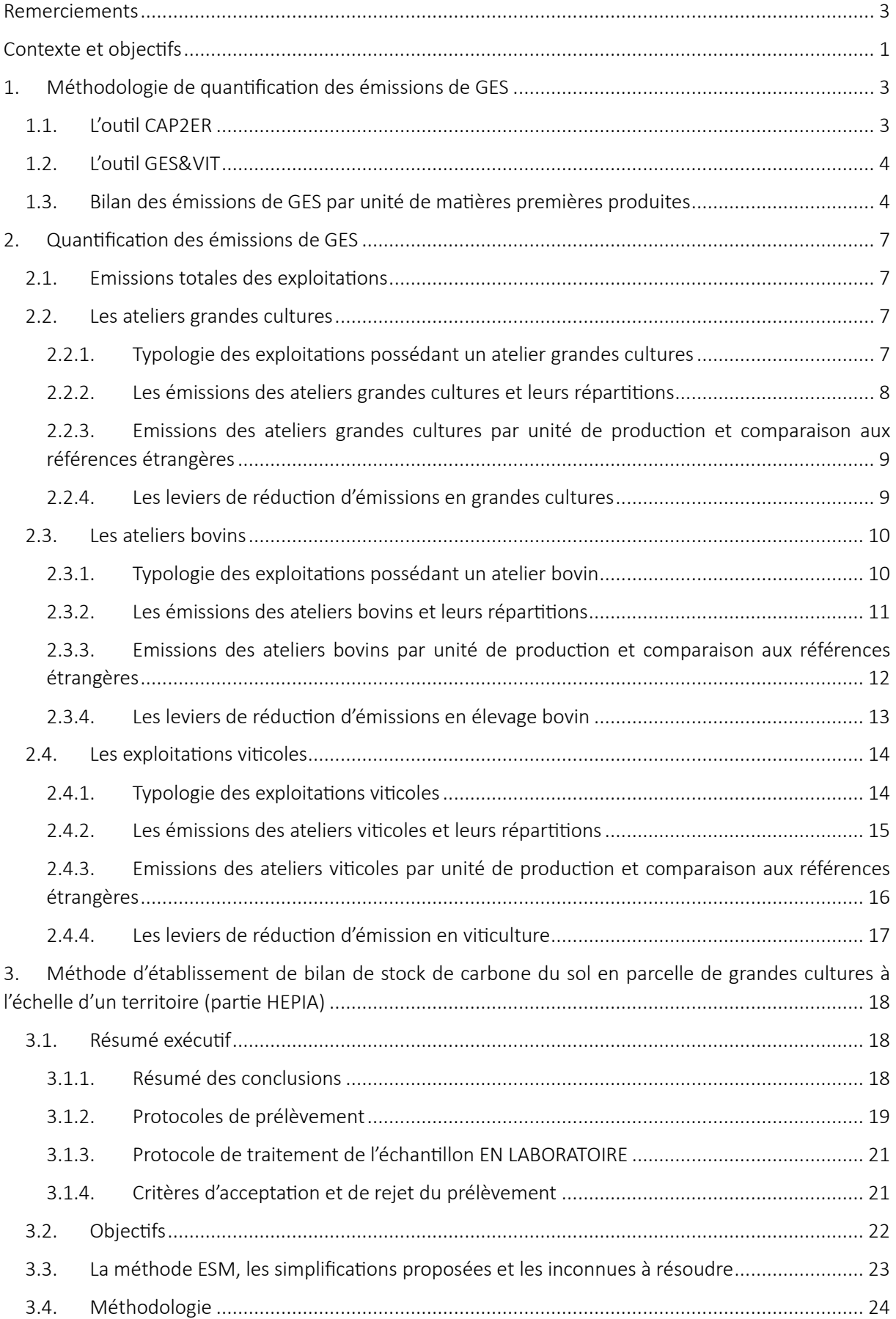

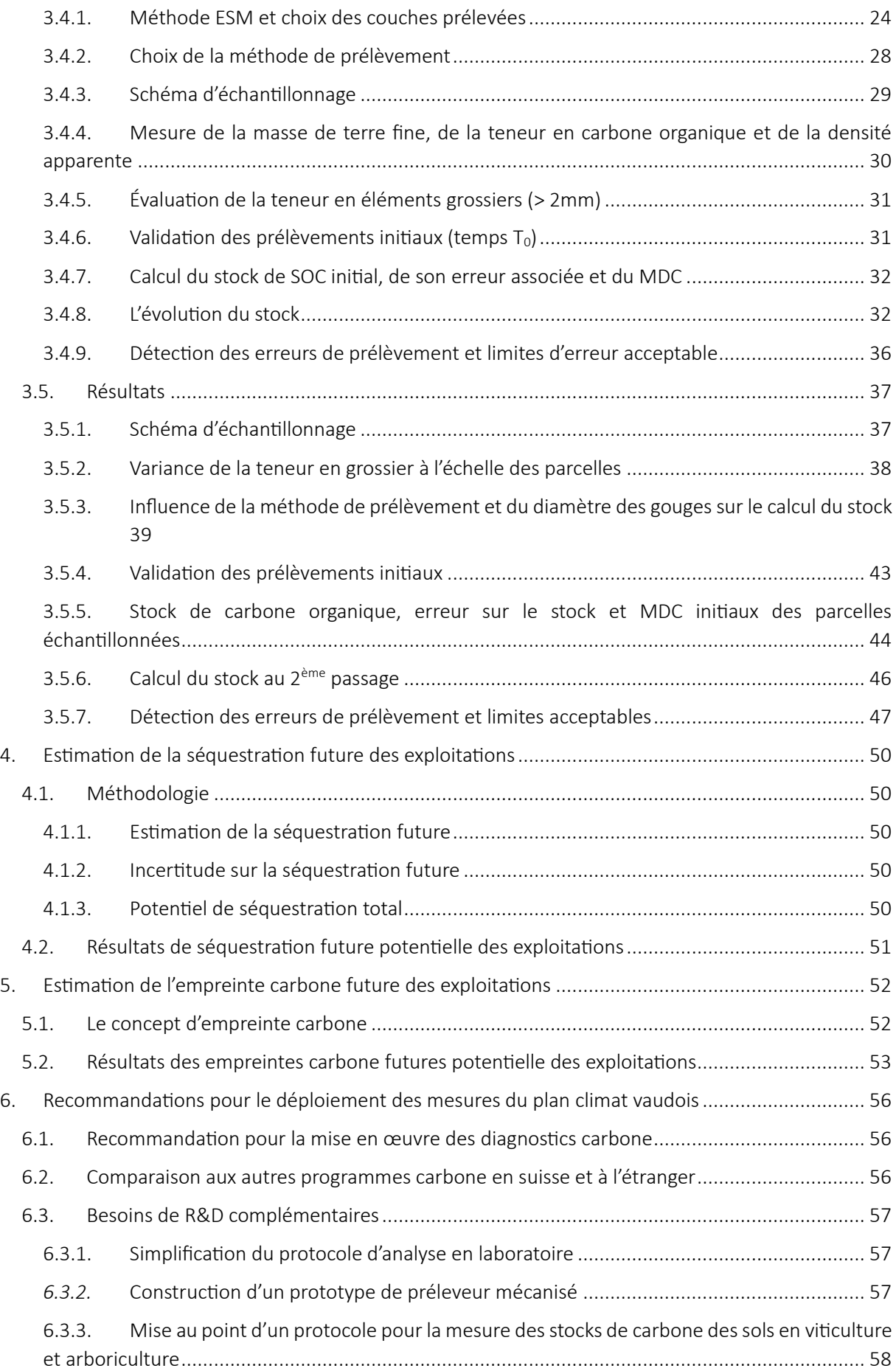

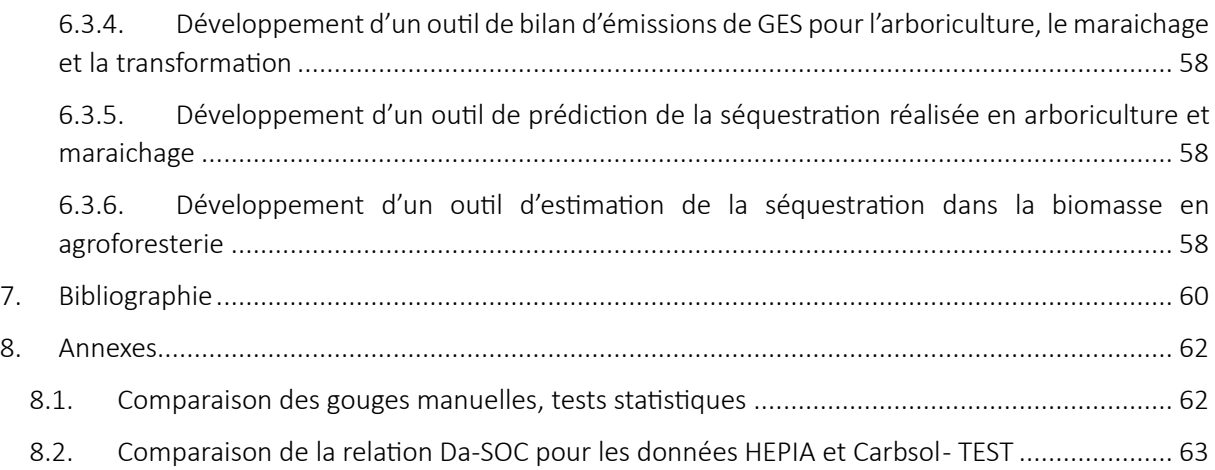

# <span id="page-6-0"></span>Contexte et objectifs

Le secteur agricole est l'un des seuls secteurs économiques qui, grâce aux plantes (photosynthèse), peut capter efficacement et à moindre coût, du dioxyde de carbone (CO<sub>2</sub>) de l'atmosphère, et le stocker dans la biomasse aérienne et souterraine, puis dans les sols pour la fraction qui devient de l'humus. Pour produire des matières premières et denrées alimentaires, le secteur agricole, contribue par ailleurs à hauteur de 7% à 12 % (émissions territoriales ou extraterritoriales) des émissions des gaz à effet de serre (GES) du canton de Vaud\* tout en étant d'ores et déjà particulièrement affecté ces dernières années par les dérèglements climatiques (sécheresse, manque d'eau, excès d'eau, gels tardifs…) qui impactent directement ou indirectement, à court ou moyen terme, les récoltes et productions locales.

Les teneurs en matière organique des sols agricoles vaudois ont été particulièrement réduites depuis les années 50'. Aujourd'hui, si elles se sont globalement stabilisées, on observe que leur amélioration est encore possible<sup>1</sup>[.](#page-6-1) Cette amélioration ne présente que des bénéfices : amélioration des sols eux-mêmes (capacité d'infiltration et de rétention des eaux permettant une meilleure résistance des cultures aux périodes de sécheresses et pluies intenses), diminution de l'érosion des sols, sécurisation des capacités de production en pleine terre à long terme, réduction de la dépendance en intrants, ainsi que des sols vivants, fonctionnels, riches immense d'une biodiversité. En un mot, les sols et l'agriculture qu'ils portent fournissent plus de services et sont beaucoup plus résistants et résilients face au changement climatique.

Mais la séquestration de carbone dans les sols n'est pas la seule stratégie qui pourrait permettre au secteur agricole de réduire son impact climatique. Bien que nécessitant des investissements financiers ou techniques, les agriculteurs et agricultrices disposeraient d'une grande diversité de leviers pour réduire leurs émissions de GES et d'une marge de progression sur ces dernières. Si ces principes sont reconnus globalement à échelon international leur application à l'échelon local nécessite de connaitre l'état des lieux actuel de l'agriculture et des exploitations vaudoises en particulier ainsi que le potentiel d'amélioration existant et réalisable. A travers ces deux stratégies, l'agriculture vaudoise disposerait d'un potentiel de réduction de son empreinte carbone qu'il est nécessaire de quantifier pour être en mesure d'encourager les évolutions ad hoc. C'est pourquoi le Conseil d'État, à travers le Plan climat vaudois, a souhaité soutenir les professionnels agricoles dans la mise en œuvre de cette transition climatique.

Le dernier rapport du GIEC recommande un effort mondial immédiat, massif et coordonné pour repousser les effets du changement climatique avec le piégeage et le stockage du carbone qui reste au cœur des stratégies d'atténuation du climat en complément de la réduction des émissions de GES mondiales. De manière à concevoir et à mettre en œuvre des mesures visant à encourager la séquestration de carbone dans les sols et la réduction des émissions de GES, il était au préalable nécessaire de disposer d'un état des lieux exhaustif sur les méthodologies permettant de monitorer ces facteurs, mais aussi sur l'état actuel de ces derniers.

Cependant, traduire ces principes en actions concrètes sur le terrain, à l'échelle locale, demeure un défi crucial. C'est précisément ce défi que le présent projet s'engage à relever. En s'appuyant sur les travaux de recherches conduit par HEPIA depuis plusieurs années et sur des outils éprouvés et validés à l'échelle européenne, notre initiative vise à transformer ces principes en actions tangibles au sein du canton de Vaud. L'objectif de ce projet était de rendre opérationnel le déploiement de mesures d'empreinte

<span id="page-6-1"></span>Tribolet, Quantis, 2023. Bilan des émissions de gaz à effet de serre du canton de Vaud. Année 1<br>de référence 2019

https://www.vd.ch/fileadmin/user\_upload/themes/environnement/sol/fichiers\_pdf/210211\_Rapport\_Etude\_du deficit de Corg des sols vaudois taux devolution et relation avec les pratiques.pdf

carbone avec l'adaptation d'outils et méthodologies pour les rendre accessible à large échelle tant en termes de couts que de main d'œuvre nécessaire.

Ce mandat fait suite aux études d'estimations de potentiels de séquestration des sols de grande culture et leviers d'amélioration de 2021 confié à HEPIA par la DGE-Sols et la DGAV-DAGRI (depuis ce projet des travaux similaire ont été lancés en 2023 pour la viticulture (HEPIA- DGE-Sols) a été confié par la DGAV-DAGRI à l'office de vulgarisation cantonal – Proconseil- et avait pour objectifs :

- 1. Identifier, tester et valider les protocoles, outils et méthodes permettant la quantification des émissions de GES et la séquestration de carbone dans les sols à l'échelle d'une exploitation agricole.
- 2. Etudier les coûts ainsi que les besoins de développement et de formation associés à ces protocoles et outils.
- 3. Mesurer les stocks de carbone sur une sélection de 600 parcelles réparties sur une vingtaine d'exploitations pilotes.
- 4. Estimer la dynamique de séquestration et l'empreinte carbone potentielle de ces exploitations.

# <span id="page-8-0"></span>1. Méthodologie de quantification des émissions de GES

Pour accompagner et sensibiliser efficacement les agriculteurs à la réduction des émissions de GES, il est nécessaire de disposer d'un outil performant, permettant une approche globale du système de production et réalisant le calcul fiable d'une empreinte carbone nette tenant compte des caractéristiques individuelle de l'exploitation (type de matériel, travail du sol, gestion du troupeaux…). Actuellement, l'approche systémique face à la problématique du réchauffement climatique fait encore défaut en Suisse dans la recherche, le conseil et la vulgarisation. Les projets en cours en Suisse se focalisent principalement sur des mesures ciblées (énergie, agroforesterie, additifs, alimentation, nombre d'animaux…)- dont il est indispensable d'évaluer l'effet individuel sur la réduction des émissions de GES à court terme - mais qui seuls ou combinés, peuvent dégrader d'autres indicateurs environnementaux ou facteurs d'émission de GES et ne finalement pas avoir d'effet positif à l'échelle de l'ensemble du système de production. Par ailleurs, l'échelle du système de production est l'échelle de travail de l'agriculteur, qui pense l'ensemble de son système d'exploitation et non des pratiques séparées, pour lequel le conseil agricole doit apporter des outils et éléments permettant un pilotage à la fois de ses « leviers climatiques » mais aussi leurs impacts économiques, sur la production, l'organisation du travail ou encore la biodiversité et la gestion des eaux. Concrètement un raccourci simpliste consisterait à calculer l'effet de la réduction du nombre d'animaux sur les émissions de méthane sans comptabiliser par ailleurs l'effet de la baisse de disponibilité de matière organique pour fertiliser des cultures et les sols, ainsi que l'augmentation du recours aux intrants et à la production de protoxyde d'azote. Seule une approche globale de l'exploitation permet d'appréhender l'enchevêtrement complexe des pratiques qui régissent un système agricole et les leviers sur lesquels agir. Une approche carbone « systémique », pour l'ensemble de l'exploitation, nous a donc paru essentielle pour s'assurer de l'impact positif global de l'effet de mise en œuvre de leviers « climat », approche issue des méthodes d'analyse de cycle de vie. Agridea ayant préalablement étudié les outils disponibles pour ce type d'approche (cf. encadré) le choix s'est rapidement porté sur l'outil CAP2ER, aujourd'hui seul reconnu dans plusieurs pays européen, dont les méthodes de calcul sont élaborées par des instituts de recherche reconnus, qui permet d'analyser l'ensemble des ateliers de productions élevages et grandes cultures et mis à jour selon l'évolution des standards du GIEC. Cet outil est en développement continu et permet petit à petit de traiter aussi l'adaptation des exploitations aux conséquences du réchauffement climatique. Dans une approche à long terme, les mesures d'atténuation (traiter les causes du GES en limitant les GES) et les mesures d'adaptation (répondre aux conséquences du réchauffement climatique) pourront ainsi être traitées de concert. Le choix s'est par ailleurs porté sur l'outil GES&Vit disponibles pour les systèmes viticoles et fautes d'outils disponibles aucune exploitation d'arboriculture ou maraichère n'a pu être étudiée dans ce projet pilote. Chacun des agriculteurs impliqués dans ce projet a reçu un rapport individuel et détaillé de son exploitations qui précise son bilan d'émissions de GES par postes d'émissions (mécanisation, fertilisation, aliments, gestion du troupeaux…), le bilan des stock de carbone de chacune de ses parcelles, la séquestration réalisée ces 10 prochaines années en cas de poursuite des pratiques actuelles, son bilan d'empreinte carbone à l'échelle de l'exploitation et de chacune des matières premières produites.

# <span id="page-8-1"></span>1.1. L'outil CAP2ER

L'outil CAP[2](#page-8-2)ER<sup>2</sup> a été conçu pour réaliser des diagnostics environnementaux complet des exploitations d'élevage et permet donc d'analyser plusieurs paramètres comme les émissions de GES, l'impact sur la qualité de l'eau et l'air ou encore sur la biodiversité.

<span id="page-8-2"></span><sup>2</sup> idele.fr/detail-article/cap2err

CAP2ER a été utilisé dans cette étude uniquement pour quantifier les bilans d'émissions de GES à l'échelle des exploitations agricoles. Cet outil a été développé par l'institut de l'élevage français il y a une dizaine d'année et est en constante évolution depuis, il est aujourd'hui utilisé à l'échelle européenne et a déjà permis de réaliser plusieurs milliers de diagnostics. Recommandé par Agridea, il a été sélectionné pour la réalisation de ce mandat parmi plusieurs autres outils pour sa reconnaissance international, son niveau de détail et sa précision, ainsi que pour sa facilité de prise en main et d'utilisation.

CAP2ER permet actuellement de mesurer les émissions de GES d'une exploitation ayant un ou des ateliers grandes cultures, bovins, caprins et ovins. Il ne permet pas encore d'évaluer les ateliers équins, porcins, avicoles. Il s'appuie sur les principes de l'analyse de cycle de vie et permet de quantifier les différents types de GES émis sur une exploitation agricole, le dioxyde de carbone (CO<sub>2</sub>), le méthane (CH<sub>4</sub>) et le protoxyde d'azote (N2O), depuis l'approvisionnement en intrants jusqu'à la livraison des matières premières produites et de les exprimer en équivalents dioxyde de carbone (eq.CO<sub>2</sub>).

CAP2ER permet d'attribuer les émissions de GES aux différents ateliers d'une exploitation de manière à calculer les émissions propres à chacun et à les exprimer par unité de matière première produite sur l'exploitation.

# <span id="page-9-0"></span>1.2. L'outil GES&VIT

L'outilGES&VIT<sup>3</sup> a été développé par l'institut français de la vigne et du vin (IFV), pour mesurer l'empreinte carbone des domaines viticoles. Il s'appuie sur l'analyse de cycle de vie et permet de quantifier les différents types de GES émis sur un domaine viticole pour la production de raisins. Peu d'outils sont actuellement disponibles sur le marché pour calculer les émissions associées à la viticulture : GES&VIT a été sélectionné dans le cadre de ce projet pour le niveau de détail et de précision important qu'il permet d'obtenir.

Actuellement, GES&VIT permet de considérer uniquement les émissions de GES associées à la viticulture (depuis l'approvisionnement en intrants jusqu'à la livraison du raisin produit) et non celles associées à la vinification. Des développements sont en cours par l'IFV pour compléter l'outil et permettre la réalisation de bilan carbone jusqu'à la production de bouteilles de vin.

Les PRG 100 des gaz quantifiés sont actualisés régulièrement depuis le protocole de Kyoto, les outils CAP2ER et GES&Vit utilisent ceux en vigueur dans le dernier rapport du GIEC.

# <span id="page-9-1"></span>1.3. Bilan des émissions de GES par unité de matières premières produites

La fonction première du secteur agricole est de produire des matières premières, ensuite transformées en denrées alimentaires au sein de filières directes, locales ou nationales. Les résultats des différentes exploitations, en termes d'empreinte carbone et d'émission de GES, sont en conséquence pondérées par l'unité de matières premières produites (litre de lait, tonne de céréale etc.). Cela permet d'évaluer l'impact de la production de matière premières vis-à-vis des gaz à effet de serre et de comparer des organisation et taille d'exploitations agricoles très variables.

<span id="page-9-2"></span><sup>&</sup>lt;sup>3</sup> Evaluation de l'empreinte carbone des exploitations | Institut Français de la Vigne et du Vin (vignevin.com)

Outil de conseil CAP'2ER pour une approche systémique du conseil climat sur les exploitations agricoles *Rédaction : Pascal Python, Agridea*

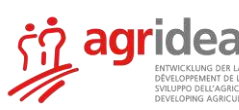

Voir le rapport completdecomparatif des outils climats, AGRIDEA 2020

https://www.agridea.ch/fileadmin/AGRIDEA/Theme/Changement\_climatique/Bericht\_Klimatools\_definitiv\_VersionOkt2020.pdf

La question d'un outil de conseil performant à destination des conseillers pour accompagner les agriculteurs dans leur effort de réduction de gaz à effet de serre et d'adaptation face à un réchauffement climatique s'est fait de plus en plus pressant. Pour aborder la thématique complexe du climat sur les exploitations agricoles dans le conseil agricole, un outil performant doit être utilisé pour identifier et analyser le fonctionnement d'une exploitation agricole. En 2020, l'outil CAP'2ER, acronyme pour « Calcul Automatisé des Performances Environnementales pour des Exploitations Responsables » a été identifié. L'outil CAP'2ER a été développé par l'Institut de l'Elevage en France (IDELE) pour les besoins du conseil de terrain. L'IDELE a conçu cet outil depuis une dizaine d'année, et depuis 2014 l'outil a été déployé à l'échelle nationale en France avec plus de 20'000 diagnostics réalisés à ce jour.

Sur demande de l'OFAG, AGRIDEA avait réalisé un comparatif en 2020 (sur la base d'entretien d'experts sur les méthodes, possibilités et limites des outils climat) des outils suisses avec l'outil français. Les deux tableaux repris du rapport Agridea, 2020 montrent que CAP'2ER est adapté aussi bien pour une approche de sensibilisation (niveau 1 de l'outil, simplifié) que de conseil individuel pour poser un diagnostic (niveau 2) environnemental et mettre en place un plan d'action.

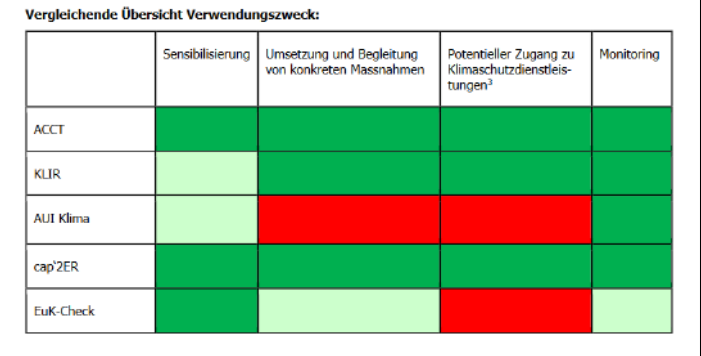

Le tableau ci-dessous montre la grande polyvalence de l'outil CAP'2ER. Il permet de calculer un bilan environnemental pour une multitude d'ateliers : bovin laitier, bovin viande (vache allaitantes, engraissement intensif, etc.), les petits ruminants (brebis laitière, mouton à viande, chèvres), mais aussi volaille de chair/poules pondeuses, porc (pour l'instant disponible uniquement en France) et grandes cultures. La capture d'écran est extraite de la méthodologie de 2022 de l'IDELE.

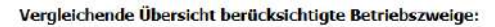

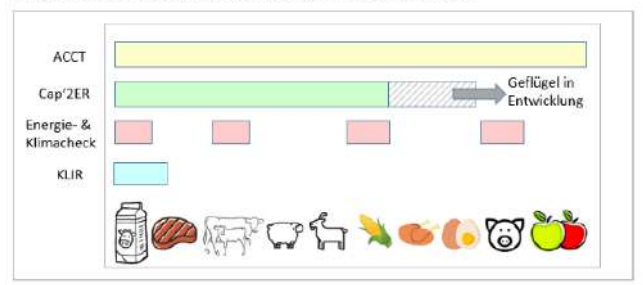

Filières de production pouvant être analysés par CAP'2ER (état méthodologie 2022, IDELE).

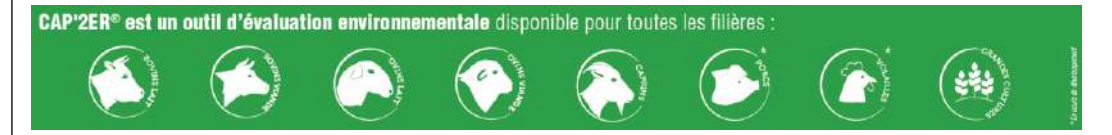

Depuis peu CAP'2ER est disponible en version européenne dans plusieurs langues.

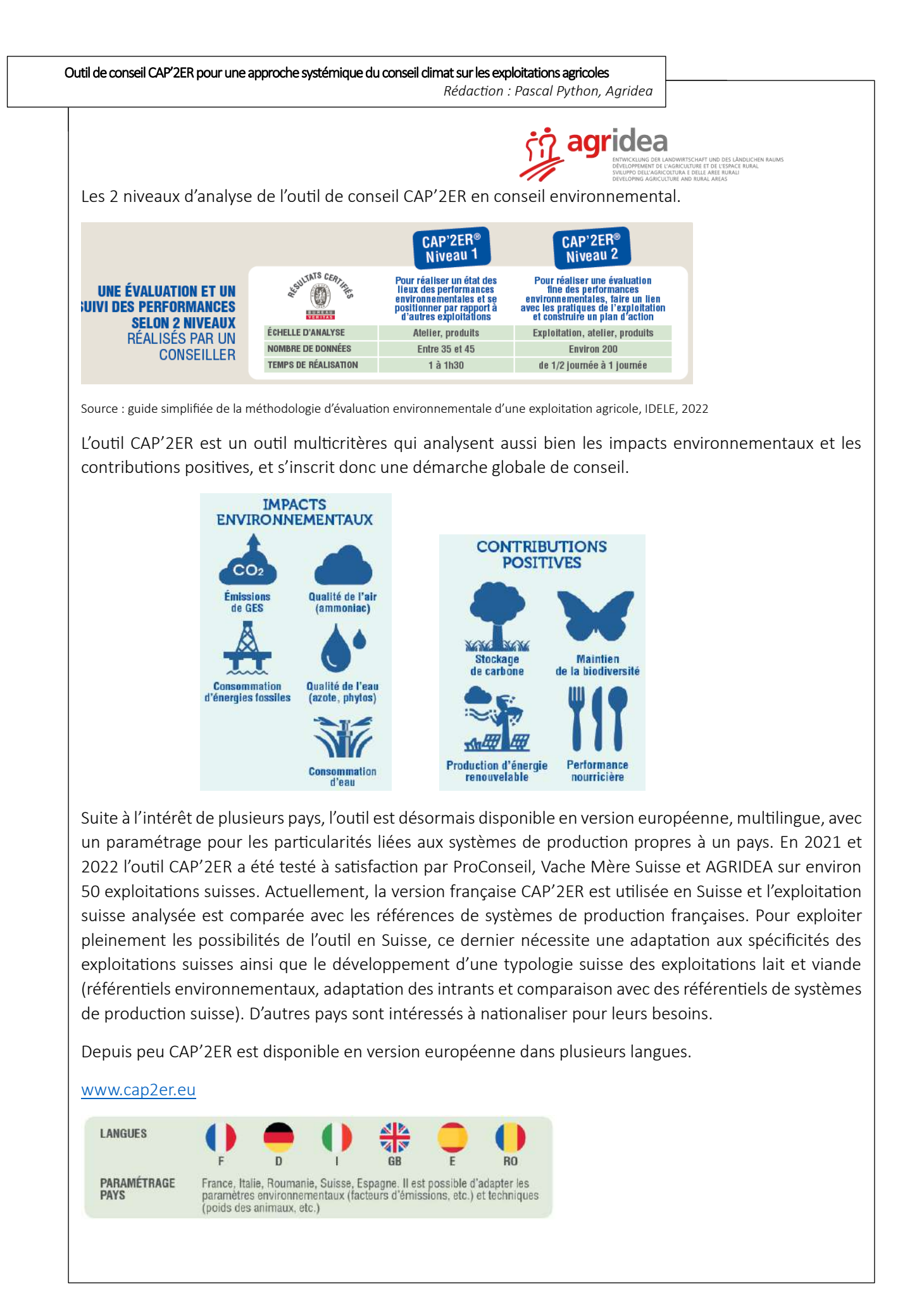

# <span id="page-12-0"></span>2. Quantification des émissions de GES

Les bilans détaillés de chacune des exploitations étudiées ont été réalisées, sont présentés ici la synthèse des résultats de ces 18 bilans individuels dont l'anonymat des agriculteurs est préservé.

### <span id="page-12-1"></span>2.1. Emissions totales des exploitations

La [Figure 1](#page-12-4) ci-dessous présente les bilans d'émissions annuelles des 18 exploitations de l'étude. De manière générale il est possible d'observer une grande hétérogénéité, avec des émissions allant de 0.6 t eq.CO2.ha $^{\text{-1}}$ .an $^{\text{-1}}$  à 14.6 t eq.CO2.ha $^{\text{-1}}$ .an $^{\text{-1}}$ .

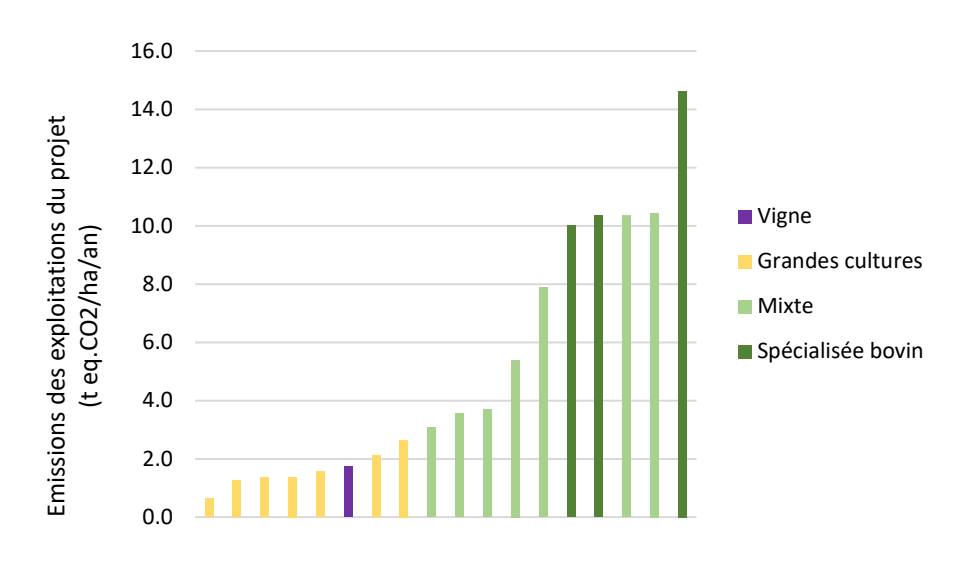

<span id="page-12-4"></span>*Figure 1:Distribution des émissions annuelles des exploitations de l'étude en fonction des types de production et exprimées par hectare de surface agricole utile (SAU)*

# <span id="page-12-2"></span>2.2. Les ateliers grandes cultures

#### 2.2.1. Typologie des exploitations possédant un atelier grandes cultures

<span id="page-12-3"></span>17 exploitations de l'étude possèdent un atelier grandes cultures, dont 10 pratiquent également l'élevage. Les surfaces de ces exploitations varient de 28 à 230 hectares de surface agricole utile (SAU) et cinq d'entre elles sont en agriculture biologique. L'échantillon d'exploitation considéré dans cette étude est donc relativement hétérogène et reflète une partie de la diversité des exploitations vaudoises.

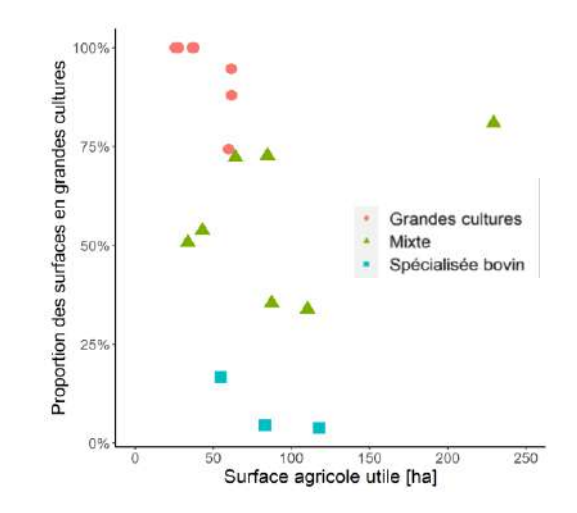

*Figure 2: Typologie des 17 exploitations possédant un atelier grandes cultures*

#### 2.2.2. Les émissions des ateliers grandes cultures et leurs répartitions

<span id="page-13-0"></span>La [Figure 3](#page-13-1) ci-dessous représente la distribution des émissions de GES des différents ateliers de grandes cultures de l'étude, ainsi que leurs répartitions au sein des différents postes d'émission. Les émissions de GES associées aux grandes cultures peuvent en effet être séparées en 4 catégories : (1) la consommation d'énergie, émettant du CO<sub>2</sub> (2) la consommation de fertilisants azotés, émettant du CO<sub>2</sub> pour la fabrication et le transport des engrais ainsi que du N2O lors de l'application de ces derniers (3) la consommation de fertilisants non azotés, émettant du  $CO<sub>2</sub>$  pour la fabrication et le transport des engrais et (4) la consommation de produits phytosanitaires émettant du CO<sub>2</sub> pour la fabrication et le transport de ces derniers. Il est possible de constater sur l[a Figure 3](#page-13-1) que c'est la fertilisation azotée qui est la source d'émission de GES la plus importante, le PRG<sub>100</sub> du N<sub>2</sub>0 étant très élevé l'émission d'une seule molécule équivaut dans les bilans à l'émission de quasiment 300 molécules de  $CO<sub>2</sub>$ .

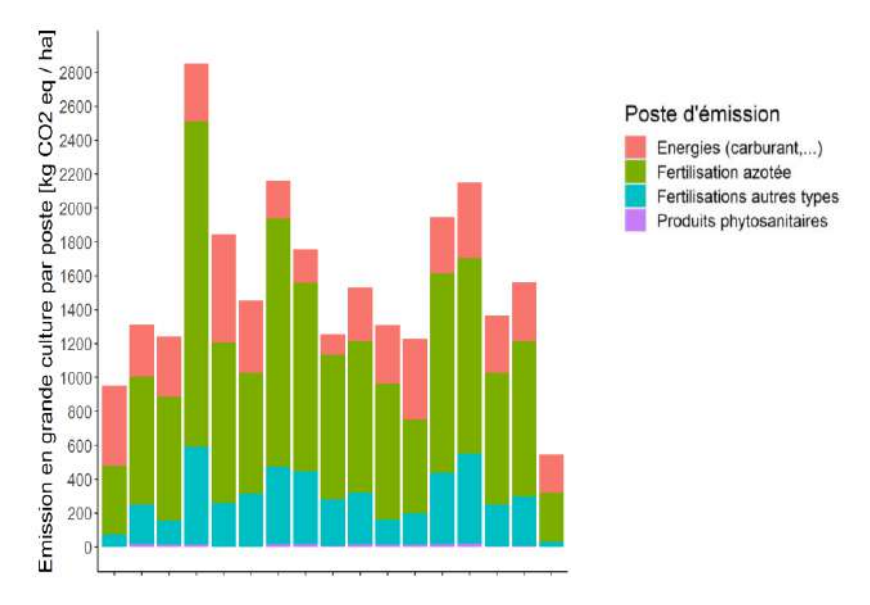

<span id="page-13-1"></span>*Figure 3: Distribution des émissions associées aux ateliers grandes cultures et leurs répartitions au sein des différents postes d'émission*

# <span id="page-14-0"></span>2.2.3. Emissions des ateliers grandes cultures par unité de production et comparaison aux références étrangères

La [Figure 4](#page-14-2) ci-dessous résume la distribution des émissions associées à la culture de céréales, exprimées par unité de production (déci-tonne de céréale) pour les 17 exploitations du projet possédant un atelier grandes cultures. Ces émissions sont comparées à des références moyennes européennes et mondiales. La première sont les référence mise à disposition par la FAO, la seconde provient d'une méta-analyse (Clune *et al.* 2017) qui rassemble les données de 369 articles scientifiques et les émissions de GES associées à la production de 168 variétés de produits frais.

On peut constater que les références internationales sont supérieures à la moyenne du projet. La valeur médian[e](#page-14-3)<sup>4</sup> du projet est en effet de 14.36 Kg eq.CO<sub>2</sub>/dt de céréales, contre en moyenne 29 Kg eq.CO<sub>2</sub>/dt de céréales en Europe et 56 Kg eq.CO<sub>2</sub>/dt de céréale en moyenne mondiale. Plusieurs hypothèses pourraient expliquer ces résultats : (1) la politique agricole suisse encourage déjà différentes pratiques permettant de réduire les émissions de GES, (2) le contexte pédologique, climatique et économique vaudois permet de mettre en œuvre une agriculture efficiente vis-à-vis du climat et (3) les moyennes internationales intègrent des pays aux pratiques agricoles peu efficientes c'est-à-dire réalisant des rendements parfois très faibles pour des bilans d'émissions de GES équivalents sur une exploitation (nombres d'animaux identiques, utilisation d'engrais, …).

On constate par ailleurs une forte hétérogénéité de résultat entre les exploitations du projet. Cela s'explique principalement par la quantité de fertilisants appliqués sur ces différentes exploitations, certaines parvenant à obtenir des rendements équivalents aux autres avec des apports de fumure beaucoup moins importants. Ce constat est encourageant dans le sens où il met en évidence le fait qu'il est possible pour les exploitations possédant des émissions élevées de réduire de manière relativement importante ces dernières via principalement l'optimisation de la gestion des intrants azotés.

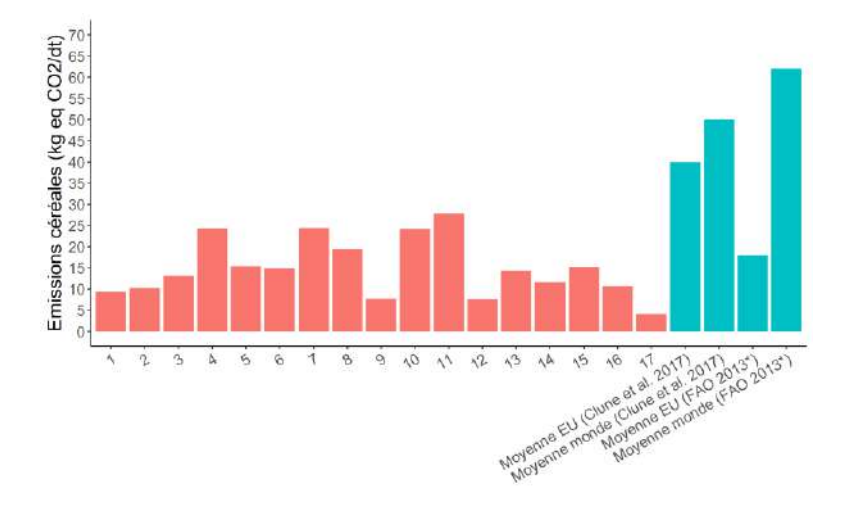

<span id="page-14-2"></span>*Figure 4: Distribution des émissions associées aux céréales par unité de production et comparaison aux références européennes et mondiales*

#### 2.2.4. Les leviers de réduction d'émissions en grandes cultures

<span id="page-14-1"></span>Comme vu précédemment, la masse de GES émise pour produire une tonne de céréale peux varier du simple au quadruple entre les exploitations du projet. Cela s'explique par les pratiques agricoles qui sont

<span id="page-14-3"></span><sup>4</sup> Etant donné que l'étude comporte peu d'exploitations il est plus pertinent du point de vue statistique d'utiliser la médiane plutôt que la moyenne.

mises en œuvre, le [Tableau 1](#page-15-2) ci-dessous résume les principaux leviers permettant de réduire les émissions de GES en grandes cultures.

Le poste d'émission le plus important, la fertilisation azotée, est aussi celui sur lequel la plupart des exploitations ont la plus grosse marge de progression. La réduction par la rationalisation des apports azotés est un des leviers les plus évidents. Cependant, cela ne doit pas s'accompagner d'une baisse de rendements sans quoi les émissions de l'exploitation rapportées à l'unité de production ne s'en trouveraient pas réduites. La rationalisation des apports azotés doit être mise en œuvre dans les cas où cela est possible en tenant compte de la minéralisation de la matière organique du sol, des résidus de culture, des reliquats azotés et des apports d'engrais de ferme. Un autre levier important consiste à choisir une manière d'apporter de l'azote non issu des nitrates reposant sur le procédé Haber-Bosch. Les engrais à base d'urée, les engrais de ferme (lisier, fumier, compost, digestat…), les engrais organiques du commerce ou l'apport par des légumineuses sont principales alternatives qui émettent moins de GES lors de leur fabrication.

Augmenter la teneur en matière organique des sols est une stratégie qui s'inscrit sur le long terme pour améliorer la qualité des sols et présent de nombreux co-bénéfices tels que la consommation de carburant avec un travail du sol réduit, une meilleure résistance à la sécheresse ou la réduction des apports en fertilisants (azotés et non). En effet, plus le sol est riche en matière organique humifiée, plus la masse d'éléments nutritifs qui sera rendu disponible (par minéralisation) pour les plantes chaque année sera importante, et plus il sera possible de réduire la fertilisation et par conséquence les émissions de GES.

| Postes d'émission             | Leviers de réduction                                              |  |
|-------------------------------|-------------------------------------------------------------------|--|
|                               | Augmenter de la teneur en matière organique des sols              |  |
|                               | Incorporer des légumineuses dans la rotation                      |  |
| Fertilisation azotée          | Privilégier l'urée aux nitrates                                   |  |
|                               | Privilégier les engrais organiques aux engrais de synthèse        |  |
|                               | Rationaliser les apports d'engrais azotés en tenant compte de la  |  |
|                               | matière organique des sols, des résidus de culture, des reliquats |  |
|                               | azotés et des apports d'engrais de ferme.                         |  |
|                               | Privilégier les engrais organiques aux engrais minéraux           |  |
| Autres types de fertilisation | Augmenter de la teneur en matière organique des sols              |  |
|                               | Produire de l'énergie sur l'exploitation (solaire, biogaz)        |  |
|                               | Privilégier les équipements électriques aux équipements           |  |
| Energie                       | thermiques                                                        |  |
|                               | Réduire le travail du sol                                         |  |

<span id="page-15-2"></span>*Tableau 1: Liste des principaux leviers de réduction d'émission de GES en grande culture en fonction des différents postes d'émission*

# <span id="page-15-1"></span><span id="page-15-0"></span>2.3. Les ateliers bovins

#### 2.3.1. Typologie des exploitations possédant un atelier bovin

Au sein des 18 exploitations de l'étude, 13 possèdent un atelier bovin. Sur ces 13 exploitations 6 produisent du lait et de la viande tandis que les autres produisent uniquement de la viande. Les typologies des exploitations sont relativement hétérogènes, tant au niveau des surfaces que de types

d'ateliers, ce qui permet à cette étude de couvrir une partie importante de la diversité des exploitations bovines vaudoises.

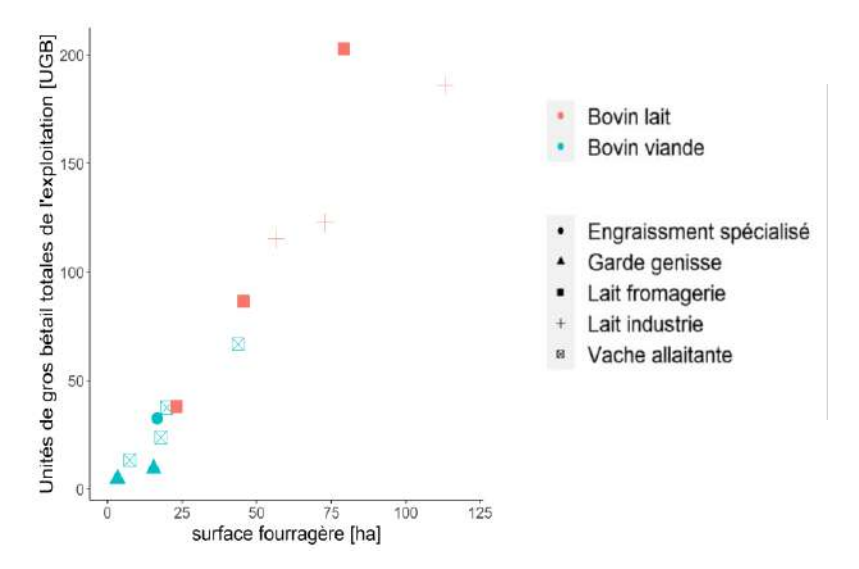

 *Figure 5: Typologie des 13 exploitations possédant un atelier bovin*

#### 2.3.2. Les émissions des ateliers bovins et leurs répartitions

<span id="page-16-0"></span>Les [Figure 6](#page-17-1) et [Figure 7](#page-17-2) résument la distribution des émissions de GES des différents ateliers bovins de l'étude, ainsi que leur répartition au sein des différents postes d'émission. Les émissions de GES associées à l'élevage bovin peuvent ainsi être séparées en 6 catégories : (1) la production ou l'importation d'aliments, émettant principalement du  $CO<sub>2</sub>$ , (2) la consommation d'énergie, émettant du  $CO<sub>2</sub>$ , (3) la consommation d'engrais et de produits phytosanitaires émettant du CO<sub>2</sub> pour la fabrication et le transport de ces derniers, (4) la fermentation entérique des animaux émettant du CH4, (5) la consommation de fertilisants azotés, émettant du CO<sub>2</sub> pour la fabrication et le transport des engrais ainsi que du N<sub>2</sub>O lors de l'application de ces derniers et (6) la gestion des effluents émettant du N<sub>2</sub>O. La principale source d'émission des ateliers bovin provient des bovins eux-mêmes via la fermentation entérique.

Comme pour les ateliers grandes cultures il est possible de constater sur la [Figure 6](#page-17-1) et l[a Figure 7](#page-17-2) que les résultats sont relativement hétérogènes. Cette hétérogénéité est là aussi largement dû aux pratiques mises en œuvre sur les différentes exploitations, mais aussi aux races d'animaux composant le cheptel. En effet l'exploitation présentant les émissions les plus importantes sur la [Figure 7](#page-17-2) élève une race de bovin relativement peu productive ce qui engendre des émissions élevées par kilogramme de viande vive produite.

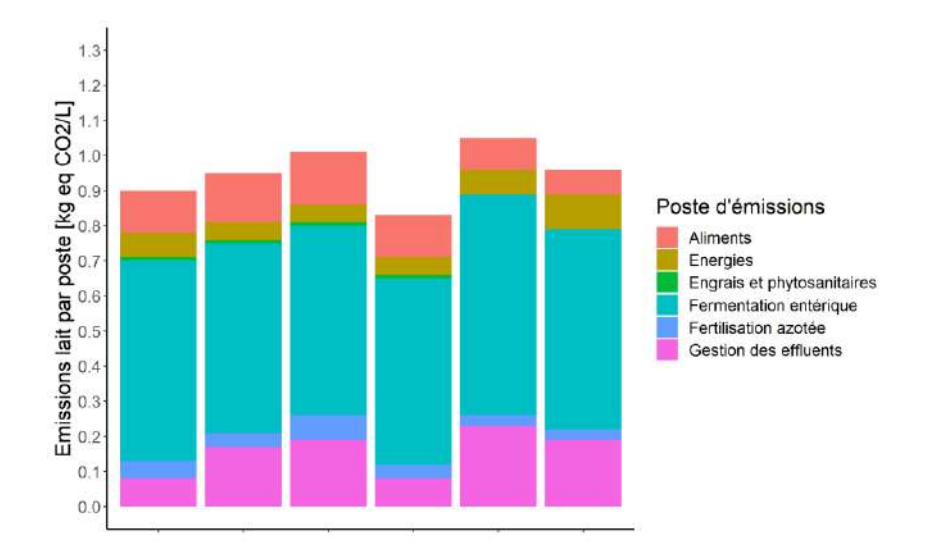

<span id="page-17-1"></span>*Figure 6: Emissions de GES des ateliers laitiers du projets classées par postes d'émissions et exprimées par unité de production*

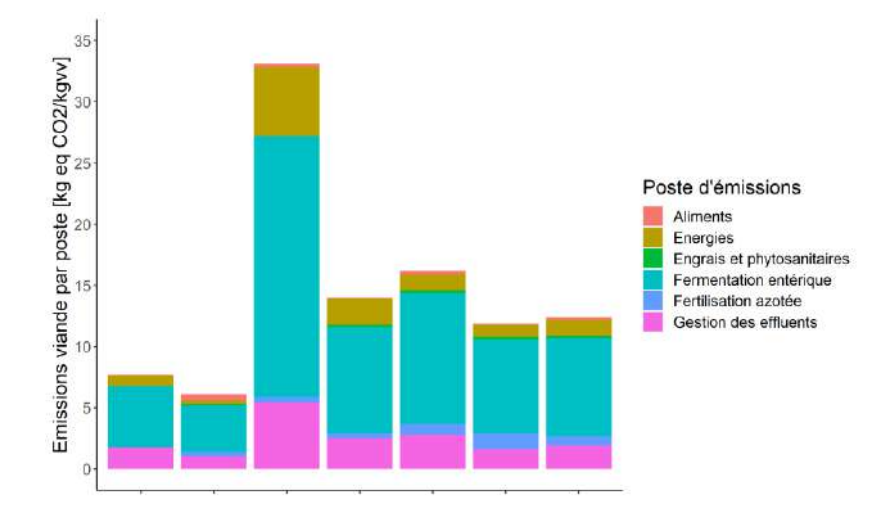

<span id="page-17-2"></span><span id="page-17-0"></span>*Figure 7: Emissions de GES des ateliers en bovin viande du projet classées par postes d'émissions et exprimées par unité de production*

### 2.3.3. Emissions des ateliers bovins par unité de production et comparaison aux références étrangères

Les [Figure 8](#page-18-1) e[t Figure 9](#page-18-2) ci-dessous résument la distribution des émissions associées respectivement à la production laitière et à la production de viande, exprimé par unité de production (respectivement litre de lait et kilogramme de viande vive) pour les 13 exploitations du projet possédant un atelier bovin. Ces émissions sont comparées à des références moyennes européennes et mondiales provenant des sources précédemment citées dans le chapitre [2.2.3.](#page-14-0)

Concernant la production laitière, il est possible de constater que les exploitations du projet présentent des émissions inférieures au références européennes et mondiales. En effet la médiane de l'étude est de 12.40 Kg eq.CO2/Kgvv et de 0.96 Kg eq.CO2/L de lait contre en moyenne en Europe 14.57 Kg eq.CO2/Kgvv et 1.55 Kg eq.CO2/L de lait et en moyenne dans le monde 24.37 Kg eq.CO2/Kgvv et 2.1 1.55 Kg eq.CO2/L de lait. Cela est principalement dû au fait que la suisse possède des prairies particulièrement riches, des races productives et des exploitations relativement efficientes.

En revanche concernant la production de viande, il est possible de constater qu'en moyenne les émissions des exploitations sont équivalentes aux moyennes européennes et inférieures au moyennes mondiales.

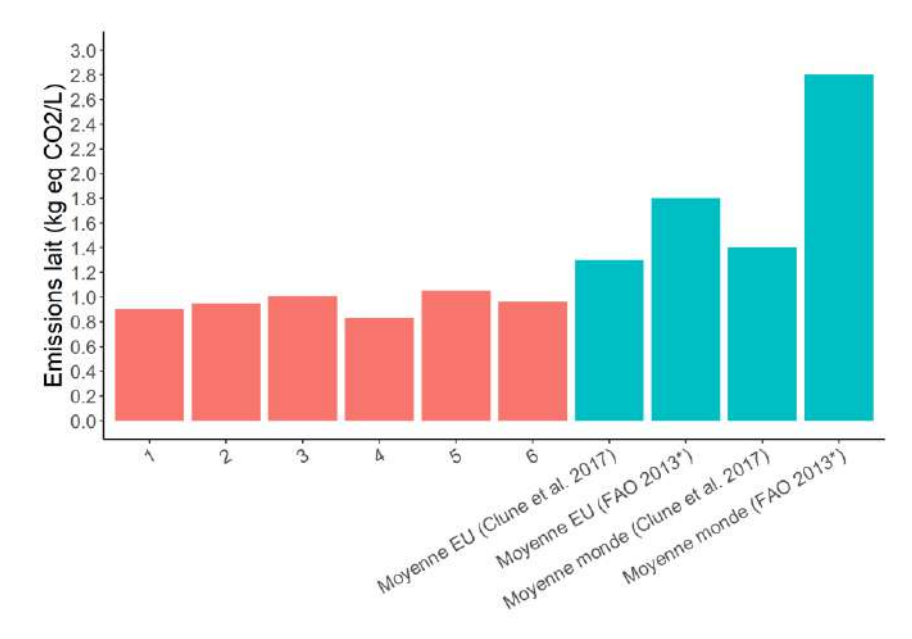

<span id="page-18-1"></span>*Figure 8: Distribution des émissions associées à la production laitière par unité de production et comparaison aux références européennes et mondiales*

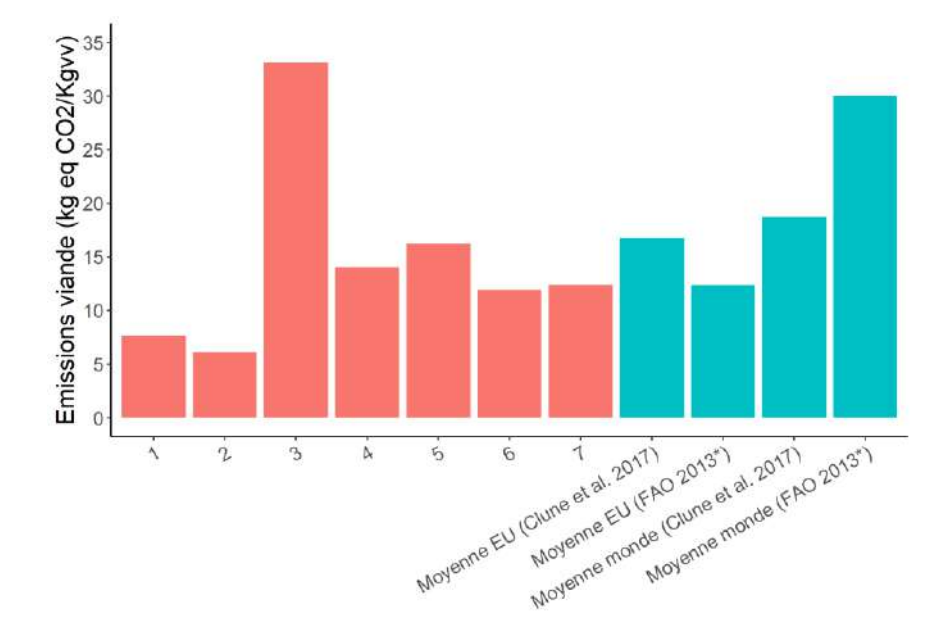

<span id="page-18-2"></span>*Figure 9: Distribution des émissions associées à la production de viande par unité de production et comparaison aux références européennes et mondiales*

#### 2.3.4. Les leviers de réduction d'émissions en élevage bovin

<span id="page-18-0"></span>Les leviers concernant l'énergie et la fertilisation azotée sont les mêmes que pour les grandes cultures. De manière à réduire les émissions associées à la fermentation entérique des animaux, des compléments alimentaires sont disponibles sur le marché. En plus de ces compléments, certaines pratiques relatives à la gestion du troupeau peuvent être optimisés de manière que les émissions par unité production diminuent, il s'agit de réduire l'âge au premier vêlage, réduire la période inter-vêlage et diminuer le taux de mortalité ou encore allonger la durée de vie des vaches. L'alimentation du troupeau est un levier important avec l'autoproduction sur la ferme pour éviter les émissions liées au transport. Dans les élevages laitiers l'installation de pompes à chaleur pour le chauffage d'eau sanitaire permet de réduire les émissions liées à la consommation d'énergie, il existe aussi des systèmes de récupération de chaleur sur les installations de biogaz ou encore lors du refroidissement du lait. Enfin, les émissions relatives à la gestion des effluents peuvent être réduites en couvrant les fosses à lisier, en épandant rapidement les effluents et en incorporant au sol les effluents grâce à l'utilisation de pendillard par exemple. Des technologies émergent pour séparer le lisier et réduire la production de N<sub>2</sub>O, des additifs sont proposés sur le marché pour limiter les pertes de N<sub>2</sub>O par volatilisation dans les matières organiques et ainsi réduire les besoins en azote pour les plantes.

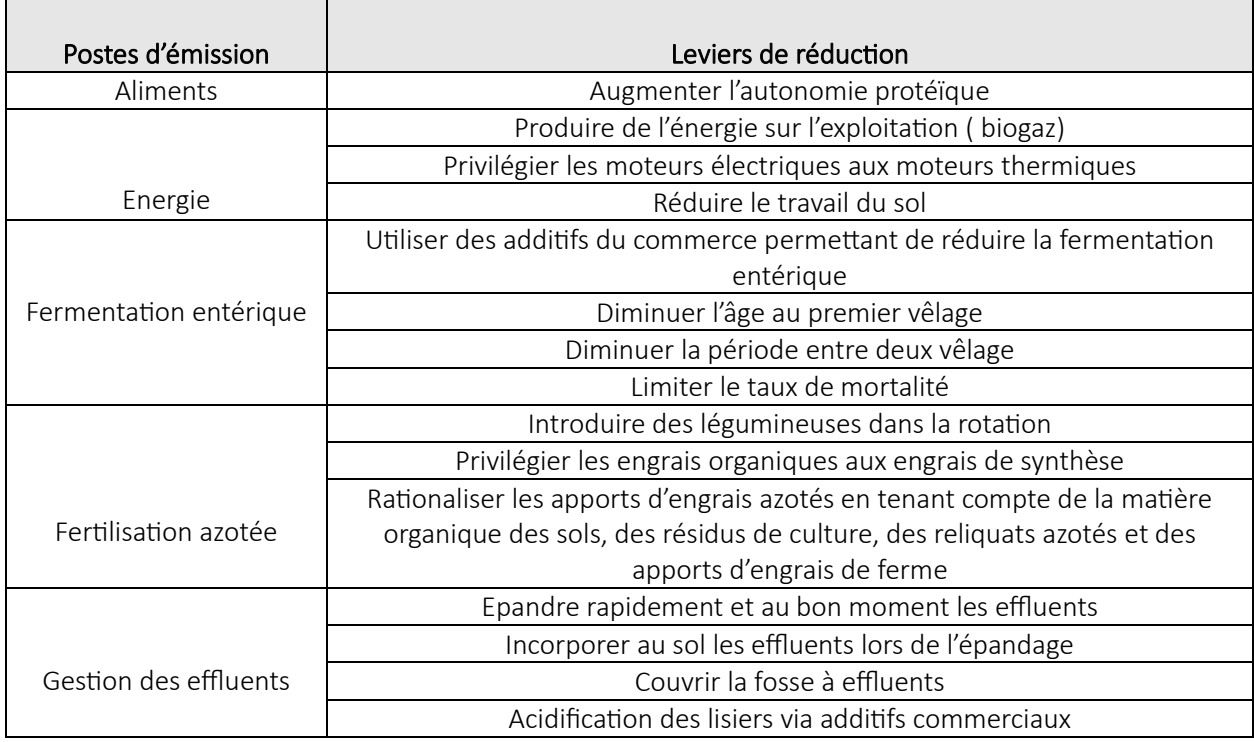

*Tableau 2: Liste des leviers principaux de réduction d'émissions de GES en élevage bovin*

#### <span id="page-19-0"></span>2.4. Les exploitations viticoles

#### 2.4.1. Typologie des exploitations viticoles

<span id="page-19-1"></span>Dans le cadre de cette étude 9 exploitations possédant un atelier viticole ont été considérées, 4 d'entre elles pratiques l'agriculture biologique, certaines cultivent une majorité de cépages blanc tandis que d'autres ont une plus grande proportion de cépages rouge et leurs surfaces varie de 5 à plis de 60 hectares. Ces exploitations sont réparties sur les différents terroirs vaudois et permettent donc de couvrir une bonne partie de la diversité des exploitations viticoles vaudoises.

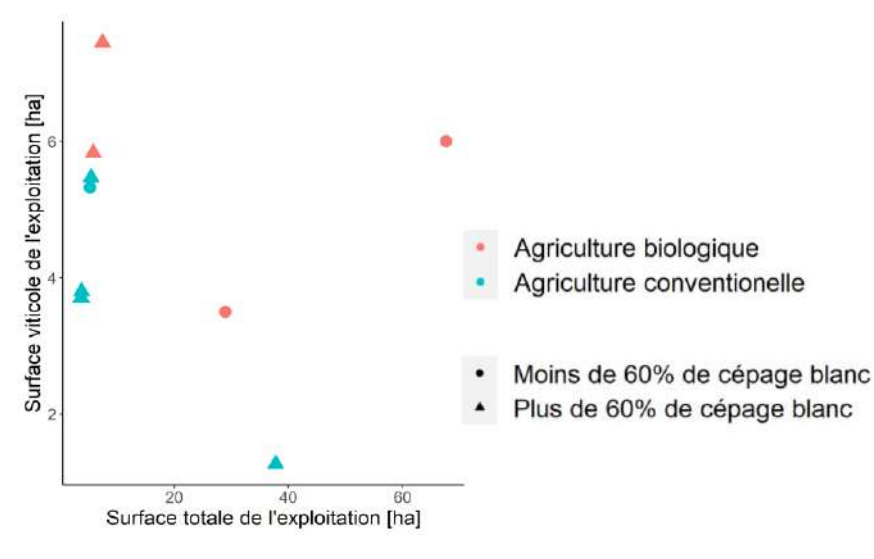

*Figure 10: Typologie des 9 exploitations possédant un atelier viticole*

#### 2.4.2. Les émissions des ateliers viticoles et leurs répartitions

<span id="page-20-0"></span>La [Figure 11](#page-21-1) résume la distribution des émissions de GES des différents ateliers viticoles de l'étude, ainsi que leurs répartitions au sein des différents postes d'émissions. Les émissions de GES associées à la viticulture peuvent en effet être séparées en 6 catégories : (1) la consommation de carburant, émettant du CO<sub>2</sub>, (2) la fertilisation azotée, émettant principalement du CO<sub>2</sub> lors de la fabrication et le transport des engrais et du N<sub>2</sub>O lors de l'application de ces derniers et (3) la consommation de substances actives ou produits phytosanitaires, émettant du CO2 lors de la fabrication et le transport de ces derniers.

Le carburant et la fertilisation sont les deux principaux postes d'émission des ateliers viticoles. L'importance des postes d'émission au sein des différents ateliers est beaucoup plus variable que pour les ateliers grandes cultures ou bovin. Ce constat est directement lié au fait que le canton de Vaud possède des terroirs très différents, tant au niveau topographique que des types de sol, ce qui induit des pratiques variables en termes de fertilisation et de mécanisation d'une région à l'autre. Les émissions par unité de production sont donc très différentes d'un atelier à l'autre, variant de 400 Kg eq.CO2/Kg à 3900 eq.CO2/Kg.

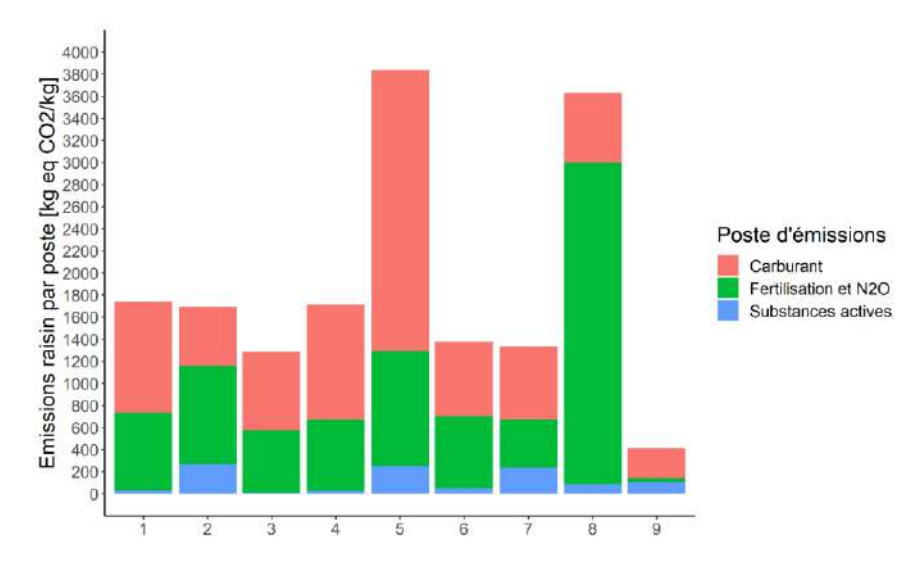

<span id="page-21-1"></span><span id="page-21-0"></span>*Figure 11: Emissions de GES des ateliers viticoles du projet classées par postes d'émissions et exprimées par unité de production*

# 2.4.3. Emissions des ateliers viticoles par unité de production et comparaison aux références étrangères

La [Figure 12](#page-21-2) ci-dessous résument la distribution des émissions associées à la viticulture, exprimé par unité de production (kilogramme de raisin) pour les 9 exploitations du projet possédant un atelier viticole. Ces émissions sont comparées à une moyenne mondiale, issue de la métanalyse introduite dans le chapitre [2.2.3.](#page-14-0) Bien que deux exploitations présentent des émissions supérieures à la moyenne mondiales, en moyenne, les ateliers viticoles de l'étude présentent des émissions inférieures à la moyenne mondiale, 0.17 Kg eq.CO2/Kg de raisin en médiane de l'étude contre 0.39 Kg eq.CO2/Kg de raisin.

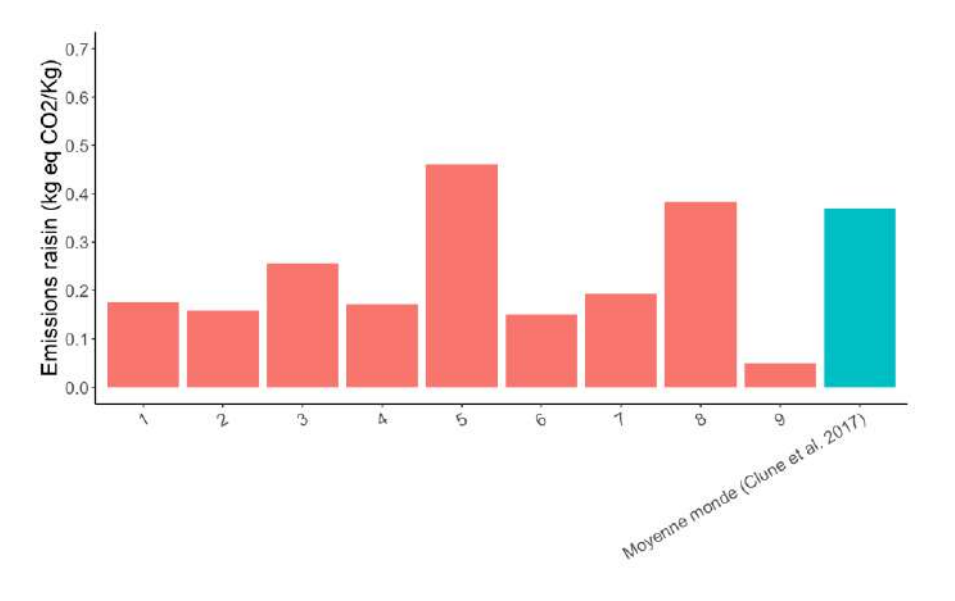

<span id="page-21-2"></span>*Figure 12 : Distribution des émissions associées à la viticulture par unité de production et comparaison à la moyenne mondiale (Clune et al.2017)*

# 2.4.4. Les leviers de réduction d'émission en viticulture

<span id="page-22-0"></span>*Tableau 3: Liste des principaux leviers de réduction d'émission en viticulture*

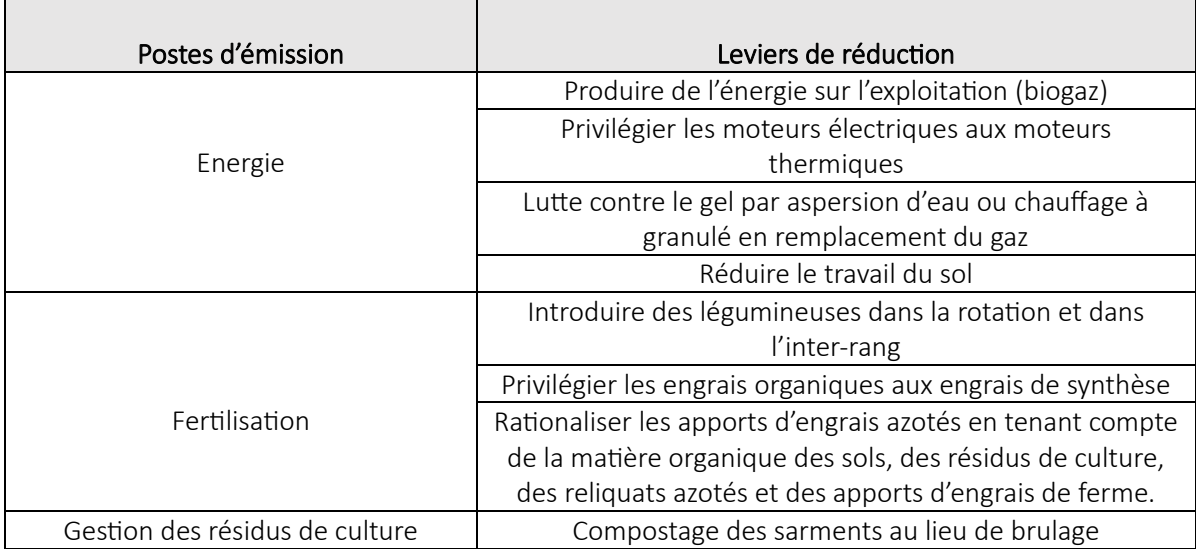

# <span id="page-23-0"></span>3. Méthode d'établissement de bilan de stock de carbone du sol en parcelle de grandes cultures à l'échelle d'un territoire (partie HEPIA)

# <span id="page-23-1"></span>3.1. Résumé exécutif

Ce travail avait pour but de tester et simplifier une méthode d'établissement du stock de carbone organique du sol et de son suivi en grandes cultures sur la couche de surface (0-30 cm). Cette couche est celle recommandée par IPCC (GIEC) pour l'établissement des bilans de stock car elle rassemble en moyenne 80% des changements de stocks pour les 50 années à venir.

Plusieurs problèmes sont soulevés :

- L'analyse du stock de carbone organique doit se faire à masse de sol échantillonné constante (méthode dite « *Equivalent Soil Mass* », ESM), et non pas à profondeur constante. Or les prestataires privés travaillent à profondeur constante (avec des préleveurs automatisés), ce qui fait l'impasse sur les variations d'épaisseur du sol et engendre des erreurs non supportables.
- La méthode ESM permet notamment de contourner la mesure de densité apparente du sol, délicate et coûteuse, grâce à des prélèvements à la gouge. Mais ces gouges peuvent être de différent diamètre, opérées manuellement ou avec un système mécanisé. Le système choisi doit permettre d'obtenir des masses volumiques de sol réalistes.
- Une méthode ESM « one-layer » adaptée au cas d'étude a été proposée (J. W. Wendt et Hauser 2013), elle est relativement simple mais elle suppose encore de prélever et analyser deux couches de sol, ce qui demeure coûteux.
- Le pourcentage volumique d'éléments grossiers dans la couche échantillonnée doit être soustrait à ce volume de sol, mais ce point et les erreurs associées demeurent une zone d'ombre dans la littérature.

Les erreurs associées, et donc les changements minimaux détectables, doivent être aussi faibles que possibles pour permettre une évaluation régulière des stocks de carbone dans des intervalles de temps raisonnables (≤ 10 ans). Les points mentionnés ci-dessus augmentent ces erreurs, et donc la capacité à détecter des changements significatifs dans des échelles de temps raisonnable, ce fragilise la crédibilité et la compréhension des mesures de stock de carbone organique du sol. Ces erreurs rendent par ailleurs les pratiques privées actuelles, destinées à la rémunération de « crédits carbone », irréalistes et erronées.

L'objectif de cette étude est de résoudre toutes ces inconnues tout en proposant une méthode ESM « One-Layer » simplifiée plus économique. Les erreurs associées aux différents protocoles possibles sont chiffrées et un protocole optimal en termes de coût et de précision est défini.

# 3.1.1. Résumé des conclusions

<span id="page-23-2"></span>Les conclusions suivantes sont apportées :

- L'estimation du pourcentage volumique d'éléments grossiers est faite visuellement lors du premier échantillonnage d'une parcelle. Ce chiffre doit être conservé dans le temps. L'erreur associée à cette estimation est quantifiée, elle augmente avec le pourcentage d'éléments grossiers et pèse sur la précision de l'établissement du stock.
- Échantillonner à profondeur constante (par exemple 0-30 cm) introduit des erreurs non supportables pour une estimation correcte des stocks. La méthode par masse de sol équivalente (ESM) doit impérativement être employée.
- Les prélèvements par gouge hydraulique automatisée et motorisée ne permettent pas d'échantillonner correctement la masse de sol. En moyenne moins de 50% d'une couche est récolté, ce qui représente donc une erreur d'un facteur supérieur à 2. Les systèmes motorisés ne permettent en aucun cas d'établir des stocks de carbone fiables (ou de tout autre élément).
- Les différentes gouges manuelles sont adaptées au prélèvement pour mesure des stocks par méthode ESM. Elles extraient des masses de sol en accord avec la densité apparente mesurée directement dans les sols.
- L'échantillonnage adapté est donc le prélèvement d'un échantillon composite sur 30 cm, 20 prélèvements sur les diagonales de la parcelle (en croix), ensuite homogénéisés pour constituer un échantillon composite, est une pratique de rapport coût / précision optimal.
- Lorsque deux échantillonnages successifs de la couche 0-30 cm sont comparés, on doit corriger le stock trouvé en complétant ou soustrayant une masse de sol pour se ramener à celle obtenue lors du premier échantillonnage. Le facteur de correction a les caractéristiques de la couche inférieure. La simplification proposée est de ne pas prélever et analyser cette seconde couche mais de lui attribuer les valeurs moyennes de teneur en carbone organique observées sur la région. Sous la semelle de labour, la variance de la teneur en carbone est en effet faible. Ce travail montre que cette simplification entraîne une erreur négligeable pour un coût de mesure du stock divisé par deux.
- Les *Minimum Detectable Change* (MDC) correspondants dépendent principalement de la teneur volumique en éléments grossiers, de la vitesse d'évolution des taux de carbone organique du sol, et de l'importance du terme correctif nécessaire. Une détectabilité inférieure à 10 ans est garantie pour la plupart des taux d'évolution observés sur la région.
- Les protocoles de prélèvement et d'analyse correspondants sont précisés (ci-dessous).
- Il est essentiel de créer un outil permettant de rassembler l'ensemble de la saisie et traitement de (y compris les critères de rejet d'un échantillonnage) dans un même outil de saisie. En effet, les évaluations doivent être traçables sur de longues durées, et certains paramètres (comme le choix de la gouge) doivent demeurer accessibles.
- Une interface de saisie reliée à un GIS adaptée à la gestion des informations (polygones transformés en fichier raster, valeurs standardisées de stock et critères associés à chaque carré raster) doit être disponible rapidement pour permettre d'évaluer les changements de stock quelle que soit l'échelle.

# <span id="page-24-0"></span>3.1.2. Protocoles de prélèvement

#### *3.1.2.1. Conditions d'échantillonnage*

L'unité d'évaluation du stock de carbone est la parcelle. Il est parfois nécessaire de laisser de côté une portion de parcelle ou de segmenter une parcelle. Il est parfois possible de rassembler des parcelles (décrit ci-dessous).

- En cas de présence de sols organiques
	- o Par convention on considère ce cas lorsque la teneur en matière organique excède 8%.
	- o Lorsque les terres noires font plus de 30 cm d'épaisseur, elles ne peuvent pas être prises en compte dans le protocole ESM décrit ici. Il faut alors utiliser le protocole ESM complet jusqu'à la couche sous la terre noire.
	- $\circ$  Pour une petite surface<sup>[5](#page-24-1)</sup> (e.g. moins de 3000 m<sup>2</sup> ou moins de 10% de la parcelle) cette portion doit être ignorée lors de l'échantillonnage et des calculs.

<span id="page-24-1"></span> $^5$ Il nous semble que cela ne peut pas excéder 5000 m<sup>2</sup>, chiffre à fixer a priori, il est difficile de proposer une limite rationnelle.

- o Au-delà cette surface doit être traitée séparément.
- En cas de forte hétérogénéité du sol, de même que pour les analyses PER, la parcelle doit être segmentée.
- Des petites parcelles attenantes avec des sols similaires et dont la mise en valeur est semblable (même rotation et historique semblable) peuvent être rassemblées. La parcelle rassemblée ne peut pas faire plus de 8 ha.
- Ce sont les polygones saisis dans Acorda qui délimitent les parcelles.
- Les sondages sont faits à la gouge manuelle
- Le volume intérieur de la gouge doit être conservé dans les informations d'échantillonnage, ainsi que le nom de l'opérateur et la date d'opération.
	- o En cas de répétition de l'échantillonnage avec une gouge de volume intérieur différent, une règle de 3 doit être appliquée pour corriger la masse sèche de terre fine prélevée en fonction de la différence de volume des gouges.
- Après avoir enlevé la végétation et les résidus non décomposés (litière) en surface du sol la gouge est enfoncée à 30 cm, elle est arrasée et son contenu est versé dans un seau.
- Cette opération est répétée 20 fois (selon un schéma en croix) sur la parcelle pour réaliser le prélèvement composite.
- Un sol trop sec ou trop humide risque de poser des problèmes de remplissage de la gouge. Ceci conduira à rejeter les résultats obtenus lors de leur traitement (voir [3.1.4\)](#page-26-1). L'échantillonnage ne doit donc être réalisé que si l'opérateur observe un bon remplissage de la gouge lors de l'extraction de cette dernière.

### *3.1.2.2. Premier prélèvement (T0, état initial)*

- Ce premier prélèvement (T0) doit être fait par un expert autorisé, en effet il doit fixer les valeurs initiales qui feront référence pour la suite : pourcentage volumique en éléments grossiers et masse de terre fine sur 30 cm.
- 20 aliquotes sont prélevées à la gouge sur la couche 0-30 cm.
	- o Les gouges sont arasées au couteau, après contrôle de leur bon remplissage (le prélèvement est refait si la gouge n'est pas bien remplie).
	- o Le modèle de gouge (volume intérieur) est noté.
		- Volume prélevé VP = (volume de la gouge) X 20.
	- o Les 20 aliquotes sont prélevées sur les deux diagonales. Une géolocalisation au GPS différentiel n'est pas utile.
	- o L'ensemble du sol prélevé (sol après arasement, de 2 à 3 kg) est mis en sachet et expédié au laboratoire (voir ci-dessous).
- 5 mini-profils de 30 cm de profondeur sont ouverts et le pourcentage volumique d'éléments grossiers est estimé visuellement à l'aide d'un abaque ([Figure 16\)](#page-36-2). Le pourcentage moyen est calculé et consigné.
- La masse de terre fine trouvée (après traitement au laboratoire, ci-dessous) fait référence pour les prélèvements suivants : leur masse sera corrigée pour se ramener à cette première valeur.

#### *3.1.2.3. Prélèvement pour le suivi des stocks*

- La valeur de pourcentage d'éléments grossiers trouvée en T0 est appliquée pour tous les prélèvements suivants.
- 20 aliquotes sont prélevées à la gouge sur la couche 0-30 cm.
- o Le modèle de gouge (volume intérieur) est noté. Volume prélevé VP = volume de la gouge X 20.
- o Les gouges sont arasées, après contrôle de leur bon remplissage (le prélèvement est refait si la gouge n'est pas bien remplie).
- o Les 20 aliquotes sont prélevées sur les deux diagonales. La géolocalisation au GPS différentiel est inutile.
- o L'ensemble du sol prélevé (gouge arasée) est expédié au laboratoire (ci-dessous).

#### 3.1.3.Protocole de traitement de l'échantillon EN LABORATOIRE

- <span id="page-26-0"></span>1- La totalité d[e](#page-26-2) l'échantillon prélevé doit être envoyée au laboratoire d'analyse<sup>6</sup>.
- 2- L'échantillon frais est tamisé à 2mm. La fraction grossière est séchée et pesée (Masse des grossiers : MG)
- 3- La fraction fine est séchée à 40°C jusqu'à afficher une masse constante (environ XX heures/jours ?). Masse de terre fine provisoire : MTF<sub>p</sub>.
- 4- Le volume des grossiers VG est calculé selon : VG = MG / 2.6
- 5- La masse de la terre fine MF est calculée : MTF = MTF<sub>p</sub> \* VP / (VP-VG)
- 6- Une aliquote de la terre fine est analysée pour la teneur en matière organique. Cette dernière doit correspondre à l'un des analyses reconnues par les stations fédérales et le laboratoire qui la pratique doit être agréé par essais inter laboratoires. Un test tactile ou visuel est exclu.

Attention, si le modèle de gouge est changé, il faut corriger par règle de 3 la masse de terre fine sèche du composite grâce au volume de la première gouge utilisée.

Il est indispensable d'inclure tous ces calculs dans une feuille Excel guidant la réalisation et procurée aux opérateurs. Les calculs et valeurs de référence doivent y être verrouillés.

# 3.1.4. Critères d'acceptation et de rejet du prélèvement

<span id="page-26-1"></span>Le critère d'acceptation 1 (détaillé en sectio[n 3.5.7.1\)](#page-53-0) est appliqué : la différence de masse de terre fine sèche avec le prélèvement composite T0 est-elle acceptable ? Si oui : poursuite de l'analyse. Non : refaire le prélèvement.

Le[s](#page-26-3) critères d'acceptation 2 et 3 sont appliqués<sup>7</sup> (détaillés en section[s 3.5.7.2](#page-53-1) et [3.5.7.3\)](#page-53-2) : la relation Da / SOC et le changement de teneur en SOC sont-ils dans les limites acceptables ? Si oui, poursuite des calculs. Non : prélèvement à refaire.

• Calcul de la différence de masse de terre fine sèche entre le prélèvement initial et le prélèvement au temps n (temps  $T_0$  et Tn) : (M<sub>0</sub> – M<sub>n</sub>)

Attention de corriger les masses de terre fine sèche si changement de volume de la gouge

Attention les masses de terres fines sèches sont corrigées pour tenir compte de la proportion volumique d'éléments grossiers dans la gouge (section [0\)](#page-32-0).

- Stock de carbone dans le terme correcteur :  $(M_0 M_1) * SOC_{\overline{corr}}$  $\mathit{SOC}_{\overline{ccorr}}$  : teneur en carbone **moyenne** de la couche de correction en % (m/m)
- Stock de carbone dans l'échantillon composite au temps n :  $StockEch_n$ Calculs effectués selon [3.4.8.1,](#page-37-2) [Équation 9.](#page-38-0)

<span id="page-26-2"></span> $6$  Une méthode ne nécessitant de n'envoyer qu'une sous échantillon du composite est en cours de test.

<span id="page-26-3"></span><sup>7</sup> Dans le cas du premier prélèvement, seul le critère 2 (Da en fonction de SOC) est applicable.

[Équation 4](#page-32-2)

#### Avec :

- StockEch<sup>n</sup> stock *corrigé* [\(Équation 5](#page-32-1)) de carbone en g dans l'échantillon composite
- $-M_n$  masse sèche à l'étuve en g de la fraction < 2 mm de l'échantillon composite au temps T<sub>n</sub>
- $M_0$  masse sèche à l'étuve en g de la fraction < 2 mm de l'échantillon composite au temps T<sub>0</sub>
- SOCEch<sub>n</sub> teneur en carbone de l'échantillon composite en % (m/m)
- $SOC_{\overline{ccorr}}$  : teneur en carbone **moyenne** de la couche de correction en % (m/m)
- Stock de carbone dans la parcelle au temps n :  $Stock_n$

Calculs effectués selon :

$$
Stock_n = StockEch_n \times \frac{3000}{VGouge_n \times N_{Fig}}
$$

Avec :

- Stock<sub>n</sub> Stock corrigé de carbone sur la couche 0-30 cm en tonnes par hectare au temps  $T_{n}$ .
- Vgouge<sub>n</sub> volume intérieur de la gouge utilisée <u>en cm<sup>3</sup>.</u>
- N<sub>piq</sub> nombre de piqûres effectuées pour l'échantillon composite.
- Changement de stock

Calcul du MDC selo[n 3.4.8.3](#page-39-0)

Calcul de la différence de stock : nulle si < MDC

Nota : en cas de différence non significative entre les stocks n et n-1, le stock au temps n+1 devra être comparé au stock n-1 (et idem à la suite : comparer au premier stock de référence avant changement non singificatif)

# <span id="page-27-0"></span>3.2.Objectifs

L'objectif général de ce travail est de proposer une ou des méthodes d'échantillonnage des parcelles agricoles (grandes cultures dans ce travail) pour l'établissement des stocks de carbone en vue d'un suivi à travers le temps de ces stocks. Ces méthodes doivent être compatibles avec l'état de l'art dans le domaine (donc méthode des masses équivalentes dite *ESM*), non biaisées, aussi précises que possible tout en minimisant la complexité et les coûts de mise en œuvre.

Les objectifs spécifiques portent sur :

- Le schéma d'échantillonnage à appliquer ;
- La technique d'échantillonnage : manuelle ou motorisée, compatibilité et incidence sur la fiabilité des mesures ;
- Une simplification maximale de la méthode ESM : possibilité d'adopter des valeurs moyennes pour les corrections et impact de cette simplification sur la détectabilité des changements ;
- Comparaison entre méthode ESM et méthode non ESM impact sur la précision d'estimation des stocks et détectabilité des changements ;
- Méthodologie de prise en compte de la fraction grossière, erreurs associées et conséquences sur la détectabilité des changements ;
- Formalisation du protocole opératoire retenu : échantillonnage et traitement analytique de l'échantillon.

# <span id="page-28-0"></span>3.3. La méthode ESM, les simplifications proposées et les inconnues à résoudre

Le sol n'a pas une masse constante par unité de volume. En d'autres termes sa *densité apparente* (Da) varie en fonction du travail du sol, de l'humidité du sol, ou des changements de teneur en carbone organique (SOC)<sup>8</sup>[.](#page-28-1) En conséquence, une couche d'épaisseur H à un temps T<sub>0</sub> n'a pas la même épaisseur à un autre temps T<sub>1</sub>. Par conséquent échantillonner un sol pour déterminer le stock d'un certain élément qu'il contient à un temps T<sub>0</sub> puis à un temps T<sub>1</sub> suppose d'échantillonner la même masse de sol par unité de surface et non la même profondeur.

L'établissement de bilans carbone est devenu un enjeu technique et économique fort. Il s'agit en effet de promouvoir et rémunérer sous forme de « crédits carbone » la principale technique de séquestration de carbone susceptible de limiter la hausse des teneurs en  $CO<sub>2</sub>$  dans l'atmosphère, à savoir la séquestration de carbone sous forme de SOC ou matière organique (MO) dans les sols (European Academies Science Advisory Council 2018).

Tant d'un point de vue environnemental qu'économique il est évidemment essentiel, par exemple pour une rémunération basée sur les teneurs en Corg ou sur les stocks, qu'ils correspondent à une augmentation estimée de manière exacte, appropriée et vérifiable. Pour cela, la recherche a démontré, en accord avec ce qui précède, qu'il faut travailler en « Equivalent Soil Mass » (ESM) (J. Wendt et Hauser 2013). La profondeur de la couche à considérer doit être au moins de 30 cm (Eggleston et al. 2008) car elle représente environ 80% des changements de stock sur 50 ans (Balesdent et al. 2018). Une modalité *one layer* de la méthode *ESM* a été proposée pour ce cas de figure (J. W. Wendt et Hauser 2013). Le principe est de considérer la masse de sol initiale  $M_0$  obtenue sur cette couche lors du premier prélèvement (au temps T<sub>0</sub>), puis de comparer celles des prélèvements suivants (M<sub>x</sub> au temps T<sub>x</sub>) à cette masse. La différence de masse est corrigée pour se ramener à cette masse initiale et appliquer ainsi un facteur correctif sur le stock de carbone. Le facteur de correction provient de la couche limite (28-32 cm dans la publication citée). Ceci suppose donc d'échantillonner et analyser deux couches de sol : 0- 28 et 28-34 cm. La masse de sol dans une couche de profondeur 30 cm est connue en réalisant un échantillonnage composite à la gouge, et en corrigeant la masse trouvée des surfaces respectives de la section de la gouge (multipliée par le nombre de piqûres) et de la parcelle. Ceci permet notamment de s'affranchir de la mesure de la densité apparente du sol, très coûteuse et délicate à déterminer. Le schéma d'échantillonnage adopté pour faire l'échantillon composite a une influence sur la précision de la mesure (Deluz et al. 2020). Le schéma d'échantillonnage optimal a été déterminé dans cette étude.

Une simplification de cette méthode *one layer* est ici proposée et testée. Elle tient compte des faits suivants : (i) la couche 0-30 doit être caractérisée et (ii) la semelle de labour sur le territoire suisse est toujours au-dessus de 28 cm. On peut donc faire l'hypothèse que les teneurs en SOC sous cette limite sont faibles et peu variables. C'est pourquoi il est proposé d'introduire un terme de correction de teneur en SOC standard au lieu d'échantillonner et analyser une seconde couche. Le gain de temps et de coût est à comparer à l'impact sur la précision d'évaluation des stocks de cette procédure simplifiée, impact chiffré dans cette étude.

Les teneurs en SOC (ou en tout autre élément) du sol sont par convention rapportées à la masse de terre fine. Cela signifie qu'on ne tient pas compte des éléments grossiers, soit par convention le refus au tamisage à 2mm. Dans les sols sur moraine (par exemple), les tailles des éléments grossiers vont de 2 mm (graviers) à plusieurs décimètres (blocs). Il est donc nécessaire de déduire le % volumique d'éléments grossiers du volume de la couche échantillonnée. Contrairement à la prise en compte du

<span id="page-28-1"></span> $^8$  La matière organique du sol ou humus est composée à 60% environ de carbone organique. Une tonne de carbone organique représente 3.66 t de CO2.

changement de Da du sol, la prise en compte du volume des éléments grossiers n'est quasiment pas discutée dans la littérature. Dans cette étude, l'évaluation des éléments grossiers au champ, leur prise en compte dans les calculs et l'impact de cette procédure sur la précision des évaluations de stock, sont calculés.

La méthode ESM apporte une grande simplification pour l'évaluation de stock en évitant de devoir mesurer la densité apparente du sol. Pour cela la masse extraite par une gouge de diamètre connu est prise en compte. Ceci suppose toutefois que la gouge soit bien remplie lorsqu'elle est extraite du sol. Deux méthodes sont disponibles pour un échantillonnage à la gouge : manuel ou au moyen d'un système pneumatique sur engin motorisé. Dans le second cas, il est impossible (avec les dispositifs actuels) de contrôler le bon remplissage de la gouge. L'erreur commise dans l'évaluation de la masse de sol comprise dans une couche de profondeur connue, due au remplissage non contrôlé de la gouge, est évaluée dans ce travail.

Les systèmes motorisés sont utilisés actuellement à profondeur constante sans correction ESM. L'impact de cette impasse sur la qualité de l'estimation du stock est chiffré dans ce travail.

Enfin, les erreurs de mesure sur l'évaluation des stocks se concrétisent par une variance de l'évaluation du stock sur une parcelle, qui permet de calculer le *Minimum Detectable Change* (MDC) du stock considéré. Ce MDC doit être suffisamment bas pour qu'un bilan de stock entre deux dates d'échantillonnage ait une valeur statistique (= que la différence chiffrée ait une faible probabilité de provenir des erreurs d'estimation). Dans le cadre d'une politique de rémunération des crédits carbone, il est nécessaire de disposer d'un MDC assez faible pour que le temps de retour entre deux évaluations (ou le niveau de détectabilité d'un changement) soit compatible avec les dynamiques de changement des teneurs en SOC observées et la politique de promotion de la séquestration. Le Minimum Detectable Change induit par les différentes procédures pratiquées et testées ici sera quantifié dans cette étude.

# <span id="page-29-0"></span>3.4. Méthodologie

Après une description de la méthode ESM simplifiée, la stratégie d'échantillonnage et les méthodes de calcul sont introduites, depuis les valeurs de stock et densité apparente au calcul du *minimum detectable change* (MDC).

#### 3.4.1. Méthode ESM et choix des couches prélevées

<span id="page-29-1"></span>Le stock de carbone est communément mesuré sur une couche de sol de profondeur fixée et est calculé grâce au produit de la densité apparente et de la teneur en carbone organique. Or la densité apparente est fastidieuse à mesurer au champ et pour éviter des coûts difficilement absorbables, c'est toujours une valeur moyenne qui est utilisée au sein des dispositifs de rémunération de la séquestration, à l'international comme en Suisse. Utiliser une valeur de densité moyenne, sans tenir compte ni de la densité mesurée ni de sa variation entre deux échantillonnages, entraîne de fortes imprécisions sur l'estimation du stock (Fowler et al. 2023), comme le mettent en évidence les [Figure 13](#page-30-0) et [Figure 14.](#page-30-1) La solution pour estimer précisément le stock de carbone, sans passer par une mesure directe de la densité apparente, est de travailler sur une masse de sol constante prélevée à la gouge (ESM) (J. Wendt et Hauser 2013).

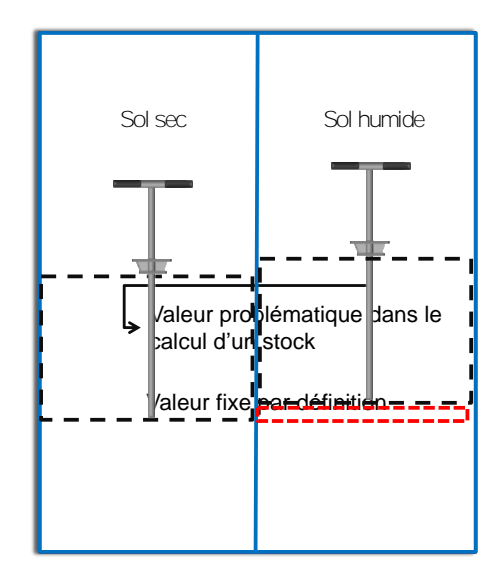

<span id="page-30-0"></span>*Figure 13: Changement d'épaisseur de la première couche de sol suite à une augmentation d'humidité (gonflement). Le prélèvement à profondeur constante ignore la partie entourée en rouge sur sol humide, par rapport au sol plus sec.*

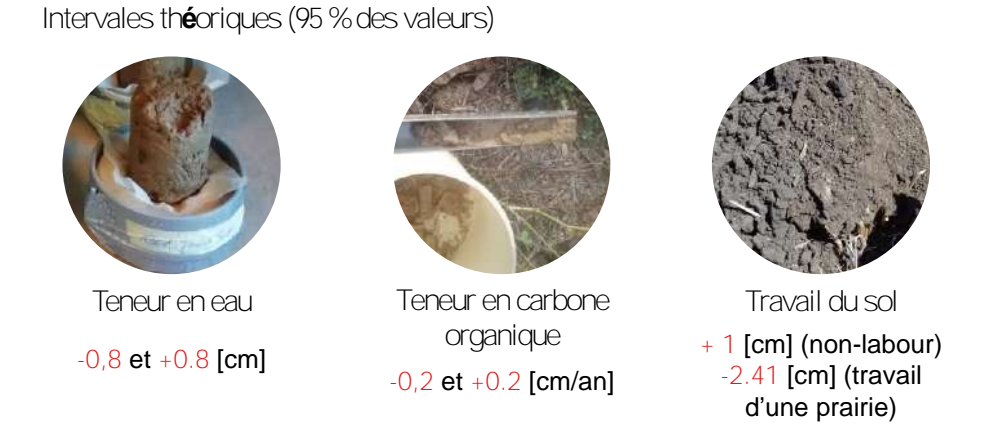

<span id="page-30-1"></span>*Figure 14 Importance relative des différentes sources de changement d'épaisseur de la couche supérieure du sol*

#### *3.4.1.1. Principe de la méthode ESM (sans le traitement des éléments grossiers)*

Pour travailler sur une masse de sol constante il faut dans un premier temps prélever une masse de sol de référence pour établir l'état initial (temps T<sub>0</sub>). Ici c'est la couche 0-30 cm qui nous intéresse comme recommandé par le GIEC (Eggleston et al. 2008). Le stock de carbone dans l'échantillon composite est égal à la masse de *terre fine* prélevée multipliée par la teneur pondérale en carbone de cet échantillon. Le stock de carbone par ha dans la couche 0-30 cm est égal au stock dans l'échantillon, divisé par le volume prélevé à la gouge (volume interne de la gouge \* nombre de piqûres) et multiplié par le volume de terre fine de la couche 0-30 cm. Ce volume V par ha est de 3000 m<sup>3</sup> moins le volume du refus à 2 mm (éléments grossiers estimés visuellement), soit pour un taux d'éléments grossiers Txg, V= 3000 \*  $(1-Txg) m<sup>3</sup>$ .

Le traitement du volume des éléments grossiers sur une parcelle sera introduit dans un second temps. En supposant nulle la teneur volumique en éléments grossiers (particules > 2 mm par convention), le stock en g de carbone dans l'échantillon prélevé au temps T<sub>0</sub> se formule ainsi :

#### $StockEch_0 = M_0 \times SOCEch_0$

Avec

- StockEch<sub>0</sub> stock de carbone en g dans l'échantillon composite
- M<sup>0</sup> masse sèche à l'étuve en g de la fraction < 2 mm de l'échantillon composite
- SOCEch<sub>0</sub> teneur en carbone de l'échantillon composite en % (m/m)

#### *Équation 1 : Stock de carbone (en g) dans un échantillon composite*

Le stock de carbone en t ha<sup>-1</sup> dans la couche 0-30 cm se calcule alors en (i) convertissant les masses de grammes en tonnes et (ii) en effectuant une règle de 3 entre le volume prélevé à la gouge et celui de la couche sur 1 ha.

Soit :

$$
Stock_0 = \frac{StockEch_0}{10^6} \times \frac{3000}{VGouge_0 \times N_{Piq}}
$$

Avec :

- Stock<sub>0</sub> Stock de carbone sur la couche 0-30 cm en tonnes par hectare.
- Vgouge<sub>0</sub> volume intérieur de la gouge utilisée en m<sup>3</sup>.
- N<sub>pig</sub> nombre de piqûres effectuées pour l'échantillon composite.

<span id="page-31-0"></span>*Équation 2 : Calcul du stock de carbone sur la couche 0-30 cm en tonnes par hectare, à partir du stock contenu dans l'échantillon composite, et sans tenir compte des éléments grossiers (hypothèse de fraction > 2 mm nulle dans la gouge et dans la couche de sol).*

Lorsqu'un nouvel échantillonnage est réalisé (au temps  $T_n$ ), afin de constater si la teneur en carbone a changé, la couche 0-30 cm sera échantillonnée, ainsi qu'une seconde couche, que nous appellerons couche de correction. Wendt et Hauser (2013) utilisent la couche 28-34 cm pour procéder à cette correction, nous avons choisi ici de travailler avec la couche 30-35 cm de manière à faciliter les prélèvements, mais aussi car en Suisse la semelle de labour se trouve presque systématiquement audessus de 30 cm. Une fois ces prélèvements réalisés, la masse de terre fine sèche  $M_0$  du prélèvement initial à  $T_0$  est comparée à celle M<sub>n</sub> de l'échantillon au temps  $T_n$ . Cette dernière masse sera ajustée « théoriquement » avec les caractéristiques de la couche de correction afin d'être identique à celle de l'échantillon initial.

La différence de masse de terre fine contient un stock égal à cette masse multipliée par la teneur en SOC de la couche de correction. Soit pour l'échantillonnage au temps  $T_n$ , le stock dans l'échantillon composite corrigé de la différence de masse avec le temps  $T_0$  s'écrit :

# $StockEch_n = M_n \times SOCEch_n + (M_0 - M_n) * SOC_{corr}$

Avec :

- StockEch<sub>n</sub> stock corrigé de carbone en g dans l'échantillon composite
- $\bullet$  M<sub>n</sub> masse sèche à l'étuve en g de la fraction < 2 mm de l'échantillon composite au temps T<sub>n</sub>
- $\bullet$  M<sub>0</sub> masse sèche à l'étuve en g de la fraction < 2 mm de l'échantillon composite au temps T<sub>0</sub>
- SOCEch<sub>n</sub> teneur en carbone de l'échantillon composite en % (m/m)
- SOC<sub>corr</sub> teneur en carbone de la couche de correction en % (m/m)

<span id="page-31-1"></span>*Équation 3 : Stock de carbone (en g) dans un échantillon composite, corrigé pour se ramener à la masse prélevée au temps T0.*

Le stock de carbone dans la couche 0-30 cm lors de ce second échantillonnage est donc calculé comme le stock dans la couche 0-30 cm prélevé au second échantillonnage plus le stock introduit par le terme correctif.

Sans tenir compte de la teneur en éléments grossiers (discutée plus loin), le stock au temps  $T_n$  est donc formulé ainsi (en t / ha) :

 $StockEn_n \times \frac{3000}{V_{Gouge}^{3000}}$ VGouge<sub>n</sub>×N<sub>Piq</sub>

Avec :

- Stock<sub>n</sub> Stock corrigé de carbone sur la couche 0-30 cm en tonnes par hectare au temps  $T_{n}$ .
- StockEch<sub>n</sub> Le stock dans l'échantillon composite en g
- Vgouge<sub>n</sub> volume intérieur de la gouge utilisée en cm<sup>3</sup>.
- Npiq nombre de piqûres effectuées pour l'échantillon composite.

<span id="page-32-2"></span>*Équation 4 : Calcul du stock de carbone corrigé sur la couche 0-30 cm en tonnes par hectare, à partir du stock contenu dans l'échantillon composite, et sans tenir compte des éléments grossiers (hypothèse de fraction > 2 mm nulle dans la gouge et dans la couche de sol).*

#### *3.4.1.2. Simplification testée*

Dans un second temps, de manière à éviter de prélever systématiquement la couche 30-35 cm et partant de l'hypothèse que cette couche, se trouvant en dessous de la semelle de labour (i) aura des caractéristiques relativement homogènes entre les parcelles et que (ii) le terme correcteur en stock de carbone sera faible, nous avons cherché ici à savoir si nous pouvions utiliser des caractéristiques moyennes pour cette couche de correction. Ce point et l'erreur d'approximation qu'il introduit sont discutés plus bas.

#### *3.4.1.3. Prise en compte des éléments grossiers*

<span id="page-32-3"></span>Le volume de la fraction grossière (> 2 mm) ne doit pas être pris en compte dans le volume de la couche échantillonnée. Le volume de cette fraction est évalué visuellement au champ (voir ci-dessou[s 3.4.1.3\)](#page-32-3) pour être soustrait au volume de la couche de sol. Dans ce calcul, les éléments grossiers contenus dans l'échantillon composite ne doivent pas être pris en compte car (i) ils seraient comptabilisés deux fois et (ii) leur volume dans la gouge est aléatoire et non représentatif de celui sur la parcelle. Il faut donc dans un premier temps corriger la masse de terre fine trouvée pour se ramener à la masse qui aurait été prélevée s'il n'y avait pas eu d'éléments grossiers dans l'échantillon composite. Pour ceci, on va tenir compte des volumes.

#### <span id="page-32-0"></span>Correction de la masse de terre fine dans le composite

Soit Mg la masse en g des éléments grossiers dans l'échantillon composite.

Soit Vg le volume en cm<sup>3</sup> des éléments grossiers dans l'échantillon composite. Ce volume est soit mesuré au laboratoire (immersion dans l'eau) soit calculé comme Vg = Mg/2.6

Soit M<sub>tf</sub> la masse de terre fine trouvée dans l'échantillon composite.

Soit Vgouge le volume intérieur de la gouge en cm<sup>3</sup> et N le nombre de piqûres effectuées pour prélever l'échantillon composite.

La masse de terre fine de l'échantillon composite en g au temps t est recalculée comme :

 $M_t = \frac{M_{tf} \times Vgauge \times N}{(Vaouge \times N - Va)}$  $(Vgouge\times N-Vg)$ 

<span id="page-32-1"></span>*Équation 5 : Correction de la masse prélevée dans l'échantillon composite pour enlever le volume des éléments grossiers*

#### Correction du stock au champ

Si le volume en % (v/v) des éléments grossiers évalué au champ est de Txg (%) du volume de sol au champ, alors le volume V<sub>tf</sub> de terre fine (donc contenant du carbone) en m<sup>3</sup> par ha de la couche 0-30 cm devient :

V<sub>tf</sub> = 3000 x (1-Txg) avec V<sub>tf</sub> par ha sur les 30 premiers cm en m<sup>3</sup>.

Le facteur (1-Txg) doit être appliqué à l'[Équation 2](#page-31-0) et à l'[Équation 4](#page-32-2) pour tenir compte des éléments grossiers.

Compte tenu de l'importance de cette correction, Txg n'est estimé qu'une fois (au temps  $T_0$ ) et cette valeur est ensuite appliquée à tous les échantillonnages.

Les équations de stock de carbone en tonnes par hectare sur les 30 premiers cm de sol deviennent :

Au temps  $T_0$ 

$$
Stock_0 = StockEch_0 \times \frac{3000}{VGouge_0 \times N_{Piq}} \times (1 - Txg)
$$

Avec :

- Stock<sub>0</sub> Stock de carbone sur la couche 0-30 cm en tonnes par hectare.
- Vgouge<sub>0</sub> volume intérieur de la gouge utilisée *en cm*<sup>3</sup>.
- Stock  $Ech_0$  Stock de carbone dans le composite en g.
- N<sub>piq</sub> nombre de piqûres effectuées pour l'échantillon composite.
- Txg taux de refus à 2mm estimé au champ.

<span id="page-33-1"></span>*Équation 6 : Calcul du stock de carbone sur la couche 0-30 cm en tonnes par hectare, à partir du stock contenu dans l'échantillon composite, et sans tenir compte des éléments grossiers (hypothèse de fraction > 2 mm nulle dans la gouge et dans la couche de sol).*

Et au temps  $T_n$ :

 $Stock_{n} = StockEch_{n} \times \frac{3000}{VGOMSE_{n}}$  $\frac{3000}{VGougen \times N_{Piq}} \times (1 - T x g)$ 

Avec :

- Stock<sub>n</sub> Stock corrigé de carbone sur la couche 0-30 cm en tonnes par hectare au temps  $T_{n}$ .
- Vgouge<sub>n</sub> volume intérieur de la gouge utilisée *en cm<sup>3</sup>.*
- Npiq nombre de piqûres effectuées pour l'échantillon composite.
- Txg taux de refus à 2mm estimé au champ

<span id="page-33-2"></span>*Équation 7 : Calcul du stock de carbone corrigé sur la couche 0-30 cm en tonnes par hectare, à partir du stock contenu dans l'échantillon composite, et sans tenir compte des éléments grossiers (hypothèse de fraction > 2 mm nulle dans la gouge et dans la couche de sol).*

#### 3.4.2. Choix de la méthode de prélèvement

<span id="page-33-0"></span>La gouge permet de prélever un volume connu avec une bonne précision sur la profondeur. Elle ne mélange pas les couches contrairement à la tarière. Dans ce travail, deux manières d'effectuer la prise d'échantillons avec une gouge ont été comparées : manuelle ou mécanique. Pour le prélèvement manuel la gouge est enfoncée, contrôlée et vidée par l'opérateur, tandis que pour le prélèvement mécanique la gouge est montée sur un véhicule, enfoncée dans le sol à l'aide d'un marteau hydraulique et vidée automatiquement. Dans les versions existantes les préleveurs mécaniques ne permettent pas de contrôler le bon remplissage de la gouge, ce qui représente un risque de mauvais remplissage non constaté, et donc de mauvaise évaluation de la masse de terre fine. Le prélèvement manuel permet un contrôle pour chaque prélèvement du bon remplissage de la gouge au prix d'un temps d'échantillonnage plus important<sup>[9](#page-34-1)</sup>. Nous cherchons ici à savoir si le prélèvement mécanique est suffisamment fiable du point de vue de la portion de couche extraite du sol, ce qui sera contrôlé par la masse de sol extraite.

Au total, 403 parcelles ont été échantillonnées, que ce soit de manière manuelle, mécanisée ou les deux. Trois diamètres de gouges différents ont été étudiés pour le prélèvement manuel (1.8, 2.7 et 2.8 cm) et deux diamètres différents pour le prélèvement mécanique (1.7 et 2.6 cm respectivement, pour les modèles d'échantillonneurs automatiques de sol « *Wintex 1000* » et « *Wintex 3000* » de *WintexAgro*).

Pour le prélèvement manuel, les prélèvements sont arrasés sur la gouge de manière à gagner en homogénéité. En raison de la forme des modèles de gouges (en demi-cylindre ou en U), la surface de coupe et donc le volume, de sol prélevé est plus important pour la gouge de diamètre 2.7 cm que pour la gouge de 2.8 cm. Pour éviter toute confusion, on se référera aux gouges d'après leur volume en cm<sup>3</sup> arrondi à l'entier pour un prélèvement de 30 cm de profondeur. Ces informations sont résumées dans le [Tableau 4.](#page-34-2)

| Type de<br>gouge | Diamètre gouge (cm) | Surface de<br>prélèvement (cm <sup>2</sup> ) | Volume de<br>prélèvement (cm <sup>3</sup> ) | Pourcentage de<br>parcelles<br>échantillonnées (%) |
|------------------|---------------------|----------------------------------------------|---------------------------------------------|----------------------------------------------------|
|                  | 1.8                 | 3.5                                          | 70.0                                        | 16                                                 |
| Manuelle         | 2.7                 | 6.6                                          | 132.2                                       | 50                                                 |
|                  | 2.8                 | 6.2                                          | 124.5                                       | 34                                                 |
| Mécanique        | 1.7                 | 3.4                                          | 68.1                                        | 70                                                 |
|                  | 2.6                 | 8.0                                          | 159.3                                       | 30                                                 |

<span id="page-34-2"></span>*Tableau 4 : Types de gouges comparées dans cette étude et volumes intérieurs associés*

Pour comparer les performances des méthodes manuelles et mécaniques, 38 parcelles ont été échantillonnées avec les deux méthodes. Afin d'analyser si l'un des deux diamètres des gouges mécaniques (68 cm<sup>3</sup> et 159 cm<sup>3</sup>) conviendrait mieux à ce type d'échantillonnage 18 parcelles ont été échantillonnées avec les deux diamètres différents : 13 des 36 parcelles citées auparavant ainsi que 5 autres parcelles non échantillonnées manuellement.

# 3.4.3. Schéma d'échantillonnage

<span id="page-34-0"></span>Il s'agit de savoir combien de piqûres de gouge effectuer, et selon quelle distribution sur la parcelle, pour un objectif de précision de l'évaluation du stock chiffré. La méthodologie employée est reprise de celle de Deluz et al. (2020) dédiée à la détermination du schéma d'échantillonnage optimal pour l'évaluation des teneurs en SOC du sol (sur 0-20 cm dans le cadre des PER). On a cette fois évalué les contraintes d'échantillonnage du stock de SOC. Brièvement : 150 prélèvements de la couche 0-30 cm de sol ont été réalisés sur 3 parcelles représentatives des sols du canton de Genève et présentant différents historiques de mise en valeur. Des cartes du stock de SOC ont été créées par krigeage sur une grille de 1x1m pour chaque champ. Ceci a ensuite permis de simuler 500 répétitions d'échantillonnage pour différents schémas (schéma d'échantillonnage en diagonale, en croix, en double-parallèle, …) et

<span id="page-34-1"></span><sup>9</sup> Mais semble-t-il à un coût moindre

avec différents nombres d'échantillons pour chaque passage (5, 10, …, 25 échantillons par schéma). Une composante aléatoire a été introduite pour disperser les points d'échantillonnages le long des trajectoires des schémas pour simuler le passage de l'opérateur dans le champ. La précision obtenue a été calculée sur la base de la variance observée entre les répétitions, en fonction du nombre de prélèvement par échantillonnage [\(Figure 15\)](#page-35-1).

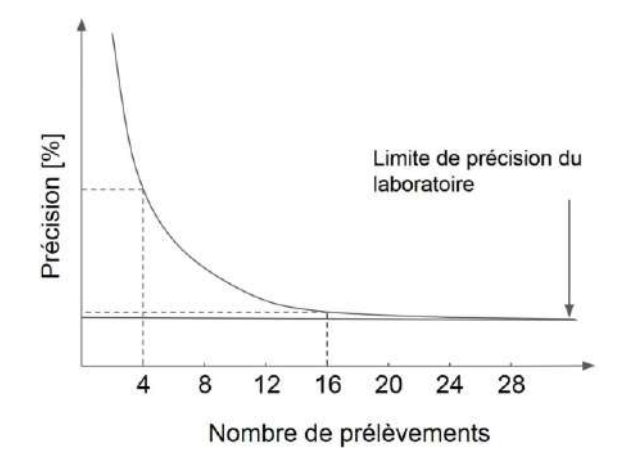

<span id="page-35-1"></span><span id="page-35-0"></span>*Figure 15 : Niveau de précision d'un échantillon composite en fonction du nombre de prélèvements qui le composent. D'après Diab-Sas (1991)*

# 3.4.4. Mesure de la masse de terre fine, de la teneur en carbone organique et de la densité apparente

Chaque échantillon est tamisé à 2 mm, les masses de terre fine sèche (étuve à 40°C) et de grossiers sont mesurées.

La masse de terre fine est ensuite corrigée pour se ramener à un prélèvement composé uniquement de terre fine dans le volume de la gouge<sup>[10](#page-35-2)</sup> [\(Équation 5\)](#page-32-1).

Dans la suite de ce rapport la masse de terre fine dans l'échantillon composite désignera la masse de terre fine corrigée en utilisant l'[Équation 5](#page-32-1) pour éliminer la présence de la fraction grossière dans le composite.

La densité apparente du sol échantillonné est simplement donnée par le rapport entre la masse de terre fine corrigée sur le volume total des 20 piqûres.

Les sols organiques (teneur en MO > 8 %) n'ont pas été pris en compte dans ce travail. Ils représentent une situation particulière où la séquestration de carbone est impossible, le défi étant d'en perdre le moins possible dans ce cas. Sur 397 prélèvements de sol manuel sur la couche 0-30 cm, 9 ont donc été écartés. Sur 68 prélèvements de sol mécaniques sur la couche 0-30 cm, 3 ont été écartés. Ceci n'empêche pas de les inclure dans un suivi des stocks. Toutefois, leur profil organique peut représenter plus de 30 cm de profondeur. Dans ce cas la perte de SOC se matérialisera par un tassement de cette couche, qui ne sera pas détecté par un prélèvement à 30 cm. Nous recommandons donc de les exclure d'un suivi tel qu'étudié ici et de les traiter séparément.

<span id="page-35-2"></span> $10$  En effet la teneur en éléments grossiers est prise en compte après estimation visuelle – voir section dédiée plus bas.

# 3.4.5. Évaluation de la teneur en éléments grossiers (> 2mm)

<span id="page-36-0"></span>La correction du calcul de stock dû pour tenir compte du volume relatif des éléments grossiers au champ n'est quasiment pas discutée dans la littérature. Nous proposons donc ici une méthode pour estimer le pourcentage volumique d'éléments grossiers sur une parcelle et évaluons l'erreur de qui peut être associée à cette valeur.

En vue de soustraire le volume des éléments grossiers du volume de la couche considérée, la teneur volumique en éléments grossiers de chaque parcelle a été estimée visuellement. Pour ce faire 5 mini profils de 30 centimètres de profondeur ont été creusés à la bêche, répartis selon les 4 coins des parcelles et en leur centre (comme les 5 points sur un dé). Les profils sont ensuite rafraichis à l'aide d'un couteau de pédologue et la teneur en grossiers estimée en s'appuyant sur les abaques visuels du *Munsell Soil Color Chart* présentées e[n Figure 16.](#page-36-2) Le pourcentage volumique des grossiers sur la parcelle est estimé comme la moyenne des 5 estimations. La variance de la teneur volumique en grossiers a été calculée grâce aux données récoltées sur les 403 parcelles. La variance intra-parcellaire est la variance des 5 valeurs.

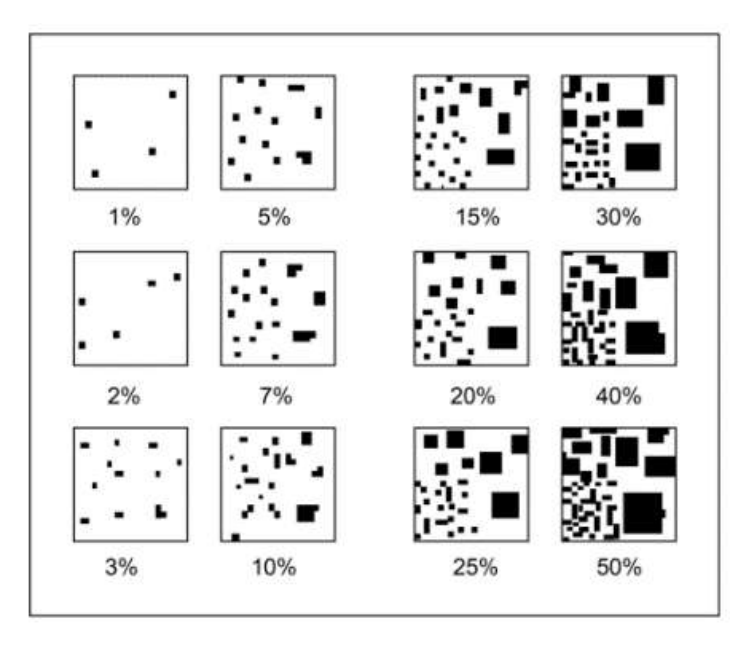

<span id="page-36-2"></span>Figure 16. Schéma d'aide à l'appréciation visuelle de la teneur volumique en éléments grossiers dans les sols (source : Munsell *Soil Color Chart)*

# 3.4.6. Validation des prélèvements initiaux (temps  $T_0$ )

<span id="page-36-1"></span>Les premiers prélèvements doivent être réalisés de la manière la plus précise possible car ils déterminent les résultats futurs à travers deux paramètres qui seront conservés, soit la masse de terre fine de référence et le pourcentage volumique d'éléments grossiers.

Malgré le soin apporté au prélèvement, des erreurs persistent. Afin de déterminer si un échantillon initial est valide ou non, on propose de vérifier que sa densité apparente mise en relation avec sa teneur en SOC est cohérente avec les moyennes régionales. Les bases de données HEPIA – Sols et Substrats régionales permettent de tracer la régression linéaire entre la densité apparente et le taux de SOC du sol sur l'arc lémanique. La teneur en SOC permet d'expliquer une grande part de la variance des densités apparentes observées ( $R^2$  = 0.59) et la régression et hautement significative ( $p$  < 0.01) [\(Figure 17\)](#page-37-3). Si la densité apparente mesurée se trouve hors de l'intervalle de prédiction à 95% de la densité apparente attendue pour la teneur en SOC mesurée, alors le prélèvement initial est mis en doute et devra être

refait. On conditionne donc la validité de l'échantillon à une densité apparente qui doit être dans l'intervalle de prédiction à 95% de la régression linéaire.

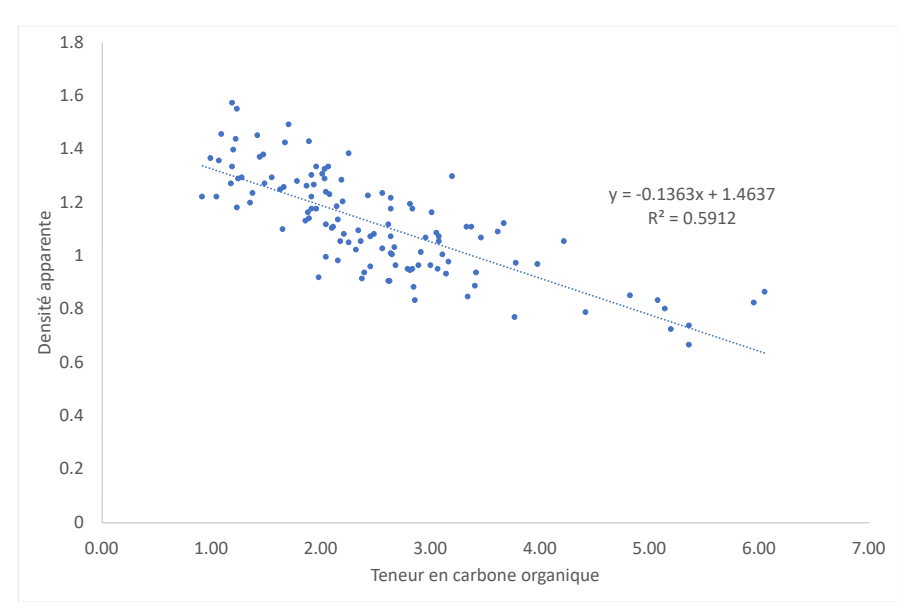

<span id="page-37-3"></span>*Figure 17 Relation régionale entre la densité apparente du sol et sa teneur en carbone organique faisant foi pour valider un prélèvement au temps T<sup>0</sup> sur une parcelle (base de données HEPIA sols et substrats).* 

#### 3.4.7. Calcul du stock de SOC initial, de son erreur associée et du MDC

<span id="page-37-0"></span>Pour estimer le stock pour la couche 0-30 cm, 388 parcelles ont été échantillonnées avec la méthode manuelle et 48 avec la méthode mécanique (après déduction des terres noires, MO > 8%).

Le stock de carbone (en t ha<sup>-1</sup>) est estimé selon l'[Équation 6.](#page-33-1)

Le *minimum detectable change* (MDC) en tonnes de carbone par hectare sur une parcelle dépend de la variance de ce stock et est estimé selon (Saby et al. 2008) par :

$$
MDC(Stock) = z_{\alpha} * \sqrt{Var(Stock)} * \sqrt{\frac{2}{n}}
$$

Avec :

*MDC : Changement minimum de stock de carbone détectable en t ha-1 z<sup>α</sup> : Valeur de la distribution normale standardisée à la probabilité α (prise à 5%, z<sup>α</sup> = 1.96) Var(Stock) : variance d'estimation du stock de carbone n : Nombre de prélèvements par parcelle (20)*

<span id="page-37-4"></span><span id="page-37-1"></span>*Équation 8 : Minimum Detectable Change (MDC) du stock de carbone en fonction de la variance d'estimation du stock.* 

#### 3.4.8. L'évolution du stock

#### *3.4.8.1. Calcul de l'évolution du stock avec la méthode ESM - Simplification*

<span id="page-37-2"></span>La méthode ESM corrige les différences de masse de la couche 0-30 cm causées par des évolutions de densité entre deux mesures en utilisant une couche de correction située à 30-35 cm. Cependant cela implique de devoir prélever à une profondeur plus importante, de devoir réaliser une autre analyse supplémentaire par échantillon, et de manière générale de compliquer le prélèvement et d'augmenter les coûts.

Nous avons donc évalué la possibilité de remplacer le prélèvement et l'analyse de la couche 30-35 cm par un terme correctif correspondant aux valeurs moyennes observées sur la zone pédologique correspondante pour cette profondeur. Dans ce cas l'[Équation 3](#page-31-1) qui calcule le stock compris dans l'échantillon composite devient :

# $StockEch_n = M_n \times SOCEch_n + (M_0 - M_n) * SOC_{\overline{ccorr}}$

Avec :

- StockEch<sub>n</sub> stock *corrigé* [\(Équation 5](#page-32-1)) de carbone en g dans l'échantillon composite
- M<sub>n</sub> masse sèche à l'étuve en g de la fraction < 2 mm de l'échantillon composite au temps T<sub>n</sub>
- M<sub>0</sub> masse sèche à l'étuve en g de la fraction < 2 mm de l'échantillon composite au temps T<sub>0</sub>
- SOCEch<sub>n</sub> teneur en carbone de l'échantillon composite en % (m/m)
- $SOC_{\overline{ccorr}}$  : teneur en carbone **moyenne** de la couche de correction en % (m/m)

<span id="page-38-0"></span>*Équation 9 Stock de carbone (en g) dans un échantillon composite, corrigé en utilisant une teneur SOC moyenne de la couche correctrice pour se ramener à la masse prélevée au temps T0.*

Si la variance de la teneur en SOC de la sous couche (30-35 cm) est faible, l'erreur introduite par l'utilisation d'un terme correcteur moyen aura un impact faible sur l'évaluation du changement de stock et son MDC, ce qui doit être évalué.

Il est important de retenir (i) que ce test est conduit en grandes cultures principalement. Le profil de SOC des prairies permanentes est moins contrasté avec la profondeur qu'en terre travaillée. L'emploi d'un terme correcteur standard dans ces situations devra être discuté et confirmé. (ii) D'autre part la simplification proposée est double puisqu'outre l'emploi d'un terme correcteur standard, la couche de correction considérée est la couche 30-35. Ceci doit permettre de faire un état initial du stock 0-30 cm qui servira de référence dans la suite sans échantillonner deux couches. L'applicabilité repose sur le fait que sous les (anciennes) semelles de labour, généralement à 25 cm et jamais observées à plus de 28 cm, la couche de sol est homogène et qu'échantillonner 28-34 cm (méthode « one Layer » de Wendt et Hauser (2013)) ou 30-35 cm donnera un résultat non significativement différent en termes de teneur en SOC et Da.

Pour tester ces hypothèses, nous avons (i) déterminé les caractéristiques moyennes et la variabilité des teneurs en SOC (et Da) de la couche 30-35 sur le territoire concerné, et (ii) calculé l'erreur effectuée sur un terme correcteur en attribuant une valeur moyenne ou médiane à ces valeurs plutôt que la valeur observée et (iii) calculé l'impact de cette erreur sur le MDC du stock carbone par ha.

# *3.4.8.2. Erreur sur le stock en prélevant la couche 30-35 cm – méthode ESM*

La correction de stock dans l'échantillon composite est décrite par l'[Équation 3.](#page-31-1) Cette correction fait intervenir la différence de masse entre les composites aux temps  $T_0$  et  $T_n$  et la teneur en SOC mesurée dans cette couche. L'écart type de la teneur en SOC a été estimée à 0.16% pour la couche 30-35 à *l'échelle intra parcellaire*. A *l'échelle inter parcellaire*, l'écart type de SOC est de 0.5 % pour la couche 30-35 cm selon notre échantillonnage [\(3.5.6.1\)](#page-51-1).

Le terme correctif est ajouté au stock dans l'échantillon composite, et sa variance est donc additionnelle à celle de la variance du stock sur 0-30 cm. Pour un ha sur 0-30 cm le stock en t de carbone est en effet donné par l'[Équation 7](#page-33-2) :

$$
Stock_{n} = StockEch_{n} \times \frac{3000}{VGouge_{n} \times N_{Pi}} \times (1 - Txg)
$$

Et  $StockEch_n = M_n \times SOCEch_n + (M_0 - M_n) * SOC_{ccorr}$  ([Équation 3](#page-31-1))

La variance du terme correctif à cette échelle est donc celle de SOC dans la couche 30-35 avec le facteur multiplicatif

$$
(M_0 - M_n) * \frac{3000}{VGouge_n \times N_{Pi}}
$$

 $VarStock_{Par} = VarStock_{0-30} + (\frac{3000}{VGouge, N})$  $\frac{3000}{VGougen \times N_{Pi}} \times (M_0 - M_n) * STDSOC_{corr}^2$ <sup>2</sup>

Avec :

 $VarStock_{Par}$  La variance du stock sur 0-30 cm pour un ha.

VarStock<sub>0-30</sub> la variance expérimentale du stock sur 0-30 cm déterminée en section [3.5.1](#page-42-1) (en supposant cette variance inchangée au temps n).

 $STDSOC_{corr}$  L'écart-type intra parcellaire de la teneur en SOC sur la couche 30-35 cm (0.16 % m/m).

<span id="page-39-1"></span>*Équation 10 : Variance associée à la mesure du stock avec terme correctif – sans prise en compte des éléments grossiers.* 

On obtient le MDC de cette méthode en utilisant la variance calculée grâce à l'[Équation 10](#page-39-1) dans l'[Équation 8](#page-37-4) de calcul du MDC. La variance à l'échelle de la parcelle doit encore prendre en compte l'erreur sur la teneur en éléments grossiers ([Équation 7\)](#page-33-2) qui intervient en facteur multiplicateur du calcul de stock. En supposant la teneur en éléments grossiers et la teneur en Soc de la couche 0-30 cm indépendantes, la variance totale du stock par ha  $VarStock_{ha-G}$  pour la couche 0-30 cm s'écrit :

# VarStock $_{ha-G}$  = VarStock $_{Par} \times Var(1 - Tg) + VarStock_{Par} \times (\overline{1 - Tg})^2 + Var(1 - Tg) \times$  $(\overline{Stock})^2$

Avec :

Tg : teneur volumique en éléments grossiers.

VarStoc $k_{Par}$  La variance du stock sur 0-30 cm pour un ha

VarStoc $k_{ha-G}$  La variance du stock sur 0-30 cm pour un ha compte tenu de la variance de l'estimation des éléments grossiers

<span id="page-39-2"></span>*Équation 11 Calcul de la variance du stock sur la parcelle, compte tenu du % volumique d'éléments grossiers Tg.* 

On obtient le MDC correspondant à cette méthode en utilisant la variance calculée grâce à l'[Équation](#page-39-2)  [11](#page-39-2) dans l'[Équation 8](#page-37-4) de calcul du MDC.

### *3.4.8.3. Erreur sur le stock en utilisant un terme correctif moyen – méthode ESM simplifiée*

<span id="page-39-0"></span>Avec la méthode ESM simplifiée, on remplace la teneur SOC du terme correctif par la valeur moyenne des teneurs en SOC mesurées dans la couche 30-35 cm. On remplace alors l'erreur sur le SOC ci-dessus (0.16%) par l'erreur due à la variance autour de la moyenne de teneur en SOC de la couche 30-35 cm soit 0.5% (sectio[n 3.5.6.1](#page-51-1)) dans l'[Équation 10.](#page-39-1) De la même manière, le MDC est calculé avec l'Équation [8](#page-37-4) et sera comparé au MDC de la méthode ESM.

# *3.4.8.4. Comparaison avec le calcul du stock à profondeur constante et à densité apparente moyenne*

En effectuant un échantillonnage à profondeur constante et en appliquant une densité apparente moyenne, le stock est évalué selon l'[Équation 12:](#page-40-0)

#### $Stock = TC * Da_{move nne} * Vsol * (1 - G)$

<span id="page-40-0"></span>*Équation 12 : Calcul du stock de SOC sur 30 cm selon la méthode à profondeur constante*

#### Avec :

*Stock : Stock de carbone en [t.ha-1 ] TC : Teneur en SOC [-] Vsol : Volume de sol en [m<sup>3</sup> .ha-1 ] (toujours égal à 3000) Damoyenne : Densité apparente moyenne des sols agricoles en grandes cultures [t.m-3 ]* 

En mesurant le changement de stock à profondeur constante et avec une densité apparente du sol unique, on introduit les erreurs suivantes :

- On ne prend pas en compte le changement d'épaisseur du sol et on n'échantillonne donc pas la même couche.
- On suppose que la densité apparente du sol ne varie ni à l'échelle de la parcelle ni à l'échelle du territoire ce qui n'est pas vrai (cf [Figure 17\)](#page-37-3).
- La teneur en grossiers n'est pas mesurée et on la suppose constante à l'échelle du territoire.

Ici les facteurs d'erreur sont les variances de la densité apparente, de la teneur en SOC du sol et de la teneur volumique en éléments grossiers. Étant donné que ce sont des données moyennes qui sont utilisées pour la densité et la teneur en grossier, ce sont les variances inter-parcellaire et non intraparcellaire qui ont été utilisées. La variance sur le stock due à cette méthode s'écrit :

 $Var(Stock_{Prof. constante}) = Var((SOC_n * Da) - (SOC_0 * Da) * 3000 * (1 - TG))$  $= ((9 * (1000000 * ((Var(Da) * 2Var(SOC))) + (Var(Da)))$ \*  $E(SOC_n - SOC_0)^2$  + (2Var(SOC) \*  $E(Da)^2$ )))) \*  $Var(TG))$  + ((9 \* (1000000 \* ((Var(Da) \* 2Var(TC)) + (Var(Da) \*  $E(SOC_0 - SOC_0)^2$ ) + (2Var(SOC) \*  $E(Da)^2$ (1)) \*  $E(1-TG)^2$  +  $(Var(TG) * E(3AC)^2)$ 

Avec :

*SOC : Teneur en SOC en % m/m ; SOC<sup>n</sup> et SOC<sup>0</sup> teneur en SOC aux temps T<sup>0</sup> et Tn. Vsol : Volume de sol en [m<sup>3</sup> .ha-1 ] (toujours égal à 3000) Da : densité apparente du sol en t m-3 Damoyenne : Densité apparente moyenne des sols agricoles en grandes cultures [t.m-3 ] TG : Teneur en grossier au champ % v/v*

*Équation 13 : Variance sur le stock de SOC sur 30 cm selon la méthode à profondeur constante*

#### *3.4.8.5. Expression du MDC en années avant l'échantillonnage suivant*

Tous les MDC des stocks sont calculés avec la même formule [\(Équation 8\)](#page-37-4). Pour connaitre le nombre d'années nécessaires avant de pouvoir observer un changement statistiquement significatif pour chaque méthode, on doit tenir compte de la teneur en SOC trouvée au temps précédent et de la vitesse d'évaluation de ce stock. Cette dernière information est disponible grâce à l'étude de (Dupla et al. 2022). La formule utilisée est la suivante :

$$
N = \frac{\log(\frac{Stockinitial + MDC}{Stockinitial})}{\log(1 + T_X)}
$$

Avec :

*N : Nombre d'années avant de pouvoir observer un changement significatif du stock [an] Stockinitial : Stock de carbone initial en [t.ha-1 ] MDC : Minimum Detectable Change [t.ha-1 ]*

#### $T_{\mathsf{x}}$  *: Taux d'évolution annuel de la teneur en SOC en*  $^{\mathrm{0}}\!/_{\mathrm{00}}$

<span id="page-41-3"></span><span id="page-41-0"></span>*Équation 14 : MDC (années) ou nombre d'années avant de pouvoir observer un changement significatif du stock de carbone*

#### 3.4.9. Détection des erreurs de prélèvement et limites d'erreur acceptable

Il sera dans le futur primordial de vérifier la qualité des échantillons afin d'exclure avant analyse ceux qui auraient été réalisés avec une qualité insuffisante. L'erreur principale sera sur le poids récolté, et ceci correspond à un remplissage incomplet de la gouge. Le rejet d'un échantillonnage initial a été envisagé ci-dessus (section [3.4.6\)](#page-36-1). De manière à déterminer si un échantillonnage ultérieur est acceptable nous proposons d'utiliser une valeur maximale de changement d'épaisseur de la couche de sol 0-30 et de limiter la variation de masse observée acceptable à l'aide de ces informations. Si l'échantillon prélevé a une masse inférieure ou supérieure à celle de l'état initial plus ou moins ce facteur de changement maximal, la répétition de l'échantillonnage sera demandée.

Plusieurs facteurs peuvent entrainer un gonflement ou tassement du sol (Wendt et Hauser 2013). Les principaux facteurs et leurs intervalles de confiance à 95 % sont : un labour récent (de -2.41 à + 1 cm), un changement de teneur en eau ( $\pm$  0.8 cm) et un changement de teneur en SOC ( $\pm$  0.2 cm) [\(Figure 14\)](#page-30-1).

Étant donné que les mesures ne devront pas être effectuées après un labour<sup>[11](#page-41-1)</sup>, les facteurs principaux sont donc les changements de teneurs en eau et SOC. Nous considérons donc comme borne supérieure du changement d'épaisseur du sol sur 0-30 cm la valeur de 3 cm soit 10% de l'épaisseur de la couche 0- 30 cm. Selon cette hypothèse, la masse de sol prélevé au 2<sup>ème</sup> passage devra donc être comprise dans la masse du prélèvement initial ± 10 % (voi[r Équation 15](#page-41-2) ci-dessous).

### $MTF_{final} \in [0.9 * MTF_{initial}, 1.1 * MTF_{initial}]$

#### <span id="page-41-2"></span>*Équation 15 : Gamme maximale admissible de la masse d'échantillon*

De plus la densité apparente trouvée (MTF / (Volume prélevé- grossiers)) doit être cohérente avec les données régionales (voir section [3.5.4](#page-48-0) e[t Figure 17\)](#page-37-3), ce qui prend en compte le changement de teneur en SOC.

Enfin, le taux d'évolution de SOC entre deux dates doit être cohérent avec les pratiques agricoles durant cette période. Le modèle de séquestration du SOC développé par l'HEPIA pour les sols suisses en grandes cultures permet d'estimer le taux d'évolution annuel du SOC. Il prend en compte le travail du sol, la matière organique apportée, la durée des intercultures non couvertes et le rapport SOC/Argile Il a été développé grâce aux données récoltées sur 120 parcelles des cantons de Vaud et Genève. L'[Équation 16](#page-42-2) ci-dessous donne le taux d'évolution de la matière organique attendu selon ces quatre paramètres. Les erreurs entre le modèle et les taux d'évolutions observés pour les 120 fermes suivent une relation linéaire et hautement significative (voir Chapitr[e 3.5.7.3](#page-53-2)). On s'attend donc à ce que l'erreur entre le taux d'évolution observé et le modèle soit proche de l'erreur attendue.

#### $T_r = 37.03 + 0.53 * ISMO - 2.95 * SOC/A - 0.12 * STIR - 1.26 * I$

Avec : *T<sup>x</sup> = Taux d'évolution annuel de carbone organique [‰] ISMO = Masse de matière organique humifiée apportée rapportée à l'année [t.ha-1 ] SOC/A = Rapport teneur en carbone organique sur teneur en argile [%] STIR = Indice d'intensité de travail du sol [-]*

<span id="page-41-1"></span><sup>&</sup>lt;sup>11</sup> Contrevenir à cette règle n'est pas dans l'intérêt de l'agriculteur : la masse prélevée étant trop faible, elle sera corrigée par la valeur de la sous-couche, soit un terme de stock faible.

#### *I = Nombre d'intercultures non couvertes sur 10 ans [-]*

<span id="page-42-2"></span>*Équation 16 : Taux d'évolution annuel de la teneur en MO attendu selon divers paramètres à l'échelle de la parcelle d'après le modèle linéaire généralisé de l'HEPIA*

Si les différences (ou résidus) entre les valeurs observées et ces deux régressions sont supérieures à l'erreur standard résiduelle des différences observées sur les données de ce projet, alors on considère que les valeurs observées sont en dehors des limites acceptables.

En résumé, nous proposons de procéder à un triple contrôle avant acceptation d'une mesure de stock :

- Acceptabilité de la masse de terre fine  $M_n$  trouvée dans l'échantillon composite ([Équation 5\)](#page-32-1) au temps  $T_n$  par rapport à la masse M<sub>0</sub> au prélèvement aux temps  $T_0$ .
- Acceptabilité de la Da trouvée par rapport à la régression entre la densité et le taux de SOC [\(Figure 17\)](#page-37-3).
- Acceptabilité du changement de teneur en SOC par rapport aux pratiques et au modèle linéaire généralisé du taux d'évolution annuel (Dupla et al. 2022).

Ce triple contrôle peut être automatisé et permettra d'identifier les échantillonnages suspects nécessitant un contrôle.

# <span id="page-42-0"></span>3.5. Résultats

Les résultats abordent successivement le schéma d'échantillonnage et son influence sur les erreurs d'évaluation des stocks, la comparaison entre les systèmes de prélèvement, la prise en compte de la teneur en éléments grossiers, le calcul des différentes erreurs et MDC.

# 3.5.1. Schéma d'échantillonnage

<span id="page-42-1"></span>Les calculs effectués ont permis de valider la stratégie d'échantillonnage en croix comme étant la plus robuste. L'étude a aussi montré que le nombre d'échantillons nécessaire par parcelle est d'environ 20 : jusqu'à 20 échantillons la diminution de l'écart-type pour les 500 répétitions est très marquée, au-dessus de 20 la diminution de l'écart-type est négligeable et ne justifie pas l'augmentation des coûts nécessaire au plus grand nombre de piqûres. Dans la suite de cette étude, les échantillons composites ont donc été constitués de 20 échantillons collectés à la gouge le long des deux diagonales des parcelles et en évitant les bords (environ 10 mètres) comme visible sur la [Figure 18.](#page-42-3) Les carottes de sol prélevées à la gouge sont contrôlées visuellement : elles doivent être bien remplies, à défaut la piqûre est refaite.

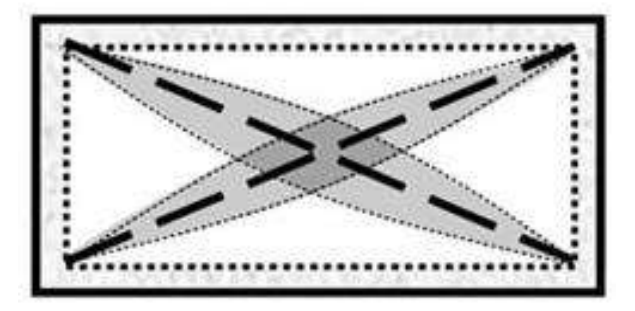

*Figure 18 Schéma d'échantillonnage en croix*

<span id="page-42-3"></span>Le stock de carbone présente, entre deux échantillons composites de 20 piqûres prélevé selon un schéma d'échantillonnage en croix, en prenant en compte la variance analytique, un écart-type de 1.9 t ha<sup>-1</sup> pour la couche 0-30 cm [\(Figure 19\)](#page-43-1).

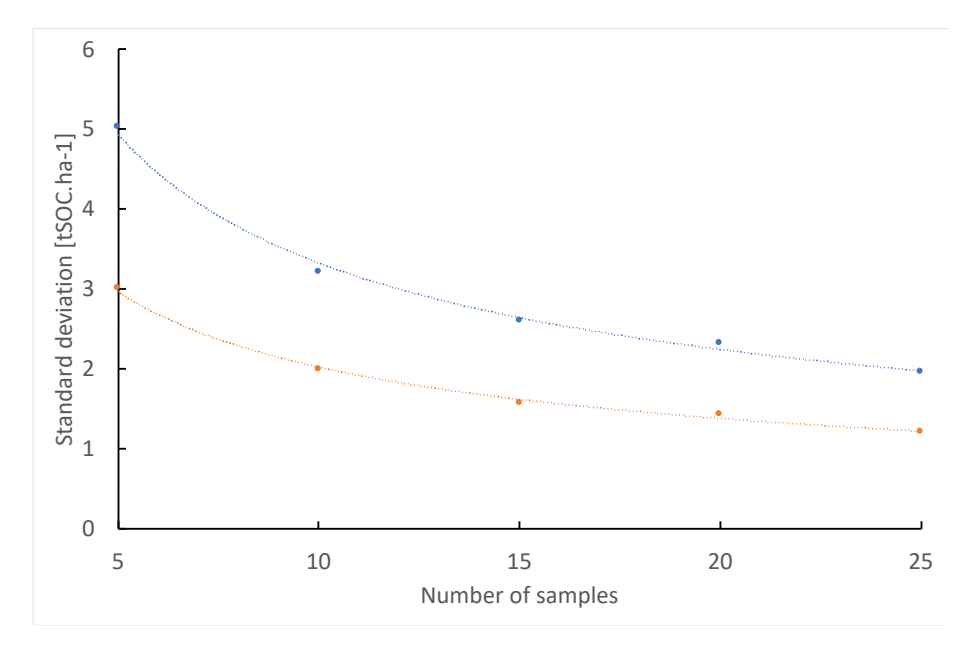

<span id="page-43-1"></span>*Figure 19 : Écart Type sur la mesure du stock en fonction du nombre de piqûres à la gouge pour former l'échantillon composite pour les deux parcelles échantillonnées. Résultat de 500 répétitions aléatoires selon un schéma en croix (diagonales de la parcelle). En bleu : parcelle en semis direct, en rouge : parcelle en conventionnel.* 

Avant de réaliser l'échantillonnage l'homogénéité des parcelles a été vérifiée visuellement en la parcourant et en questionnant les agriculteurs concernés lors d'entretiens préalables. Si une zone hétérogène est identifiée (spot de terre noire, zone humide, zone de remblais…) mais qu'elle est inférieure à 5000 mètres carrés ou si elle représente moins de 1/6<sup>ème</sup> de la parcelle, alors la parcelle est échantillonnée normalement, dans le cas contraire, cette zone est échantillonnée séparément.

Sous réserve de certaines conditions des parcelles ont dû être regroupées de manière à ne réaliser qu'un seul prélèvement composite : (i) si la somme des surfaces regroupées ne dépasse pas 10 hectares, (ii) si les pratiques agricoles sont identiques depuis au moins 10 ans et (iii) si les parcelles se trouvent sur une unité pédologique homogène.

#### 3.5.2. Variance de la teneur en grossier à l'échelle des parcelles

<span id="page-43-0"></span>La variance intra-parcellaire de la teneur en éléments grossiers (> 2 mm) augmente avec le pourcentage volumique moyen des grossiers. Si l'on regarde la distribution du logarithme de la variance en fonction du logarithme de la moyenne des grossiers, on peut voir que la distribution de la variance est linéaire [\(Figure 20\)](#page-44-1). Cela indique que la relation entre la variance et la moyenne des grossiers suit une relation de puissance [\(Figure 21](#page-44-2)). Pour le calcul de l'erreur sur le stock initial ([3.5.5.2\)](#page-49-1), puisque la variance des grossiers est approximée par l'équation donnée sur la [Figure 21,](#page-44-2) on donnera donc l'erreur en fonction du pourcentage volumique moyen d'éléments grossiers dans la parcelle.

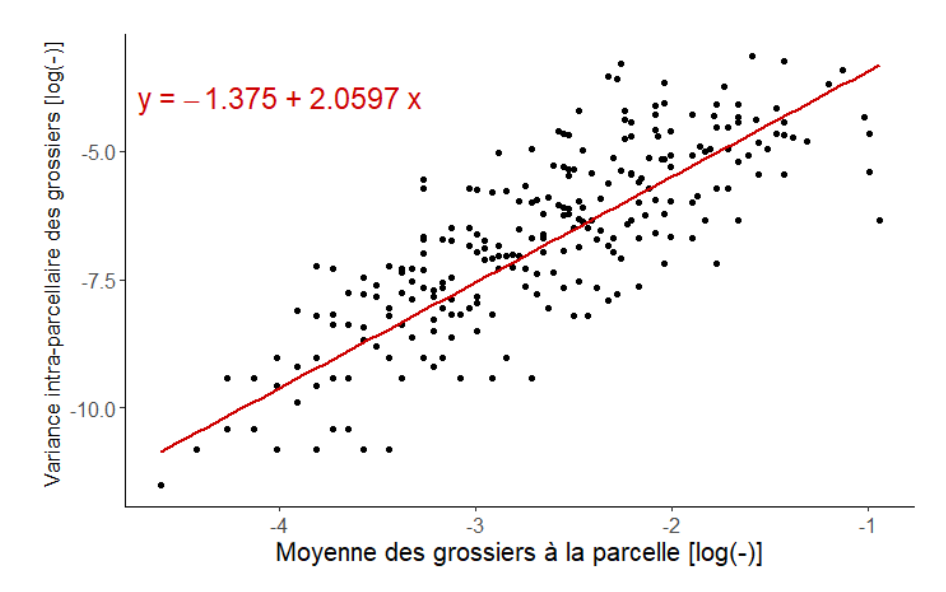

<span id="page-44-1"></span>*Figure 20 : Logarithme de la variance intra-parcellaire en fonction du logarithme de la teneur moyenne en éléments grossiers. La ligne rouge est la régression linéaire dont l'équation est donnée en rouge.*

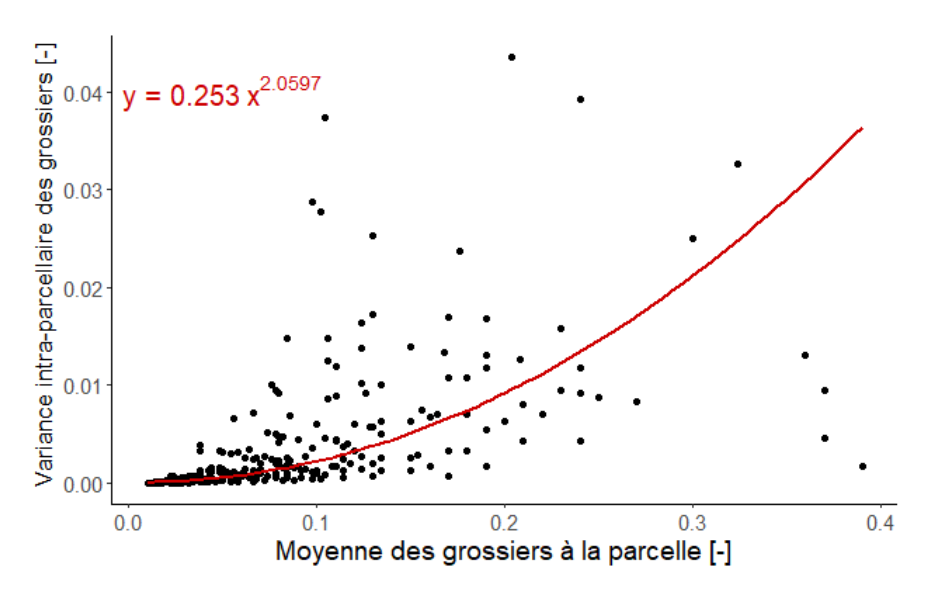

<span id="page-44-2"></span><span id="page-44-0"></span>*Figure 21 : Variance intra-parcellaire en fonction de la teneur moyenne en éléments grossiers. La ligne rouge est la régression de puissance dont l'équation est donnée en rouge.*

### 3.5.3. Influence de la méthode de prélèvement et du diamètre des gouges sur le calcul du stock

#### *3.5.3.1. Relation entre les masses obtenues par prélèvement mécanique selon les diamètres de gouges*

Un résumé de la distribution des valeurs de SOC, densité apparente et teneurs en grossiers pour les 65 mesures mécaniques sur 0-30 cm est présenté dans le [Tableau 5.](#page-45-0) Pour les teneurs en SOC, les extrêmes et les écart-types sont similaires selon le volume de la gouge tandis que les valeurs moyennes différent mais de manière non-significatives (t-test : t(36.49) = 1.3, p-value = 0.2) . Pour les densités apparentes, la moyenne des valeurs est significativement plus faible pour la gouge de 159 cm<sup>3</sup> (t-test : t(62.4) = 26.7, p-value = 2e-16). On notera également que les densités sont anormalement faibles dans les deux cas. Cela indique (i) que les gouges sont faiblement remplies, (ii) que la gouge de 68 cm<sup>3</sup> a tendance à mieux

se remplir que celle de 159 cm<sup>3</sup> et que c'est la partie supérieure de la carotte qui a tendance à manquer lors des prélèvements avec cette dernière puisqu'en théorie la teneur en carbone diminue avec la profondeur. Les teneurs teneur en éléments grossiers sont plus faibles que pour le prélèvement manuel (voi[r Tableau 6\)](#page-45-1).

| Variable                            | Volume de la gouge | Min  | Max  | Moyenne | Médiane | Ecart- |
|-------------------------------------|--------------------|------|------|---------|---------|--------|
|                                     | $\rm (cm^3)$       |      |      |         |         | type   |
| SOC (%)                             | 68                 | 1.22 | 4.45 | 2.41    | 2.23    | 0.79   |
|                                     | 159                | 1.29 | 4.46 | 2.14    | 1.94    | 0.73   |
|                                     | Indifférencié      | 1.22 | 4.46 | 2.33    | 2.05    | 0.78   |
| Densité apparente                   | 68                 | 0.37 | 0.73 | 0.57    | 0.59    | 0.08   |
| $(g.cm^{-3})$                       | 159                | 0.08 | 0.26 | 0.18    | 0.19    | 0.04   |
|                                     | Indifférencié      | 0.08 | 0.73 | 0.46    | 0.55    | 0.19   |
| Teneur en éléments<br>grossiers (%) | Indifférencié      | 1.2  | 24   | 5.2     | 3.9     | 4.4    |

<span id="page-45-0"></span>*Tableau 5 : Distribution de la teneur en SOC, la teneur en grossiers et de la densité des 65 mesures mécaniques sur la couche 0- 30cm, après avoir retiré les terres noires. En vert les différences non-significatives, en rouge les différences significatives.*

Pour les 18 parcelles qui ont été échantillonnées avec les deux gouges, les comparaisons de paires pour les densités et les teneurs SOC sont visibles sur l[a Figure 22.](#page-45-2) Les densités ainsi que les teneurs en carbone sont supérieures pour la gouge de 68 cm<sup>3</sup> de diamètre.

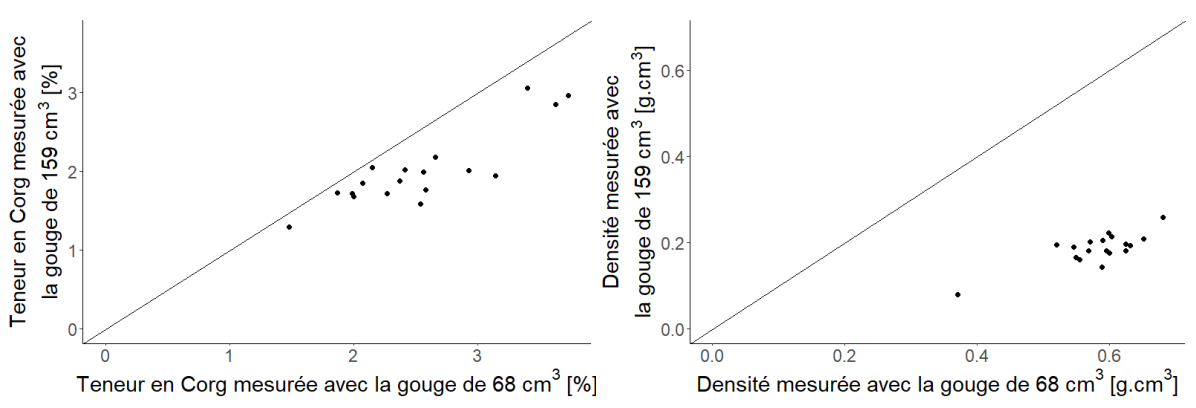

<span id="page-45-2"></span>*Figure 22. Comparaison de paires des valeurs de SOC et de densité mesurée aux mêmes parcelles avec les deux gouges mécaniques (N = 18). Les droites correspondent à la bissectrice.*

#### *3.5.3.2. Correspondance entre les prélèvements manuels selon le diamètre de gouge*

Un résumé de la distribution statistique des teneurs volumiques en grossiers, pondérales en SOC et de densité apparente en fonction du diamètre de la gouge utilisée pour les 388 parcelles prélevées manuellement est donné dans le [Tableau 6](#page-45-1). Alors que les valeurs maximales et les écart-types sont sensiblement les mêmes selon la gouge pour les deux variables, on remarque une légère tendance selon le volume de la gouge pour les moyennes et médianes : elle est légèrement croissante pour la teneur en SOC et légèrement décroissante pour la densité. Les valeurs moyennes obtenues avec les gouges manuelles sont de l'ordre de grandeur attendu pour les sols suisses : deux t-tests ont été effectués pour comparer les données avec les valeurs de la base régionale HEPIA établies au cylindre. On ne relève pas de différence significative (voir Chap. [3.5.4\)](#page-48-0).

<span id="page-45-1"></span>*Tableau 6: Distribution de la teneur en SOC, la teneur en grossiers et de la densité des 388 parcelles prélevées manuellement sur la couche 0-30cm, après avoir retiré les terres noires*

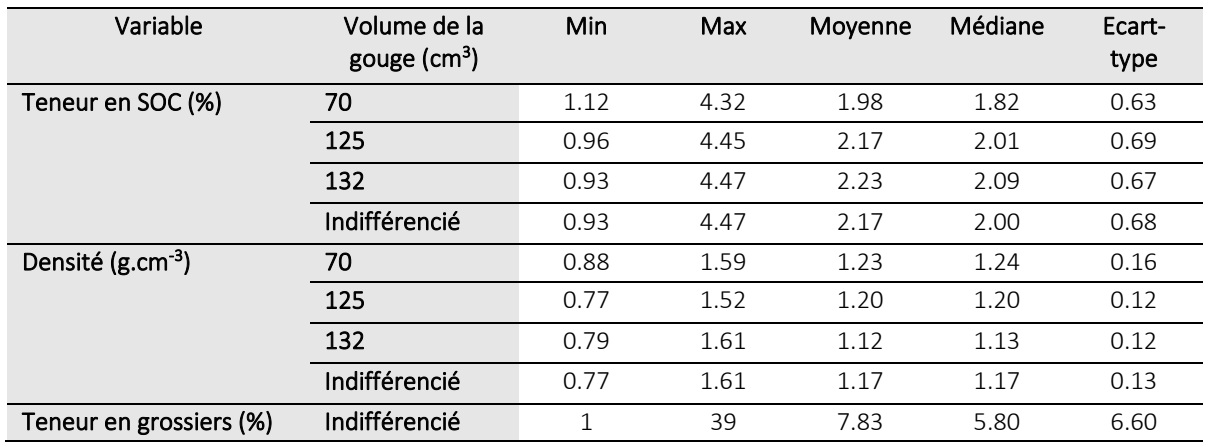

On sait que la densité apparente est fortement dépendante de la teneur en SOC (Johannes et al. 2017; Manrique et Jones 1991). La [Figure 23](#page-46-0) montre les régressions linéaires pour chaque volume de gouge entre la densité apparente et la teneur en SOC. Visuellement, on peut voir que les pentes sont très proches et que les ordonnées à l'origine diffèrent un peu. On se demande donc s'il existe des différences statistiques significatives entre les gouges manuelles.

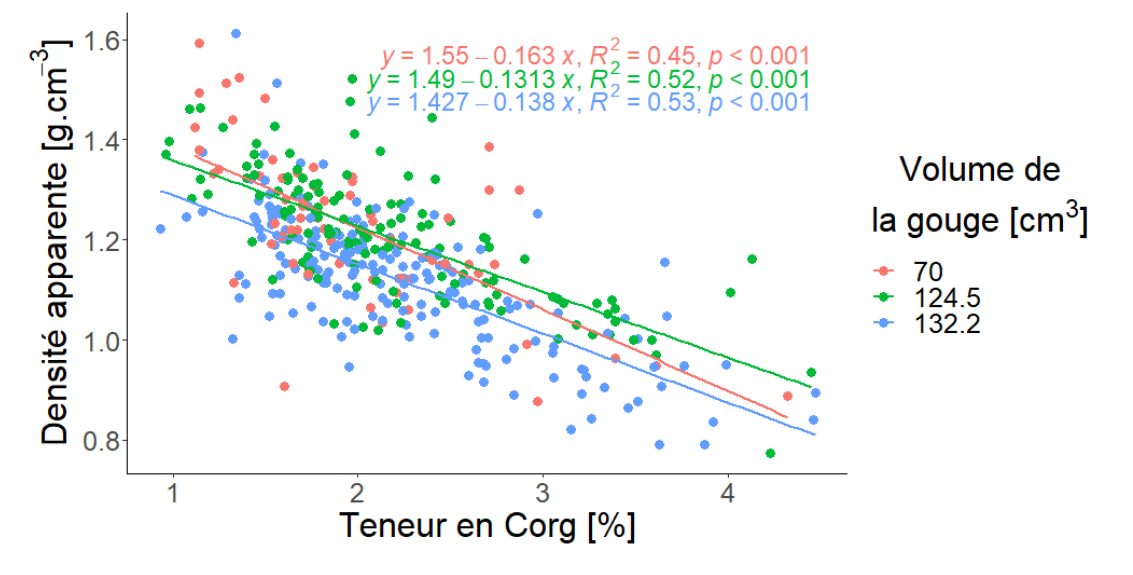

<span id="page-46-0"></span>*Figure 23. Relation entre densité et teneur en SOC selon le diamètre de la gouge manuelle utilisée pour la couche 0-30 cm*

Les tests statistiques montrent que les pentes des régressions linéaires sont identiques de manière hautement significative, tandis que les ordonnées à l'origine sont légèrement différentes entre les gouges (voir Annexes).

Nous avons comparé ces résultats à ceux de la relation de référence sur les sols de la région obtenue dans notre base de données à l'aide de prélèvements classiques (voir Chap. [3.5.4\)](#page-48-0).

La régression Da-SOC rassemblant toutes les données récoltées manuellement est présentée en [Figure](#page-47-0)  [24.](#page-47-0)

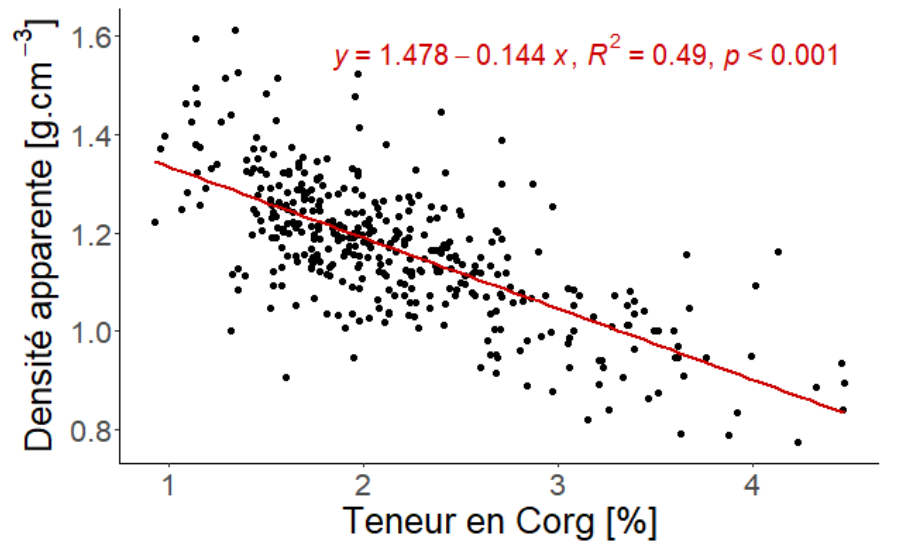

<span id="page-47-0"></span>Figure 24. Relation entre densité apparente et teneur en SOC selon le diamètre de la gouge utilisée pour les 388 parcelles *prélevées manuellement sur la couche 0-30 cm.*

#### *3.5.3.3. Correspondance entre les prélèvements mécaniques et manuels*

En moyenne et sur l'ensemble des échantillons, les gouges mécaniques sous-estiment significativement la densité apparente comparativement aux gouges manuelles (t-test : t(74.80) = -26.65, p = 2.2e<sup>-16</sup>) avec une moyenne de Da 59 % plus faible ; elles surestiment la teneur en SOC de manière non-significative (t-test : t(80.99) = 1.59, p = 0.12) avec une moyenne 5 % supérieure à celle obtenue avec les gouges manuelles.

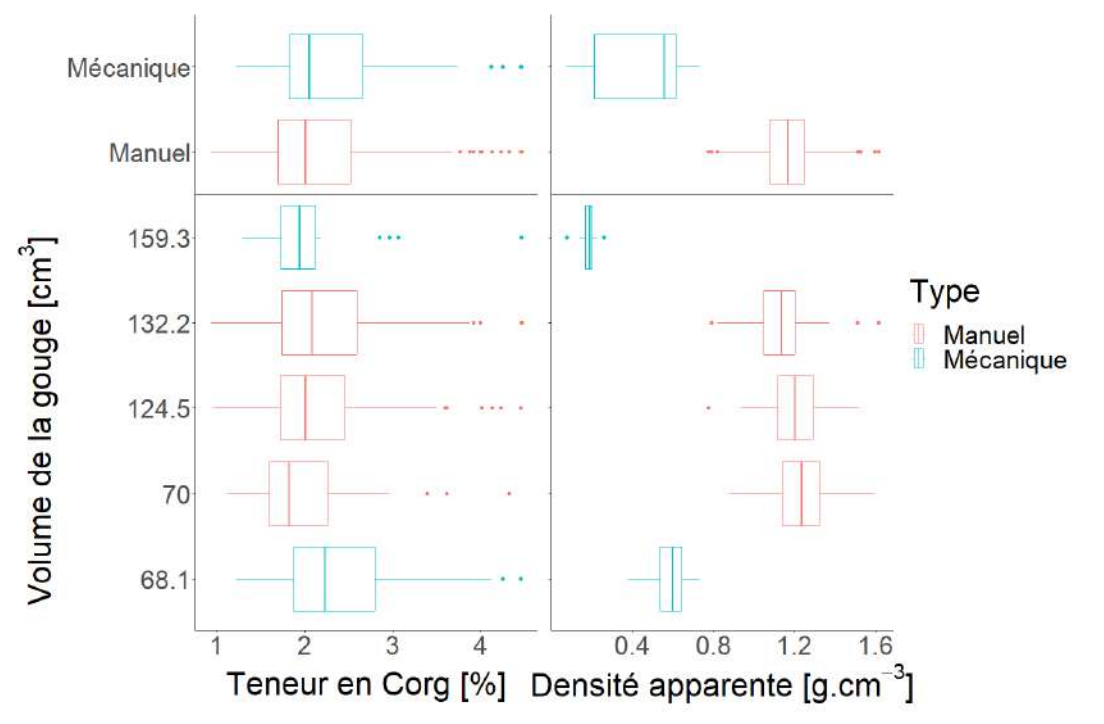

*Figure 25 : Boite à moustaches des teneurs en SOC et des densités apparentes selon le mode de prélèvement (manuel ou mécanique) et selon le volume de la gouge (N manuel = 388, N mécanique = 65).*

Pour les 38 parcelles échantillonnées selon les deux modalités, les comparaisons de paires confirment ce qui a été trouvé sur l'ensemble des échantillons : l'échantillonnage mécanique sous-estime grandement la densité et légèrement la teneur en SOC[\(](#page-48-1) [Figure](#page-48-1) 26) et les valeurs trouvées ne sont pas réalistes (Da moyenne < 0.5 g cm-3). Cela confirme que les gouges mécanisées ne se remplissent pas correctement, et que relativement à la gouge manuelle la partie inférieure de la carotte manque dans la gouge mécanisée.

<span id="page-48-1"></span>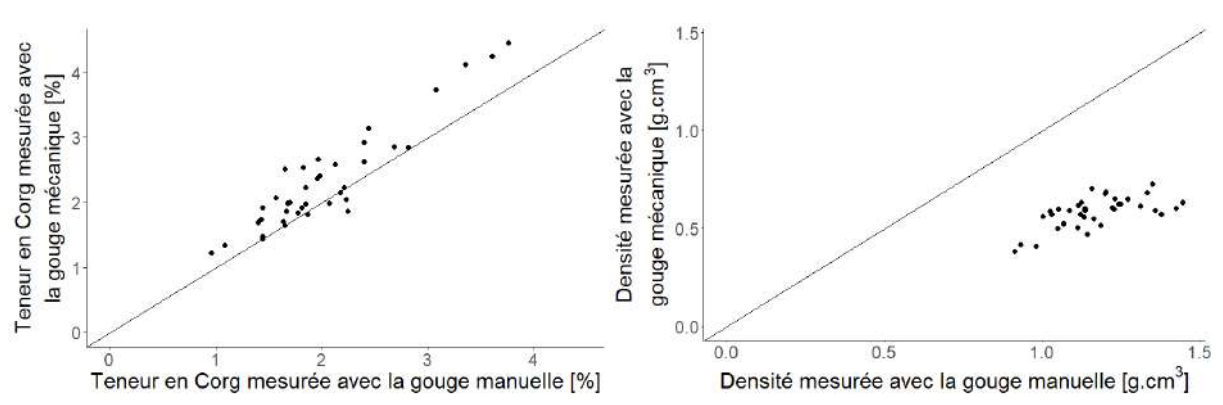

*Figure 26 : Comparaison de paires des valeurs de SOC et de densité mesurée aux mêmes parcelles avec une gouge mécanique et manuelle (N = 38). Les droites correspondent au rapport 1:1.*

Comparativement à des prélèvements manuels avec contrôle visuel du remplissage des gouges, le prélèvement par gouge mécanisée sous-estime la densité apparente d'un facteur 2. Les prélèvements mécaniques ne peuvent pas être utilisés pour faire un suivi des stocks de carbone car ils ne permettent pas d'estimer les masses. Dans la suite de ce travail, seuls les résultats de prélèvements effectués manuellement seront considérés.

#### 3.5.4. Validation des prélèvements initiaux

<span id="page-48-0"></span>La distribution des données de densité apparente en fonction de la teneur en SOC correspond bien à celle trouvée pour nos données HEPIA régionales [\(Figure 27\)](#page-48-2). Les tests statistiques sur les régressions entre Densité apparente et SOC montrent que les pentes et les ordonnées sont statistiquement identiques (voir Annexe [8.2\)](#page-68-0).

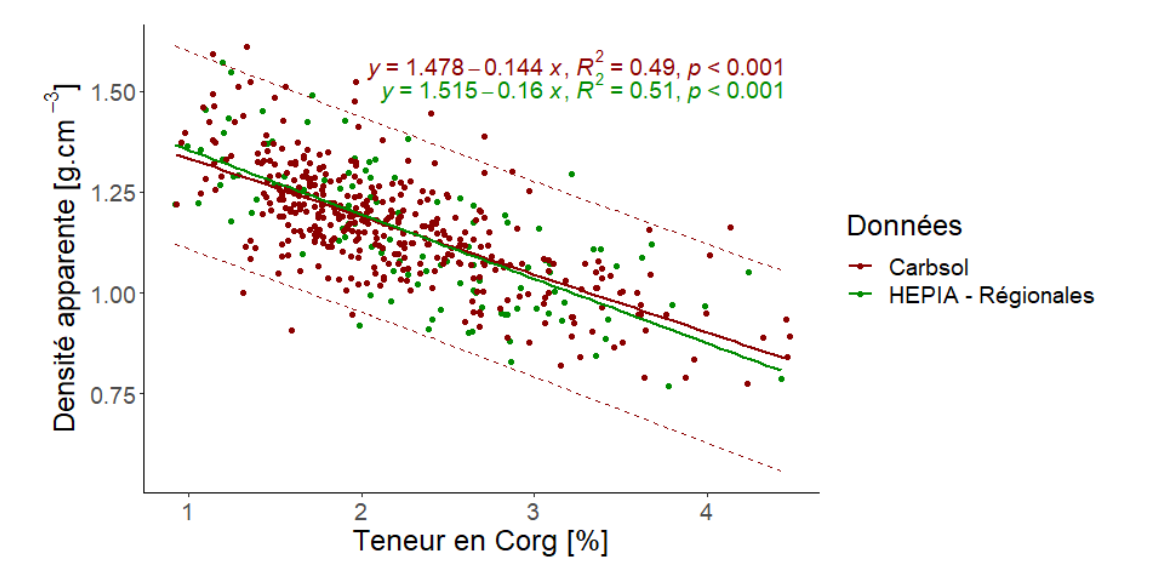

<span id="page-48-2"></span>*Figure 27 : Relation entre densité apparente et teneur en SOC sur la couche 0-30 cm pour les données récoltées manuellement dans le cadre de ce travail (N = 388) et pour les données régionales HEPIA par mesure directe (N = 120). Les droites pleines sont les régressions linéaires de chaque jeu de données, les droites en tirets rouges représentent l'intervalle de prédiction à 95 % des données HEPIA régionales.*

### <span id="page-49-0"></span>3.5.5. Stock de carbone organique, erreur sur le stock et MDC initiaux des parcelles échantillonnées

#### *3.5.5.1. Distribution des stocks observée*

Pour les 388 parcelles échantillonnées manuellement sur 0-30 cm, on a calculé les stocks selon l'[Équation 7.](#page-33-2) La distribution du stock et ses paramètres statistiques sont respectivement visibles sur la [Figure 28](#page-49-2) et l[e Tableau 7.](#page-49-3) Le stock moyen des 388 parcelle est de 67 t ha<sup>-1</sup>.

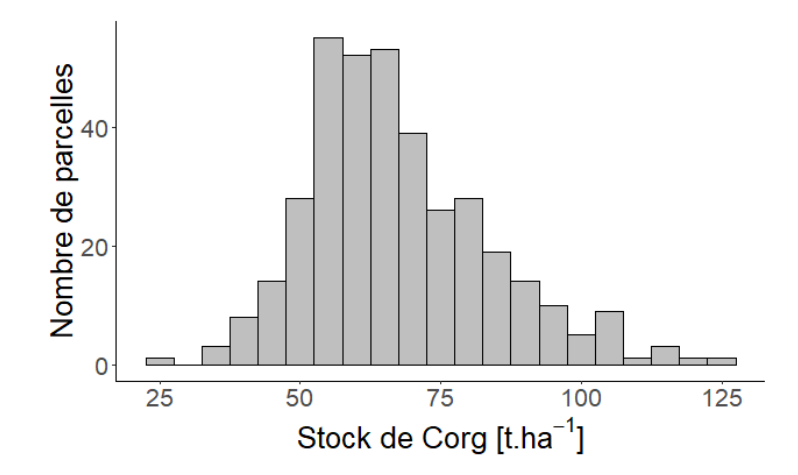

<span id="page-49-2"></span>*Figure 28. Distribution du stock de SOC pour les 388 parcelles prélevées manuellement sur 0-30 cm. Classes de 5 t ha-1 .*

<span id="page-49-3"></span>*Tableau 7 : Caractéristiques de la distribution des stocks de SOC des 388 parcelles prélevées manuellement sur la couche 0-30 cm, après avoir retiré les terres noires (> 8% de MO).*

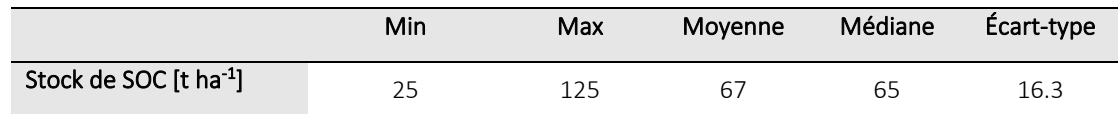

#### *3.5.5.2. Distribution des erreur et MDC associés au calcul du stock de SOC initial*

<span id="page-49-1"></span>L'erreur sur le calcul de stock de SOC a été estimée grâce à l'[Équation 11](#page-39-2) en considérant la variance intra-parcellaire de la masse de SOC et de la teneur en grossier. Les données permettant le calcul de la variance de la masse de carbone à l'échelle d'une parcelle sont reprises du travail de diplôme de Lucien Schneeberger (2020). Pour le stock de carbone dans la couche 0-30cm, les écarts types à considérer sont soit de 5.5 t ha<sup>-1</sup> de carbone (écart-type intra parcellaire moyen S trouvé à partir de 150 sondages de stock de carbone), à utiliser dans l'[Équation 8](#page-37-4) avec N = 20, soit celui de la simulation des trajectoires pour n=20 (schéma en croix) soit :

Cas 1 : *MDC* = 1.96 × 5.5 × 
$$
\sqrt{\frac{2}{20}}
$$
 = 3.4 *t ha*<sup>-1</sup> de carbone pour la couche 0-30 cm

Cas 2 :  $MDC = 1.96 \times 1.88 = 3.7$  t  $ha^{-1}$  de carbone pour la couche 0-30 cm

Le calcul selon le cas 1 est le plus rigoureux et les deux valeurs sont très proches, nous retiendrons, en l'absence de grossiers, un MDC de 3.4 t ha<sup>-1</sup> pour la couche 0-30 cm.

La variance intra-parcellaire de la teneur en éléments grossiers est fonction de la teneur volumique moyenne en éléments grossiers, dont l'équation est donnée dans le chapitre [3.5.2,](#page-43-0) introduite dans l'[Équation 11](#page-39-2). En toute rigueur, dans l'équation 13, c'est le stock de la parcelle qui doit être introduit.

Pour le stock moyen trouvé (67 t ha<sup>-1</sup>), on peut calculer la variance du stock et donc le MDC (Équation [8\)](#page-37-4) en fonction de la teneur en éléments grossiers. Le MDC en t ha<sup>-1</sup> du stock initial en fonction du pourcentage de grossiers à la parcelle, calculé avec l'[Équation 8,](#page-37-4) est donné en [Figure 29.](#page-50-0) Pour la valeur moyenne des teneurs volumiques en éléments grossiers des parcelles échantillonnées dans le cadre de ce travail, qui est de 7.6 %, le MDC du stock initial est de 3.5 t.ha $^{-1}$  soit 5 % du stock moyen sur 30 cm.

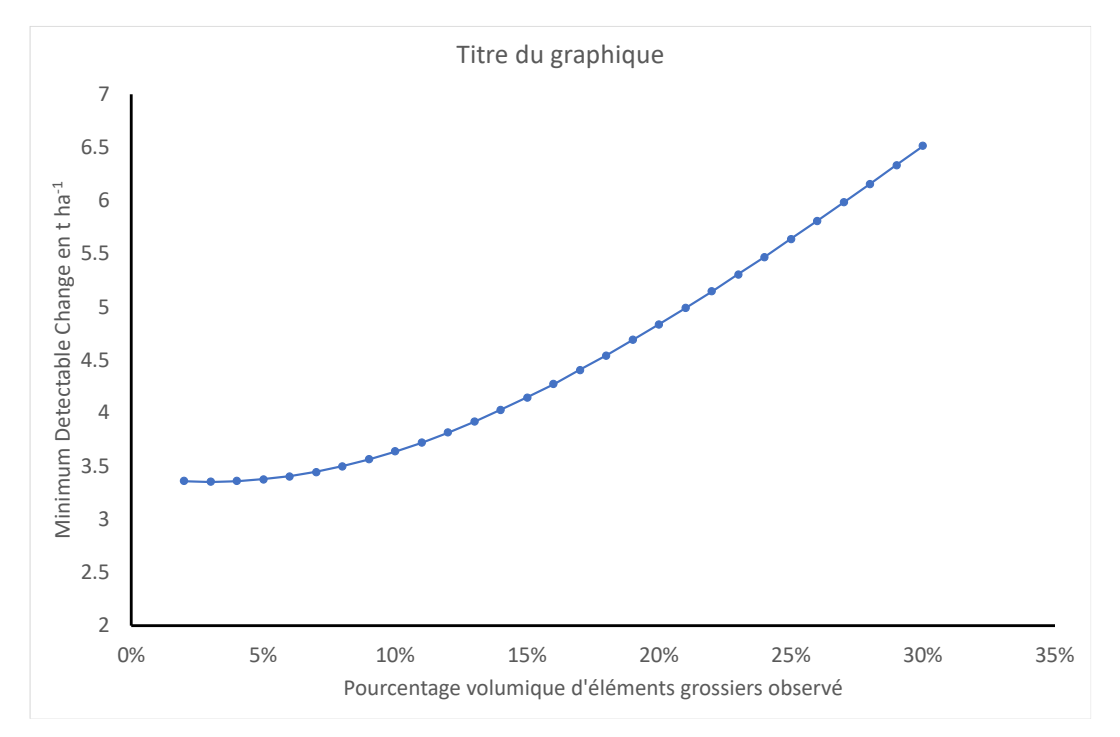

<span id="page-50-0"></span>*Figure 29. MDC en t/ha du stock initial de carbone sur la couche 0-30 cm selon le pourcentage volumique d'éléments grossiers dans la couche 0-30 cm.*

Le MDC en années du stock initial selon le taux d'évolution annuel moyen, calculé avec l'[Équation 14,](#page-41-3) est donné sur la [Figure 30.](#page-50-1) Pour un stock moyen de carbone de 67 t ha<sup>-1</sup> et un taux d'évolution annuel moyen de 5 ‰, le MDC du stock initial est de 10 ans.

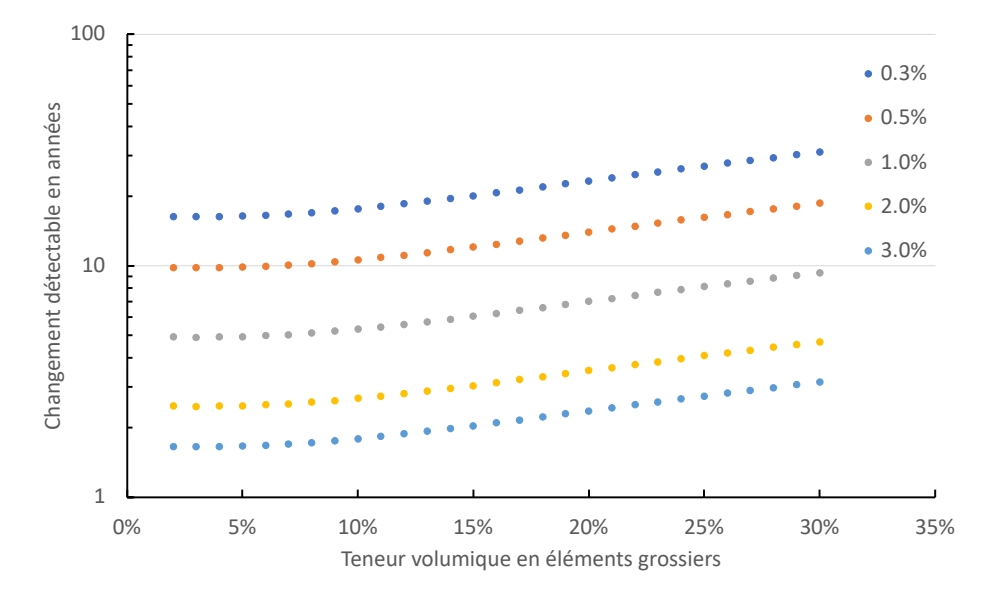

<span id="page-50-1"></span>*Figure 30. MDC du stock initial (0-30 cm) en années selon le pourcentage volumique d'éléments grossiers sur la parcelle et le taux d'évolution annuel moyen, pour un stock initial de 67 t ha-1 .*

#### <span id="page-51-0"></span>3.5.6. Calcul du stock au 2ème passage

#### *3.5.6.1. Caractéristiques de la couche 30-35 cm*

<span id="page-51-1"></span>Nous avons analysé les caractéristiques des couches 0-30 cm et 30-35 cm sur 33 parcelles, après prélèvement à la gouge manuelle. Les valeurs moyennes de la teneur en carbone organique et de la densité apparente sont respectivement inférieure et supérieure à celles de l'horizon 0-30 cm, tandis que les écart-types sont inférieurs [\(Tableau 8\)](#page-51-2).

Le stock de carbone pour la couche 30-35 cm est en moyenne de 6.7 t ha<sup>-1</sup> ([Tableau 9](#page-51-3) et [Figure 31](#page-51-4)).

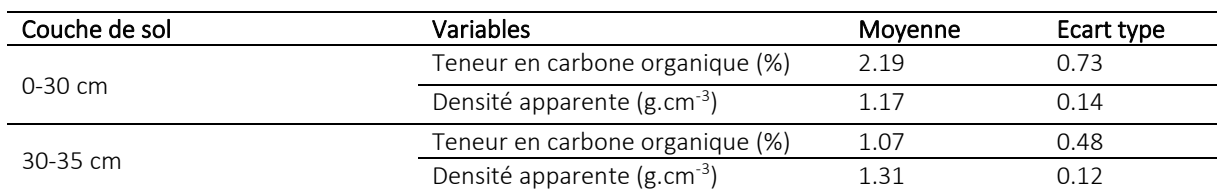

<span id="page-51-2"></span>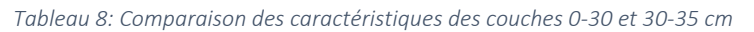

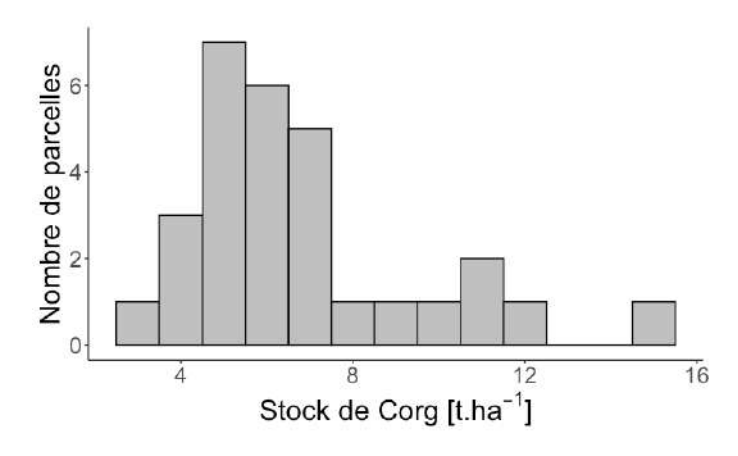

<span id="page-51-4"></span>*Figure 31. Distribution du stock de carbone organique dans la couche 30-35 cm. Largeur de classe : 1 t ha-1*

<span id="page-51-3"></span>*Tableau 9 : Caractéristiques de la distribution des stocks de SOC des 35 parcelles prélevées manuellement sur la couche 30-35 cm, après avoir retiré les terres noires*

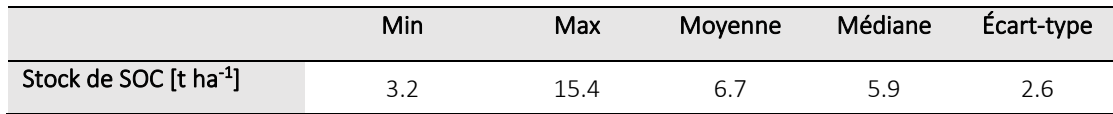

#### *3.5.6.2. Erreur associée aux différentes méthodes de calcul de l'évolution du stock*

#### Erreur associée à l'estimation du stock sur la couche 30-35 cm :

A l'échelle intra-parcellaire, l'écart type moyen des valeurs de SOC dans la couche 30-35 (dérivé du travail de Bachelor de L. Schneeberger) est de 0.17 % m/m.

A l'échelle inter parcellaire, l'écart type (ci-dessus) des valeurs de SOC pour la coche 30-35 est de 0.5% m/m.

#### Erreur associée au calcul de l'évolution du stock de carbone selon la méthode ESM :

L'erreur sur l'estimation du stock pour un ha de la couche 30-35, en connaissant la teneur en SOC de cette couche, correspond à la variance du calcul de stock initial à laquelle s'ajoute celle du terme correctif, fonction de la masse de ce terme correctif et du volume de la gouge [\(Équation 10\)](#page-39-1) :

 $VarStock_{Par} = VarStock_{0-30} + (\frac{3000}{VGouge, N})$  $\frac{3000}{VGougen \times N_{Pi}} \times (M_0 - M_n) * STDSOC_{corr}^2$ <sup>2</sup>

La variance additionnelle est faible, elle correspond à un écart type maximal de 0.57 t de carbone par ha pour un terme correctif maximal (égal à 10% de la masse du composite).

#### Erreur associée au calcul de l'évolution du stock de carbone selon la méthode ESM simplifiée :

La variance du terme correctif est cette fois plus élevée, ce qui correspond à un écart type maximal de 1.8 t de carbone par ha pour un terme correctif maximal (égal à 10% de la masse du composite). L'influence de la masse de correction sur le changement minimum détectable (0-30 cm, en t ha<sup>-1</sup>) est présentée en [Figure 32](#page-52-1). On voit que cette influence est faible, avec un impact maximal de 0.16 t ha<sup>-1</sup>. Cet impact est négligeable en termes de détectabilité des changements en années.

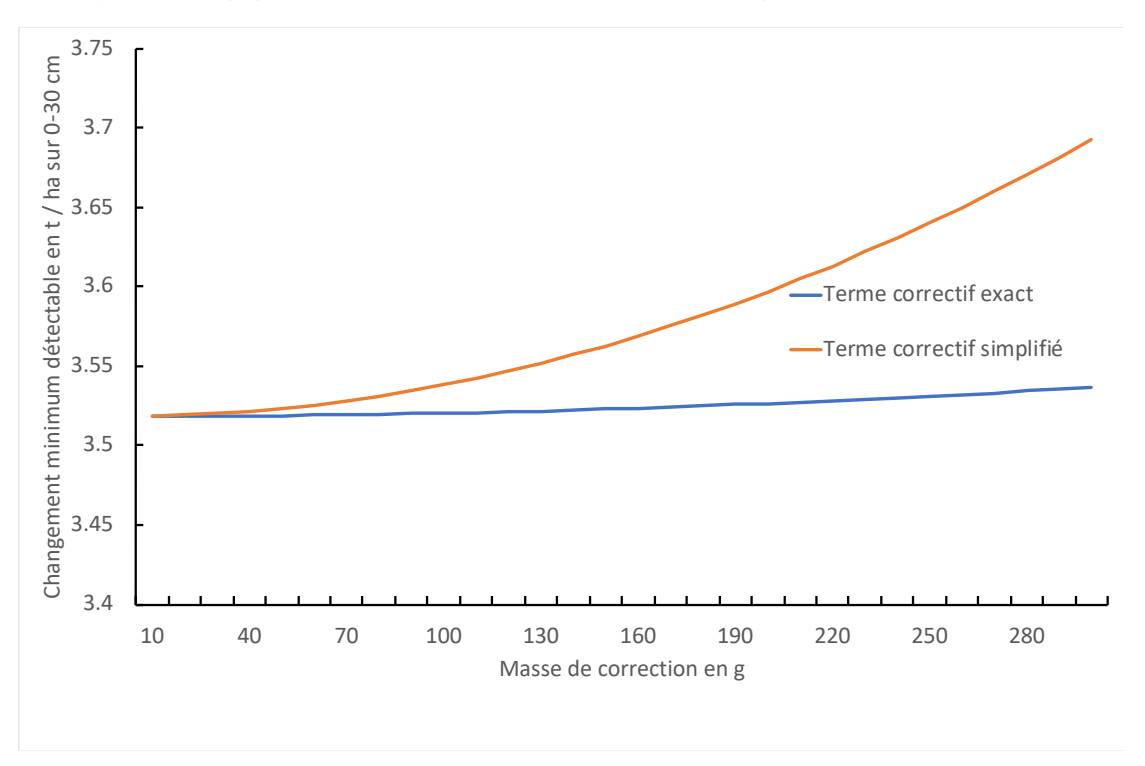

<span id="page-52-1"></span>*Figure 32. Minimum de changement détectable sur le stock de carbone sur 0-30 cm avec un terme correctif exact et avec la méthode ESM-simplifiée selon la masse de correction utilisée.*

### Erreur associée au calcul de l'évolution du stock de carbone calculé à profondeur constante et avec une densité apparente moyenne :

On calcule l'erreur associé au calcul du stock à profondeur constante avec l'[Équation 12.](#page-40-0) La méthode simplifiée engendre une variance de 542.4 t<sup>2</sup>.ha<sup>-2</sup> et donc un écart-type de 23.3 t.ha<sup>-1</sup>, soit une erreur de plus de 8 fois l'erreur maximale attendue avec la méthode ESM-simplifiée.

# 3.5.7. Détection des erreurs de prélèvement et limites acceptables

<span id="page-52-0"></span>Trois critères sont employés pour accepter / rejeter le résultat d'un prélèvement comme présenté en section [3.4.9.](#page-41-0)

#### *3.5.7.1. Détection des erreurs de prélèvement selon un critère de changement maximal d'épaisseur de la couche 0-30 cm.*

<span id="page-53-0"></span>Si l'écart entre le poids de l'échantillon composite au temps T<sub>0</sub> et l'actuel est supérieur au 10 % de la valeur initiale M0, le prélèvement doit être refait. Première condition : pour les gouges de 70, 125 et 132 cm<sup>3</sup> la masse moyenne de terre fine corrigée dans l'échantillon composite est respectivement de 1720, 3000 et 2960 g. Une variation de 10 % de ces masses moyennes représentent par exemple 172, 300 et 296 g. Puisque l'on effectue 20 piqûres par prélèvement, 10 % de variation représente en moyenne le poids de 2 piqûres.

#### *3.5.7.2. Vérification basée sur la relation entre la densité apparente et la teneur en carbone organique*

<span id="page-53-1"></span>La deuxième condition sera vérifiée si la densité est comprise entre les intervalles de prédiction de l'équation de régression ([Figure 33\)](#page-53-3), soit cette régression  $\pm 2\sigma$ , avec  $\sigma$  = 0.098 g.cm<sup>-3</sup> l'erreur résiduelle standard :

- $(1.478 + 2\sigma) 0.144*$  SOC = 1.674 0.144 \* SOC
- $(1.478 2\sigma) 0.144*SOC = 1.282 0.144*SOC$

Ces bornes sont représentées sur la [Figure 33](#page-53-3) ci-dessous :

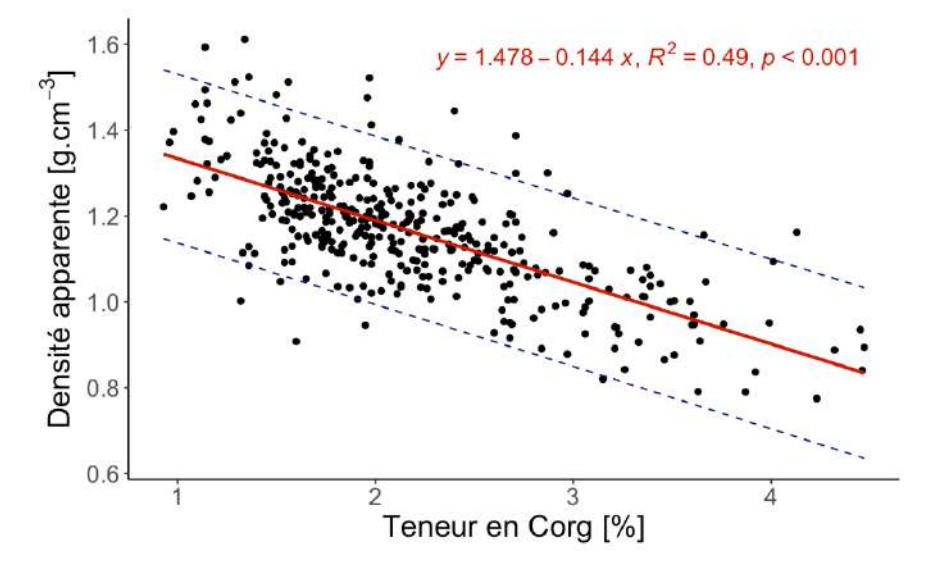

<span id="page-53-3"></span>*Figure 33. Densité apparente du sol en fonction de la teneur en SOC pour les 388 prélèvements manuels. La droite en trait plein rouge est la régression linéaire dont l'équation est donnée en rouge également. En tirets bleu, intervalles de prédiction à 95%*   $2X\sigma$  l'erreur résiduelle standard ( $\sigma$  = 0.098 g.cm<sup>-3</sup>).

<span id="page-53-2"></span>Si la densité apparente sort des intervalles de prédiction à 95% de cette relation, il sera demandé de refaire le prélèvement.

#### *3.5.7.3. Vérification basée sur le modèle d'estimation des taux annuels tiré de (Dupla et al., 2022)*

La troisième condition sera vérifiée si la différence entre le taux d'évolution observé (Tx<sub>obs</sub>) et le taux d'évolution prédit par le modèle de séquestration ([Équation 16](#page-42-2)), est comprise dans l'intervalle de prédiction à 95% de l'équation de régression (donnée sur la [Figure 34\)](#page-54-0)  $\pm$  2 $\sigma$ , avec  $\sigma$  = 5.3279 % l'erreur résiduelle standard.

 $(-0.508 + 2\sigma) + 0.657 * Tx_{obs} = 10.148 + 0.657 * Tx_{obs}$ 

•  $(-0.508 - 2\sigma) + 0.657 * Tx_{obs} = -11.164 + 0.657 * Tx_{obs}$ 

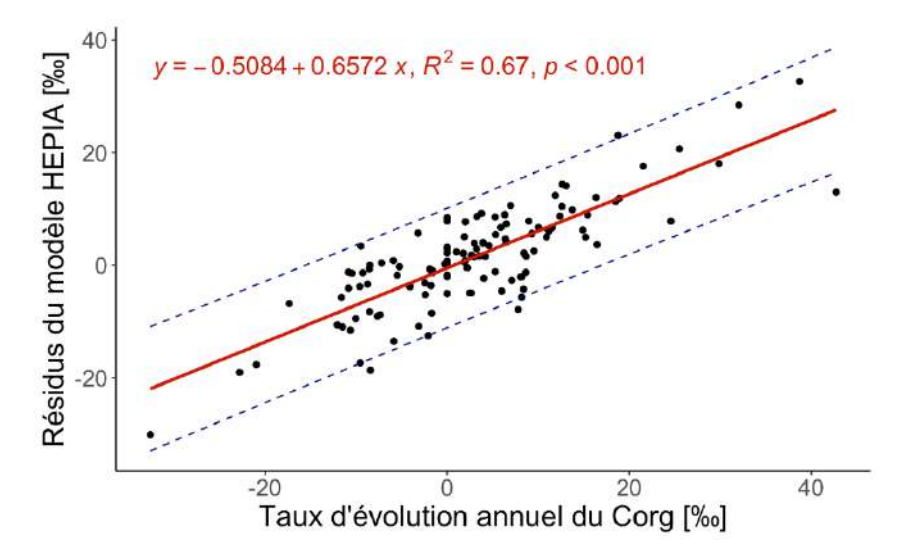

<span id="page-54-0"></span>*Figure 34. Résidus du modèle HEPIA du taux d'évolution annuel du SOC en fonction du taux d'évolution mesuré pour les 120 parcelles étudiées des cantons de Vaud et Genève. La ligne en trait plein rouge est la régression linéaire dont l'équation est donnée en rouge.* 

Si l'échantillon respecte ces deux conditions alors il sera considéré comme valide.

# <span id="page-55-0"></span>4. Estimation de la séquestration future des exploitations

# <span id="page-55-1"></span>4.1. Méthodologie

#### 4.1.1. Estimation de la séquestration future

<span id="page-55-2"></span>Les performances de séquestration futures des exploitations en grande culture de l'étude ont été estimé grâce au modèle développé par l'HEPIA (voir [Équation 16\)](#page-42-2). Ce modèle a été choisi au détriment du modèle SIMEOS-AMG, pourtant déjà intégré dans les outils CAP2ER, car il a été construit sur des données de terrain (Vaud et Genève), ce qui permet de connaitre l'incertitude associé à sa prédiction, contrairement au modèle SIMEOS-AMG. Ce modèle permet d'estimer la séquestration future uniquement sur les terres assolées, le potentiel de séquestration associé aux vergers, aux haies et aux prairies permanentes n'a donc pas été estimé. Les performances de séquestration futures des exploitations en viticulture ont quant à elles été estimées à l'aide du modèle SIMEOS-AMG, intégré dans l'outil GES&VIT, aucune incertitude n'est associée à ces prédiction dans les résultats qui suivent.

Les taux d'évolution estimés sur chaque parcelle grâce au modèle HEPIA ont ensuite été appliqués aux stocks de carbone mesurés(voir [Équation 6\)](#page-33-1) dans le cadre de ce projet de manière les convertir en masse de CO2 équivalent grâce à l'équation suivante :

$$
S_f = \frac{T_x}{1000} * Stock_0
$$

*Avec :* 

*S<sup>f</sup> : Estimation de la séquestration future (t eq.CO2/ha/an)*

*T<sup>x</sup> : Estimation de la séquestration future (‰)*

*Stock0 : Stock de carbone initial (t eq.CO2/ha)*

<span id="page-55-3"></span>*Équation 17: Calcul pour la conversion de l'estimation de la séquestration future en masse de CO2 équivalent*

#### 4.1.2. Incertitude sur la séquestration future

L'incertitude de chaque estimation de séquestration à été calculé à l'aide de [Équation 18](#page-55-5) ci-dessous. Cette incertitude est toute d'abord calculée sur le taux d'évolution annuel de SOC puis appliquée aux stocks de carbone mesurés pour la convertir en masse de CO<sub>2</sub>.

 $I_{Sf} = (ABS(-0.8771 + (0.6572 * T<sub>x</sub>))/1000) * Stock<sub>0</sub>$ 

Avec :

*I*<sub>Sf</sub> : Incertitude sur l'estimation de la séquestration future (t eq.CO<sub>2</sub>/ha/an)

*T<sup>x</sup> : Taux d'évolution annuel de la teneur SOC prédit (‰)*

Stock<sub>0</sub>: Stock de carbone initial (t eq.CO<sub>2</sub>/ha)

<span id="page-55-5"></span><span id="page-55-4"></span>*Équation 18: Calcul de l'incertitude associé à la prédiction de séquestration par le modèle HEPIA*

#### 4.1.3. Potentiel de séquestration total

Le potentiel de séquestration totale des différentes exploitations de l'étude a aussi été estimé grâce à l'équation ci-dessous. Ce dernier correspond à la masse de carbone que les différentes exploitations peuvent encore séquestrer sur l'ensemble de leurs parcelles que leurs sols ne soient saturés an carbone. Il est considéré qu'un sol est saturé en carbone lorsque son rapport matière organique sur argile atteint 24%.

$$
S_{tot} = \frac{24}{MO/A_{ini}} * Stock_0
$$

*Avec :*

*Stot = Potentiel de séquestration total (t eq.CO2/ha) MO/Aini = Rapport matière organique sur argile initial (%)*

<span id="page-56-0"></span>*Stock0 : Stock de carbon initial (t eq.CO2/ha)*

# 4.2. Résultats de séquestration future potentielle des exploitations

Une estimation de la séquestration future a été réalisé sur toutes les parcelles de 16 exploitations en tenant compte du stock de carbone mesuré préalablement et des pratiques agricoles actuellement misent en œuvre sur chacune. Il est possible de constater sur la [Figure 35](#page-56-1) que ces performances varient à l'échelle de la parcelle de -6 à +9.8 t eq.CO2/ha/an, les valeurs positives correspondant à de la séquestration et les négatives à de l'émission de CO<sub>2</sub>. Les performances de séquestration moyennes des exploitations sont représentées sur la [Figure 36.](#page-57-2) Ces dernières varient quant à elle entre -4.2 et +5 t eq.CO2/ha/an. Toujours à l'échelle de l'exploitation, l[e Tableau 10](#page-57-3) présente, entre autres, la sommes des dynamiques d'évolution des stocks de carbone de chacune des exploitations. Il est possible de constater que ces dernières varient entre -143 et +571 t eq. CO<sub>2</sub>/an. Certaines exploitations sont donc dans une dynamique de perte de carbone tandis que d'autres parviennent efficacement à séquestrer du carbone dans leurs sols.

Le [Tableau 10](#page-57-3) met aussi en évidence le fait que, bien que certaines exploitations parviennent à séquestrer des quantités importantes de carbone, toutes possèdent encore un potentiel de séquestration très important variant de 874 à 39'300 t eq.CO<sub>2</sub>.

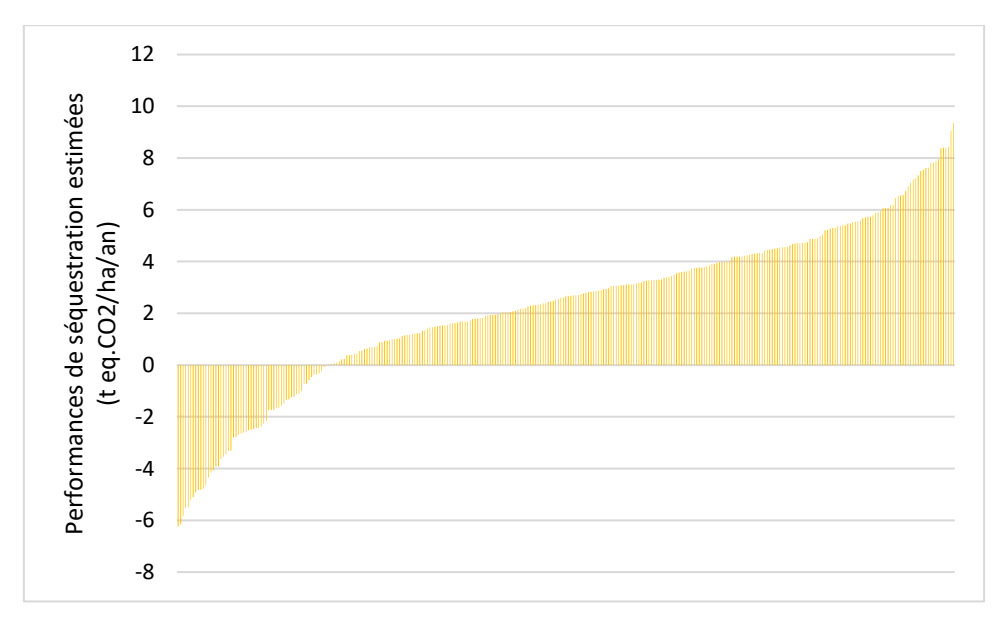

<span id="page-56-1"></span>*Figure 35: Estimation des évolutions des stocks de carbone organique des sols estimées sur 310 parcelles de l'étude et exprimées en eq.CO2 par hectare et par an.*

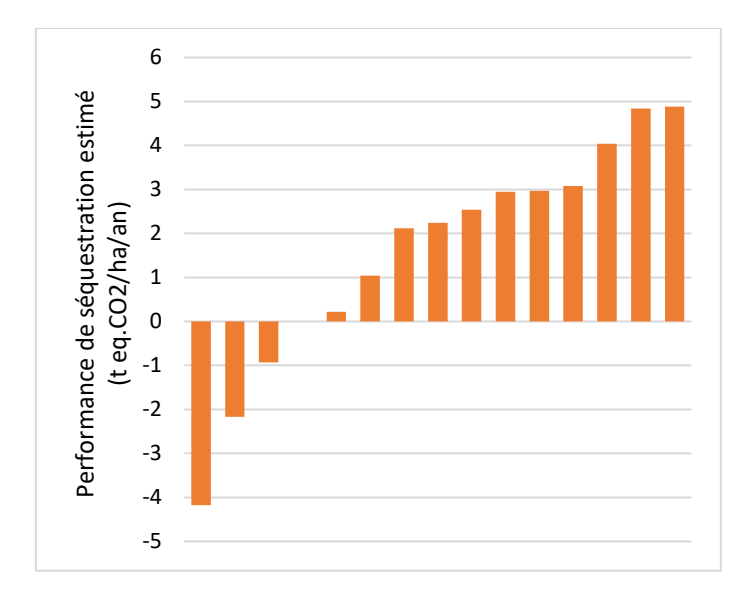

<span id="page-57-2"></span>*Figure 36: Estimation des évolutions moyennes des stocks de carbone organique des sols des exploitations de l'étude exprimées en eq.CO2 par hectare et par an*

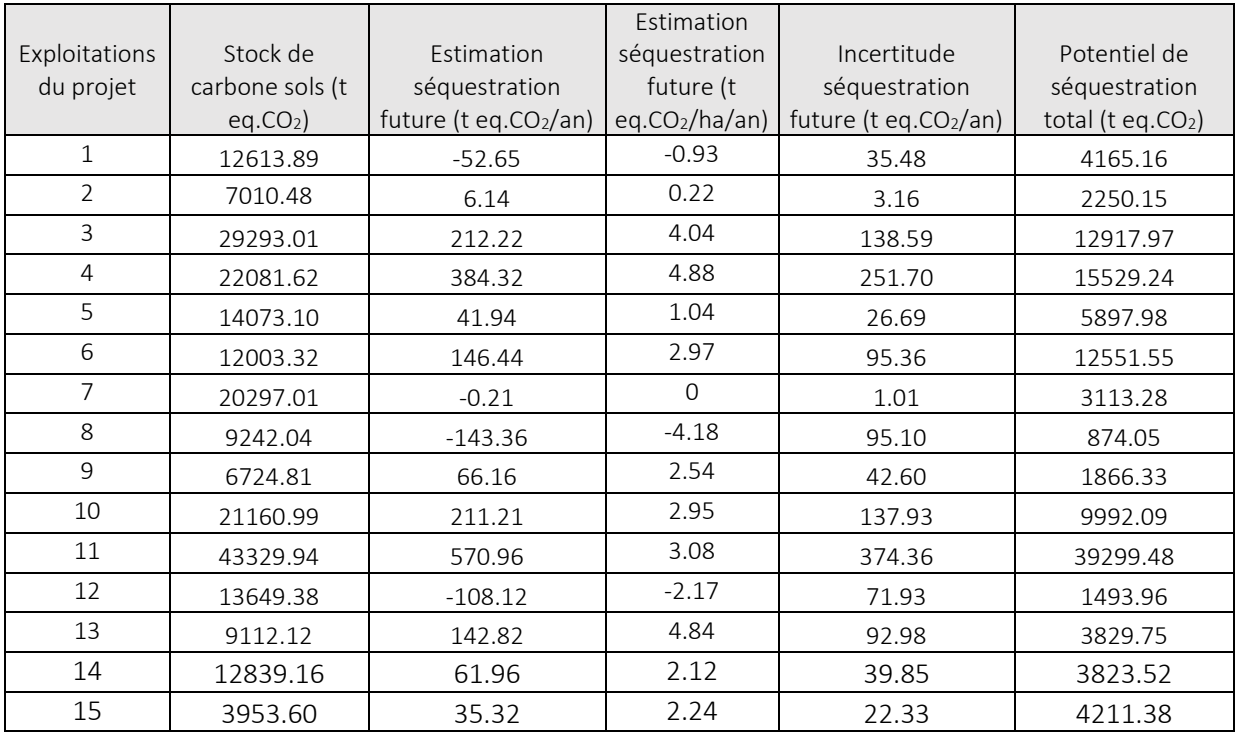

<span id="page-57-3"></span>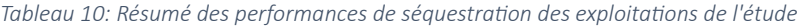

# <span id="page-57-0"></span>5. Estimation de l'empreinte carbone future des exploitations

# <span id="page-57-1"></span>5.1. Le concept d'empreinte carbone

Le concept d'empreinte carbone est utilisé comme un indicateur permettant de quantifier l'impact climatique des pratiques agricoles. Cette dernière est obtenue en calculant la différence entre la quantité totale de GES émise et la quantité totale de carbone séquestré sur une exploitation.

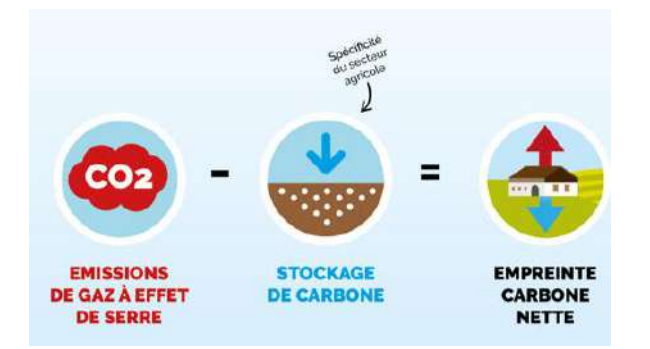

*Figure 37: Représentation schématique du calcul de l'empreinte carbone*

#### <span id="page-58-0"></span>5.2. Résultats des empreintes carbone futures potentielle des exploitations

La [Figure 38](#page-58-1) représente la distribution des empreintes carbone des exploitations de l'étude, ces dernières varient de -91 à +911 t eq. CO<sub>2</sub>/an, les valeurs négatives correspondant à des exploitations séquestrant plus de carbone qu'elles n'en émettent, des puits nets de carbone. Sur les 5 exploitations puits net de carbone, une seule possède un atelier bovin, les autres étant en grande culture pure.

Cette étude permet de mettre en évidence le fait qu'il est possible pour une partie des exploitations vaudoises de réduire drastiquement leurs empreintes, jusqu'à devenir puit net de carbone. Il est important de rappeler ici que le potentiel de séquestration des prairies permanentes ainsi que les potentiels réduction d'émission ne sont pas considérés ici. Ces facteurs seront cependant pris en compte à l'avenir ce qui laisse à penser que le potentiel de réduction des empreintes carbone des exploitations vaudoises est encore plus grand.

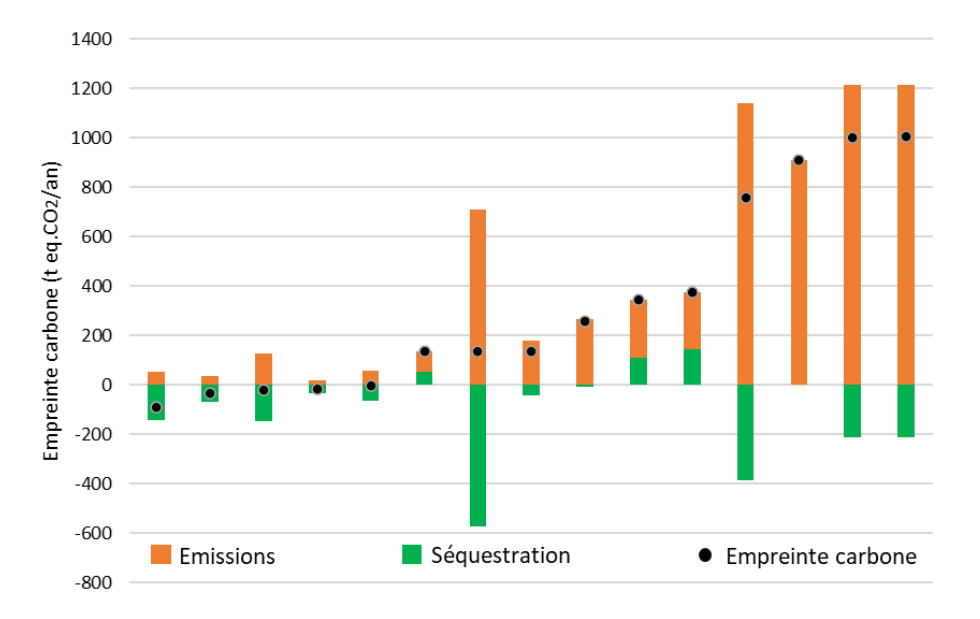

*Figure 38: Distribution des empreintes carbone des exploitations de l'étude*

<span id="page-58-1"></span>Les [Figure 39,](#page-59-0) [Figure 40](#page-59-1) et [Figure 41](#page-60-0) présentent respectivement les empreintes carbones de la production de céréale, de viande et de lait, exprimé par unité de production et comparées aux références internationales.

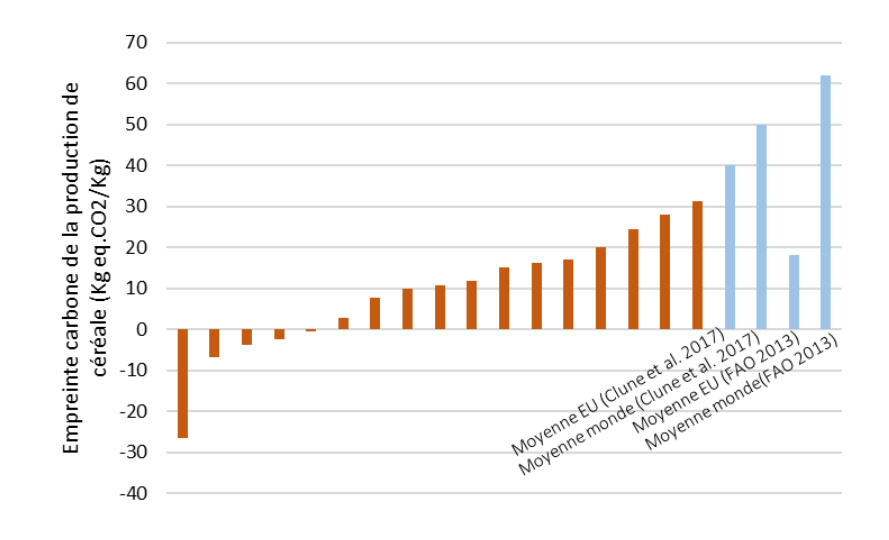

<span id="page-59-0"></span>*Figure 39: Distribution des empreintes carbones de la production de céréale exprimé par unité de production avec comparaison aux références internationales*

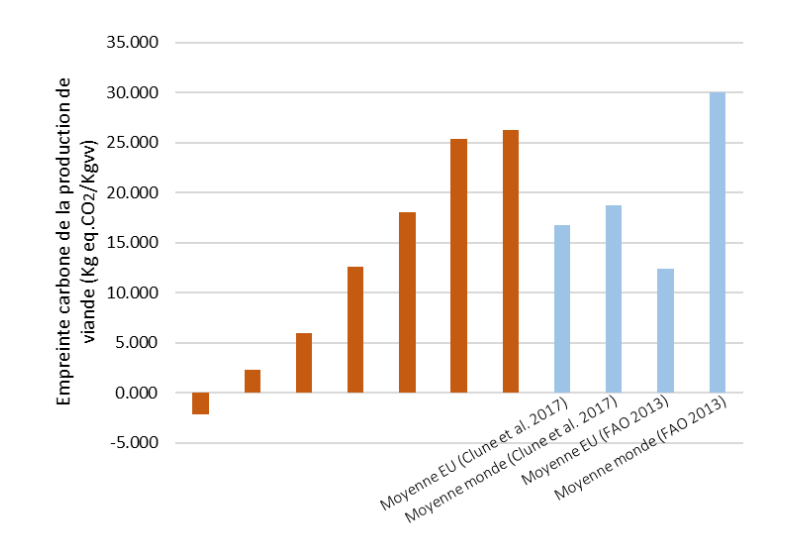

<span id="page-59-1"></span>*Figure 40: Distribution des empreintes carbones de la production de viande exprimé par unité de production avec comparaison aux références internationales*

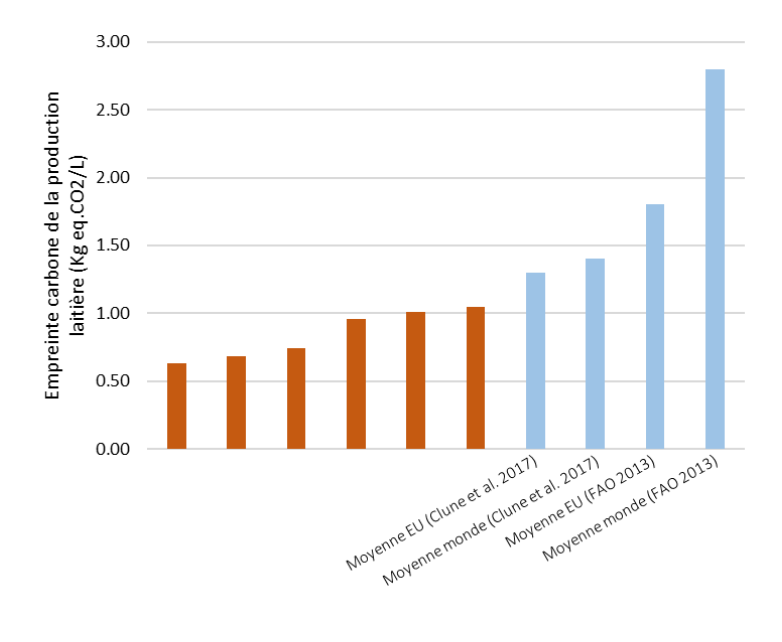

<span id="page-60-0"></span>*Figure 41: Distribution des empreintes carbones de la production laitière exprimé par unité de production avec comparaison aux références internationales*

# <span id="page-61-0"></span>6. Recommandations pour le déploiement des mesures du plan climat vaudois

### <span id="page-61-1"></span>6.1. Recommandation pour la mise en œuvre des diagnostics carbone

Ce projet a permis de développer et apprendre à utiliser les outils et méthodes permettant de réaliser des bilans d'émissions de GES et de séquestration de carbone à l'échelle de l'ensemble d'une exploitation agricole viticole, de polyculture -élevage et de grandes cultures. Il a permis de constater qu'il existe déjà des systèmes d'exploitation, sur le canton de Vaud, performants vis-à-vis du climat et de ces indicateurs « carbone ». Ces diagnostics individuels, s'ils sont déployés sur de nombreuses exploitations, permettront d'identifier précisément les leviers d'actions efficaces selon les typologies d'exploitations locales pour participer à la compensation des émissions de GES de l'agriculture vaudoise.

Cette approche de diagnostic « empreinte carbone » est désormais réalisable, fiable et déployable à large échelle, moyennant un certain nombre de précautions méthodologiques. Elle constitue un moyen de diagnostic « climatique » précis de l'agriculture, mais aussi et surtout un outil d'aide à la décision pour les agriculteurs qui souhaiteraient comparer et simuler l'effets des leviers qu'ils peuvent mettre en place sur leurs exploitations. Cette approche systémique permet de laisser libre choix à l'agriculteur de ces leviers tout en évaluant a priori l'effet attendu de ces changements en équivalent CO2 réduits (non-émis ou séquestré). Dans ce projet pilote les diagnostics ont été long à réaliser car nécessitaient de développer les outils en parallèle ou saisie en présence de l'agriculteurs pour comprendre ce qu'il était nécessaire de collecter. De prochains travaux sont recommandés pour automatiser ces diagnostics (collecte des données…), faciliter la collecte des données auprès des exploitants, simplifier si possible les méthodes de prélèvements de sol afin de réduire encore les coûts individuels de ces diagnostics pour un accès à l'ensemble des exploitants vaudois. Ces diagnostics permettraient d'élaborer des plans d'actions individuels regroupant les leviers de réduction des émissions de GES et/ou de séquestration de carbone dans les sols choisis en fonction de leur efficacité prévisible, par l'agriculteur, et de prédire leurs effets. Ces plans d'actions et le conseil technique à fournir restent à construire à la suite de ce projet pilote. Par ailleurs, une étude des coûts réels de la mise en œuvre de scenarii de transition sur des exploitations types devrait compléter ces outils, ainsi que ceux des « bénéfices » attendus par l'amélioration des sols que ces transitions occasionneront immanquablement (en termes de résistance des cultures aux aléas climatiques et d'autonomie par exemple). Ceci permettrait de fournir un conseil agricole complet, à la fois techniques et économique, afin de promouvoir la prise de décision indépendante, en toute connaissance de causes, à court et moyen terme.

Ces outils et méthodes de diagnostic-plan d'action sont donc encore à développer, améliorer et utiliser si l'on entend mettre en place une véritable politique agricole de soutiens aux résultats individuels attendus et non seulement aux pratiques dans le cadre du plan climat vaudois. Si cette approche est non seulement recommandée par des approches scientifiques (Burton et Schwarz 2013 ; Cordonier 2019), elle répondrait aussi à une volonté de plus grande indépendance des agriculteurs, ainsi qu'à la réalité du terrain avec des contextes d'exploitation et des sols très différents.

#### <span id="page-61-2"></span>6.2. Comparaison aux autres programmes carbone en suisse et à l'étranger

La réduction de l'empreinte carbone de l'agriculture, ainsi que son potentiel à séquestrer du carbone dans les sols, sont des enjeux importants, qui sont au cœur de différents programmes en suisse. Ces derniers ont des objectifs et donc des approches différentes, le fonctionnement de l'entreprise Carbocert, du programme « Terres vivantes » mené par la fondation rurale interjurassienne ainsi que celui du programme « Qualité des sols et séquestration de carbone organique, un pilotage par les résultats » mise en œuvre sur le canton de Genève sont discutés ici.

L'entreprise allemande Carbocert est implanté depuis plusieurs années en Suisse. Son programme repose sur l'émission et la vente de crédits carbone issues de la séquestration de carbone dans les sols agricoles. Pour se faire Carbocert réalise des prélèvements de sol sur les parcelles des agriculteurs volontaires à l'aide de préleveurs mécaniques dont la fiabilité a été testé par l'HEPIA dans le cadre de ce projet (voir chapitre 3.5.3.3). Ces prélèvements de sol sont payés par les exploitants et ces derniers sont rémunérés à 30 CHF par tonne de CO2. La méthode utilisée pour la mesure de la variation des stocks de carbone des sols au cours du temps n'est pas compatible avec la méthode ESM, ce qui induit des erreurs relativement importantes, non prises en compte par Carbocert.

L'objectif du programme « Terre Vivantes » est d'améliorer la qualité structurale des sols et de diminuer la vulnérabilité des parcelles agricoles dans un processus participatif adapté à chaque exploitation. Les exploitants s'approprient des méthodes simples d'évaluation de la qualité du sol (VESS) et participent à l'évaluation scientifique en enregistrant leurs pratiques agricoles dans un carnet des champs électronique. Les risques et les investissements sont couverts financièrement par le projet ce qui permet aux agriculteurs de tester des combinaisons de mesures améliorantes pour le sol. D'un point de vue scientifique, l'objectif principal de cette étude est de déterminer in situ les effets à long terme des pratiques agricoles sur la qualité des sols, et de comprendre leurs déterminants.

Le programme « Qualité des sols et séquestration de carbone organique, un pilotage par les résultats » vise à tester le subventionnement aux résultats (par opposition à la subvention à la pratique) pour le pilotage agro-environnemental de la qualité des sols. Ce projet aspire ainsi à une amélioration rapide de la qualité des terres ouvertes genevoises en développant les services écosystémiques des sols, en les préparant au changement climatique et en y séquestrant du carbone. Les subventions aux résultats portent sur la qualité des sols, appréciée à l'aide du rapport MO/A, ainsi que sur des indices reflétant l'intensité de mobilisation des leviers d'amélioration de la qualité des sols par les exploitants. La méthodologie de prélèvement et mesures est la même que celle utilisée dans ce projet.

# <span id="page-62-0"></span>6.3. Besoins de R&D complémentaires

# 6.3.1. Simplification du protocole d'analyse en laboratoire

<span id="page-62-1"></span>Le protocole d'analyse de sol qui a été développé par l'HEPIA et appliqué par Sol-Conseil lors de la première phase de ce projet pilote représente une innovation importante puisqu'il permet un monitoring déployable à large échelle et précis des stocks de carbone organiques des sols. Cependant il est fortement probable qu'une simplification de ce dernier permettrait de baisser significativement la durée et les coûts d'analyse des échantillons de sol tout en conservant la fiabilité des résultats. En validant cette hypothèse et en développant une version simplifiée du protocole actuel, les coûts des diagnostics sol seraient réduits pour les agriculteurs.

# *6.3.2.* Construction d'un prototype de préleveur mécanisé

<span id="page-62-2"></span>Au départ de ce projet l'équipe avait pour ambition de valider l'utilisation des préleveurs mécanisés disponibles sur le marché pour réaliser les mesures de stocks de carbone ce qui s'est avéré infructueux, ces préleveurs n'étant pas conçus pour des mesures de densités apparentes du sol mais de teneurs en éléments. Afin de gagner en efficience et de réduire les coûts de prélèvement de sol, il sera indispensable de voir se développer un outil de prélèvement mécanique conforme aux normes du GIEC et à la méthode <span id="page-63-0"></span>développée par l'HEPIA afin de prendre le relai des prélèvements manuels qui restent fastidieux pour un déploiement à très large échelle.

# 6.3.3. Mise au point d'un protocole pour la mesure des stocks de carbone des sols en viticulture et arboriculture

Le protocole de prélèvement de sol développé puis validé lors de la première phase de ce projet, a été pensé pour être déployé principalement sur les terres ouvertes. Les sols sur lesquels sont implantées les cultures spéciales (arboriculture et viticulture) sont soumis à des itinéraires techniques particuliers (rang et inter-rang) si bien qu'utiliser ce protocole de prélèvement pour quantifier les stocks de carbone des sols en cultures spéciales pourrait induire certains biais. Les surfaces occupées par les cultures pérennes dans le canton étant relativement importantes, il semble indispensable de lever ces doutes et si besoin de développer un protocole permettant d'échantillonner ces surfaces de manière irréprochable.

# <span id="page-63-1"></span>6.3.4. Développement d'un outil de bilan d'émissions de GES pour l'arboriculture, le maraichage et la transformation

Aucun outil n'est disponible à l'heure actuelle pour réaliser des bilans d'émissions de GES pour ce type d'exploitations qui n'ont pu être étudiées dans ce projet pilote. Il est urgent de voir élaborer ou d'adapter un outil étranger pour rendre ces démarches « climat » accessibles à ces filières également. Les exploitations de maraichage sous serre actuellement soumises à la loi CO2 réalisent déjà des bilans via des études par des cabinets privés. Un outil de calcul permettrait également de réduire les coûts de ces études obligatoire pour cette filière et harmoniser les résultats obtenus. Par ailleurs, les bilans d'émissions se limitent aujourd'hui à l'évaluation de la production de matières premières (résultats par exemple : 0.8 kg eq. CO2/kg de lait). Ces bilans sont valorisables ensuite par les industriels agroalimentaires pour leurs bilans d'approvisionnement lorsqu'elles font appel à un audit privé pour le bilan complet de leurs activités. Dans le cas de produits locaux certaines exploitations, groupements d'exploitations ou petites structures réalisent aussi de la transformation et auraient besoin d'évaluer le bilan jusqu'au produits finis (exemple : Yaourt fermier, confiture, fromage, jus de fruits…) ce qui n'est pas possible au vu des coûts d'audit individuel pour les entreprises. La création d'un outil spécifique aux micro ou petites filières de transformation permettrait de réduire les cout de ces approches avec des calculs automatisés pour quelques matières premières (farine, lait, fruit, …) et transformation types assez simple (surtout bilan énergétique) et ainsi d'ouvrir ces démarches climat également à ces filières locales.

# <span id="page-63-2"></span>6.3.5. Développement d'un outil de prédiction de la séquestration réalisée en arboriculture et maraichage

En complément de l'outil mis au point pour les terres ouvertes, il parait indispensable de développer un outil similaire d'estimation des performances de séquestration futures en arboriculture, viticulture et maraichage afin de permettre l'accès à ces démarches d'évaluation pour ces filières. Ce type d'outil, en plus de permettre un conseil éclairé auprès des exploitants lors la conception de leurs plans d'action pour le choix de leviers de séquestration et amélioration des sols.

# <span id="page-63-3"></span>6.3.6. Développement d'un outil d'estimation de la séquestration dans la biomasse en agroforesterie

L'agroforesterie se développe de manière croissante au sein des exploitations du canton pour les bénéfices. Cette méthode de culture permet notamment de séquestrer du CO<sub>2</sub> de deux façons distinctes, (1) dans les sols sous forme de matière organique humifiée et (2) dans la biomasse lignifiée des arbres.

La séquestration de carbone dans les sols peut être mesurée avec le protocole dont nous disposons actuellement, en revanche actuellement aucun outil ne permet de calculer la séquestration de carbone réalisée dans la biomasse des arbres en Suisse. Disposer d'un tel outil permettrait de prendre en compte et de valoriser ce réservoir de carbone (biomasse ligneuse) à l'échelle de l'exploitation, sur lequel un nombre croissant d'exploitants misent et qui présente de nombreux autres bénéfices associés.

# <span id="page-65-0"></span>7. Bibliographie

Balesdent, Jérôme, Isabelle Basile-Doelsch, Joël Chadoeuf, Sophie Cornu, Delphine Derrien, Zuzana Fekiacova, et Christine Hatté. 2018. « Atmosphere–Soil Carbon Transfer as a Function of Soil Depth ». *Nature* 559 (7715): 599‑602. https://doi.org/10.1038/s41586-018-0328-3.

Burton, Rob J.F. et Schwarz, G., 2013. Result-oriented agri-environmental schemes in Europe and their potential for promoting behavioural change. In : *Land Use Policy*. janvier 2013. Vol. 30, n° 1, pp. 628‑641. DOI 10.1016/j.landusepol.2012.05.002.

Cordonier, Pierre-andré, 2019. La séquestration du CO2 est un défi. In : *Agri hebdomadaire professionnel agricole de la Suisse Romande*. 9 août 2019. Vol. 32, pp. 8.

- Deluz, Cédric, Madlene Nussbaum, Ophélie Sauzet, Karine Gondret, et Pascal Boivin. 2020. « Evaluation of the Potential for Soil Organic Carbon Content Monitoring With Farmers ». *Frontiers in Environmental Science* 8 (juillet): 113. https://doi.org/10.3389/fenvs.2020.00113.
- Dupla, Xavier, Téo Lemaître, Stéphanie Grand, Karine Gondret, Raphaël Charles, Eric Verrecchia, et Pascal Boivin. 2022. « On-Farm Relationships Between Agricultural Practices and Annual Changes in Organic Carbon Content at a Regional Scale ». *Frontiers in Environmental Science* 10: 13.
- Eggleston, H.S., K. Miwa, T. Ngara, et K. Tanabe. 2008. *Guidelines for National Greenhouse Gas Inventories – A primer, Prepared by the National Greenhouse Gas Inventories Programme*. IPCC. Japan: IGES. https://www.ipcc-nggip.iges.or.jp/support/Primer\_2006GLs.pdf.
- European Academies Science Advisory Council, éd. 2018. *Negative Emission Technologies: What Role in Meeting Paris Agreement Targets?* EASAC Policy Report 35. Halle (Saale): EASAC Secretariat, Deutsche Akademie der Naturforscher Leopoldina.
- Fowler, Ames F., Bruno Basso, Neville Millar, et William F. Brinton. 2023. « A Simple Soil Mass Correction for a More Accurate Determination of Soil Carbon Stock Changes ». *Scientific Reports* 13 (1): 2242. https://doi.org/10.1038/s41598-023-29289-2.
- Johannes, Alice, Peter Weisskopf, Rainer Schulin, et Pascal Boivin. 2017. « To What Extent Do Physical Measurements Match with Visual Evaluation of Soil Structure? » *Soil and Tillage Research* 173 (novembre): 24‑32. https://doi.org/10.1016/j.still.2016.06.001.
- Manrique, L. A., et C. A. Jones. 1991. « Bulk Density of Soils in Relation to Soil Physical and Chemical Properties ». *Soil Science Society of America Journal* 55 (2): 476‑81. https://doi.org/10.2136/sssaj1991.03615995005500020030x.
- Saby, Nicolas P. A., Patricia H. Bellamy, Xavier Morvan, Dominique Arrouays, Robert J. A. Jones, Frank G. A. Verheijen, Mark G. Kibblewhite, et al. 2008. « Will European Soil-Monitoring Networks Be Able to Detect Changes in Topsoil Organic Carbon Content? » *Global Change Biology* 14 (10): 2432‑42. https://doi.org/10.1111/j.1365-2486.2008.01658.x.
- Wendt, J. W., et S. Hauser. 2013. « An Equivalent Soil Mass Procedure for Monitoring Soil Organic Carbon in Multiple Soil Layers ». *European Journal of Soil Science* 64 (1): 58‑65. https://doi.org/10.1111/ejss.12002.

# <span id="page-67-0"></span>8. Annexes

# <span id="page-67-1"></span>8.1. Comparaison des gouges manuelles, tests statistiques

On cherche à tester statistiquement si la relation entre les valeurs de SOC et de densité apparente est la même pour les différentes gouges, afin de vérifier que l'utilisation d'une gouge de plus ou moins grand volume ne faussera pas les résultats obtenus.

On veut donc vérifier que les coefficients ainsi que les ordonnées à l'origine des droites de régression ne sont pas significativement différents. Pour cela, on effectue un t-test entre chaque paire de taille de gouge sur les régressions Da/SOC.

Pour comparer les pentes des droites de régressions et les ordonnées à l'origine on doit d'abord vérifier que les variances résiduelles des régressions sont homogènes, c'est à dire qu'elles ne soient pas significativement différentes l'une de l'autre. Cette vérification doit être effectuée car le t-test est sensible à l'homogénéité des variances et doit être interprété avec précaution si elle n'est pas vérifiée. On pratique donc un F-test :

# $Ftest = (variance des résidus la plus forte)/(variance des résidus la plus faible)$

Cette valeur du F-test doit être inférieure ou égale au F de la table pour leurs degrés de liberté respectifs au seuil  $\alpha$  = 5 %. Si les variances des résidus sont homogènes, on peut alors effectuer un t-test sur les pentes et un t-test sur les ordonnées à l'origine des régressions. On vérifie alors que les valeurs des ttest sont dans l'intervalle de confiance du t donnée par la table pour  $\alpha$  = 5 %. Si les valeurs sont dans l'intervalle de confiance, on peut en conclure qu'il n'y a pas de différences entre les gouges. Ces tests sont résumés dans le [Tableau 11](#page-67-2) ci-dessous :

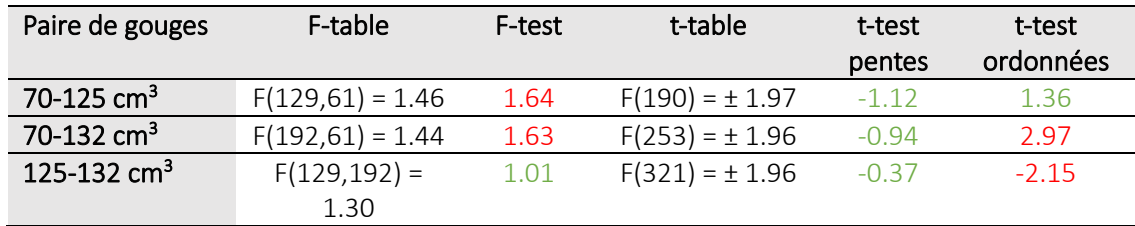

<span id="page-67-2"></span>*Tableau 11 : Comparaison des droites de régression SOC-Da pour les gouges manuelles. Tests F et T avec intervalle de confiance à 5%.* 

Les variances résiduelles pour les gouges de 70-125 et 70-132 cm<sup>3</sup> sont significativement différentes selon le F-test. Cependant les valeurs des F-test sont relativement faibles, on peut donc admettre que les variances sont suffisamment similaires pour pouvoir effectuer le t-test. Avec les t-test, on peut voir que les coefficients des régressions ne sont pas significativement différents, mais que les ordonnées à l'origine entre la gouge de 70 cm<sup>3</sup> et la gouges de 125 cm<sup>3</sup> d'une part, les gouges 125 et et 132 cm<sup>3</sup> d'autre part sont significativement différentes. Cependant, la différence maximale à l'origine (SOC=0) est de 0.12 g.cm<sup>3</sup> [\(Figure 23\)](#page-46-0), elle devient négligeable pour les valeurs de SOC faibles (< 0.1 dès SOC = 1 selon les équations en [Figure 23\)](#page-46-0).

On peut donc considérer qu'il n'y a pas de différence de prélèvement pour les différentes gouges manuelles malgré une légère tendance à obtenir des masses plus faibles avec la gouge de 132 cm<sup>3</sup> de volume interne.

# <span id="page-68-0"></span>8.2. Comparaison de la relation Da-SOC pour les données HEPIA et Carbsol-TEST

De la même manière que pour l'Annexe [8.1,](#page-67-1) on cherche à savoir si la distribution des valeurs de SOC et de densité apparente est la même pour les données Carbsol et HEPIA régionales afin de pouvoir valider les prélèvements initiaux.

*Tableau 12 : Comparaison statistique des droites de régressions Da-SOC pour les données Carbsol et HEPIA. Tests F et T avec intervalle de confiance à 5%.* 

| Données              | F-table                | F-test | t-table             | t-test<br>pentes | t-test<br>ordonnées |
|----------------------|------------------------|--------|---------------------|------------------|---------------------|
| <b>HEPIA-Carbsol</b> | $F(386,110) =$<br>1.30 | 1.50   | $F(496) = \pm 1.97$ | $-0.86$          | 1 1 9               |

Les variances résiduelles entre les deux jeux de données sont significativement différentes selon le Ftest. Cependant les jeux de données sont grands, ce qui implique que de faibles différences entre les variances résiduelles peuvent entrainer une différence statistiquement significative. En supposant que les variances sont suffisamment proches pour effectuer les t-tests, les coefficients des pentes et des ordonnées à l'origine montrent qu'ils sont statistiquement égaux pour  $\alpha$  = 5 %.

On peut donc considérer que les distributions sont similaires pour les données Carbsol et HEPIA, et que l'intervalle de prédiction à 95 % de la régression linéaire Da-CSOC des données HEPIA prédit bien les données Carbsol actuelles et futures.